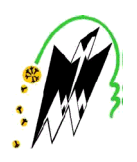

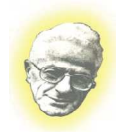

#### **REPUBLIQUE ALGERIENNE DEMOCRATIQUE**

 **ET POPULAIRE MINISTERE DE L'ENSEIGNEMENT SUPERIEUR ET DE LA RECHERCHE SCIENTIFIQUE UNIVERSITE MOULOUD MAMMERI DE TIZI-OUZOU FACULTER DE GENIE ELECTRIQUE ET DE L'INFORMATIQUE DEPARTEMENT INFORMATIQUE** 

### **Mémoire de Fin d'Etudes**

En vue de l'obtention du diplôme de

 **Master en Informatique** 

*Option: Ingénierie des Systèmes d'Information des Systèmes d'Information* 

# Thème

### **Réalisation d'une agence de recrutement virtuel**

**en ligne** 

M<sup>*r*</sup> LAGHA Massinissa

**M<sup>elle</sup> TAKOUATS Lynda** M<sup>elle</sup> **YESLI Y.** 

Dirigé par: Jury composé de :

**M<sup>me</sup> BOUARAB F.** Président : **M<sup>r</sup> HABET M.** 

Réalisé par : <br> Examinateurs :

 $M<sup>elle</sup> BERKANE T.$ 

Promotion: 2012-2013

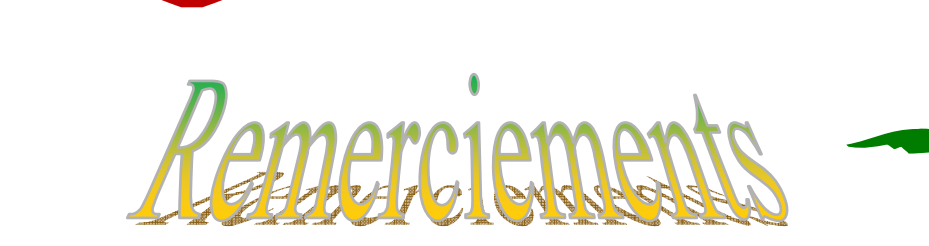

*Nous tenons à remercier notre promotrice Mme BOUARAB de nous avoir encadrés et guidés dans la réalisation de notre thème.* 

*Nos vifs remerciements pour les membres de jury, qui nous ont fait l'honneur d'accepter de juger notre travail.* 

*Nous tenons à remercier aussi : Mr IGUETOULENE Arezki et Mr IGUERNAISSI Rabah pour leurs conseils ainsi que leurs aides pour la réalisation de cette application.* 

*Nos sincères sentiments vont à tous ceux qui, de près ou de loin, ont contribué à la réalisation de ce projet.* 

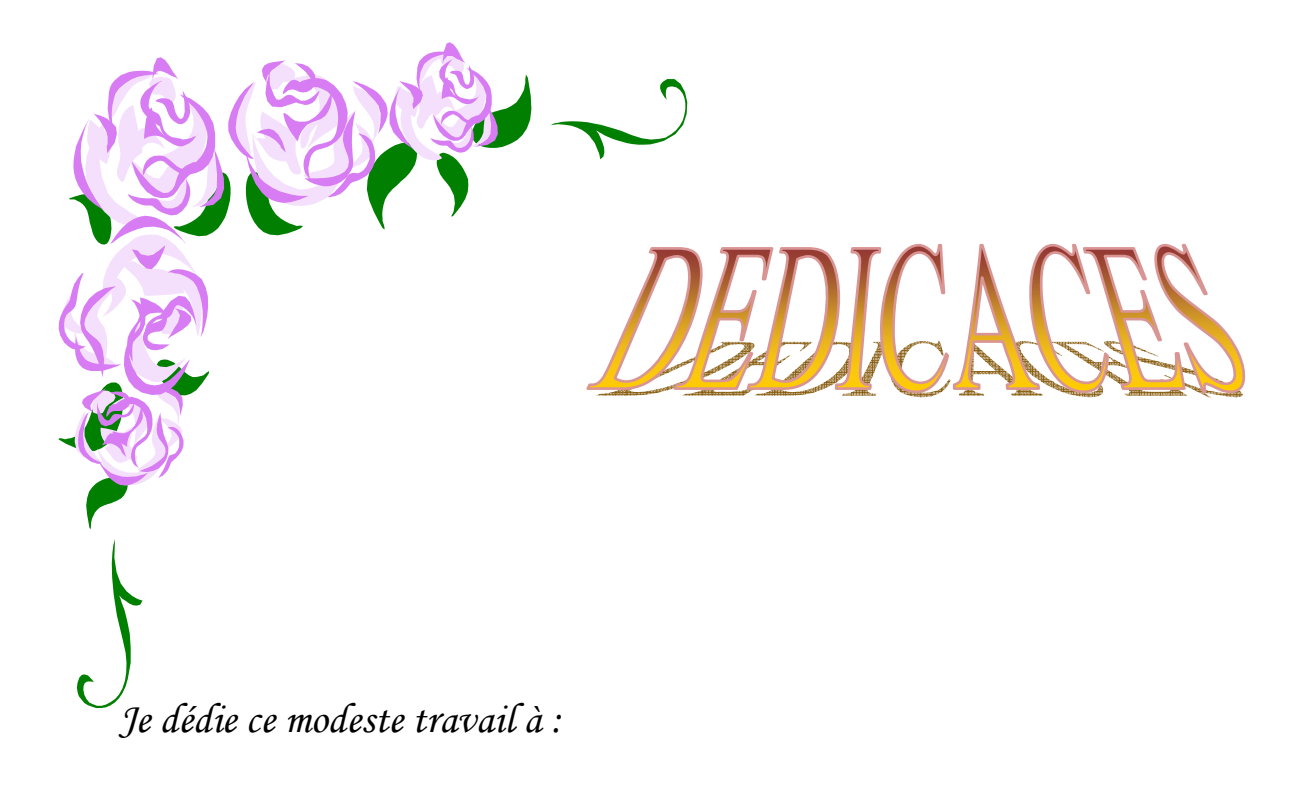

*La mémoire de mes grands parents. Ma très chère grande mère. Mes chers parents. Mes frères et mes sœurs, leurs maries et leurs enfants. Ma chère yema hadja. Mon très chère Lounes et sa famille. Mon binôme et sa famille ; Tous mes amis (es) ainsi leurs familles et toute la promotion Master 2 ISI (2013).* 

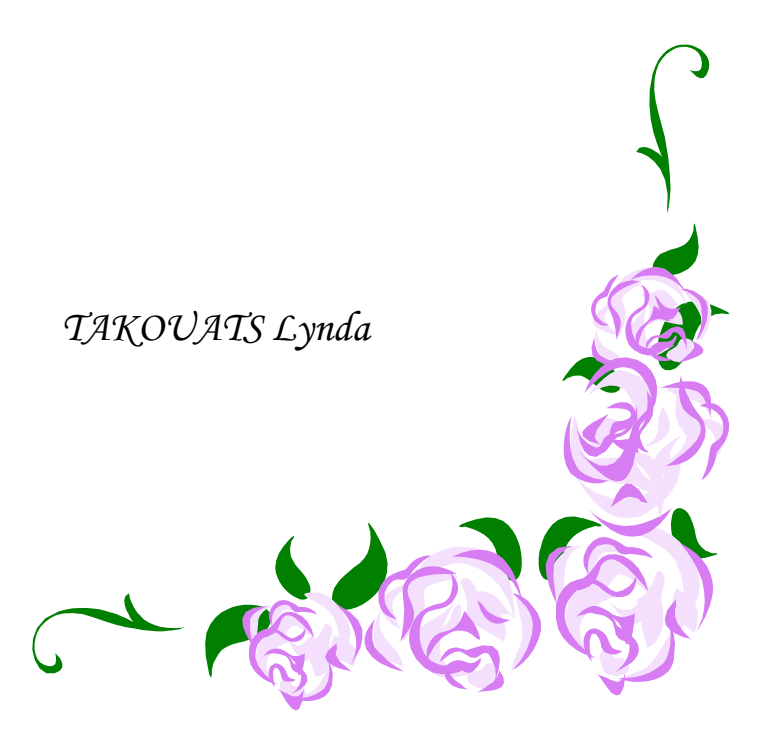

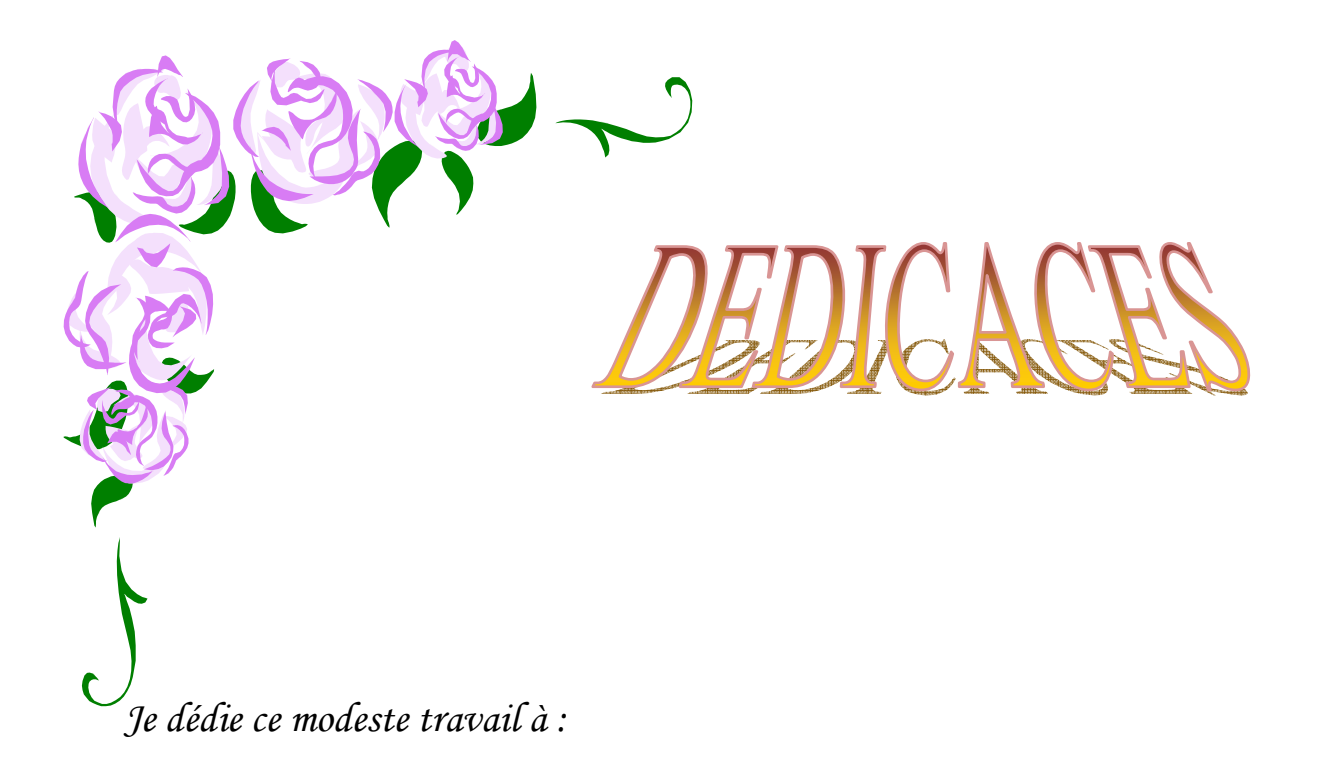

*La mémoire de mes grands parents. Mes chers parents. Mes frères, leurs femmes et leurs enfants. Mes sœurs, leurs maries. Ma très chère Kahina Ma binôme et sa famille ; Tous mes amis (es) ainsi leurs familles et toute la promotion Master 2 ISI (2013).* 

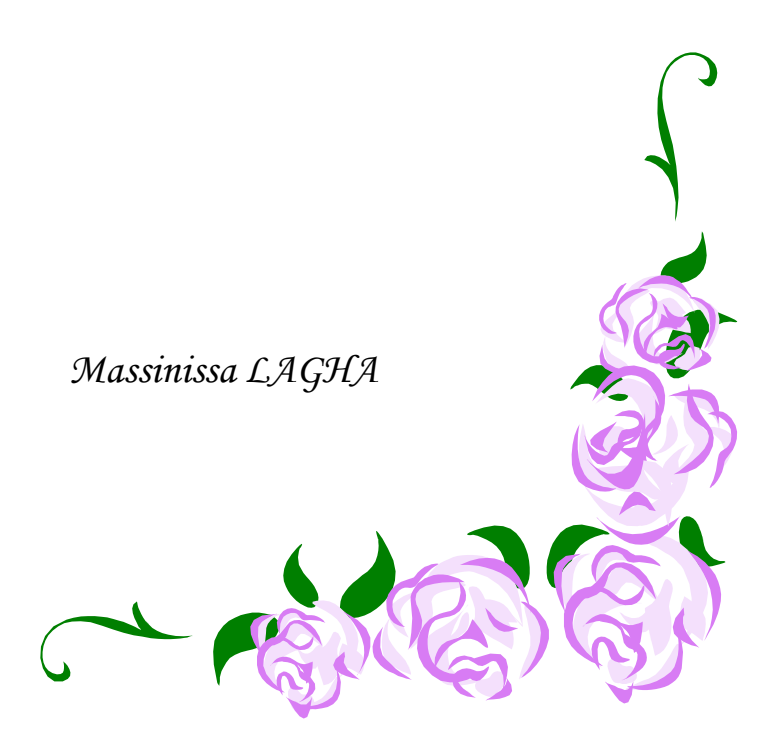

## **Sommaire**

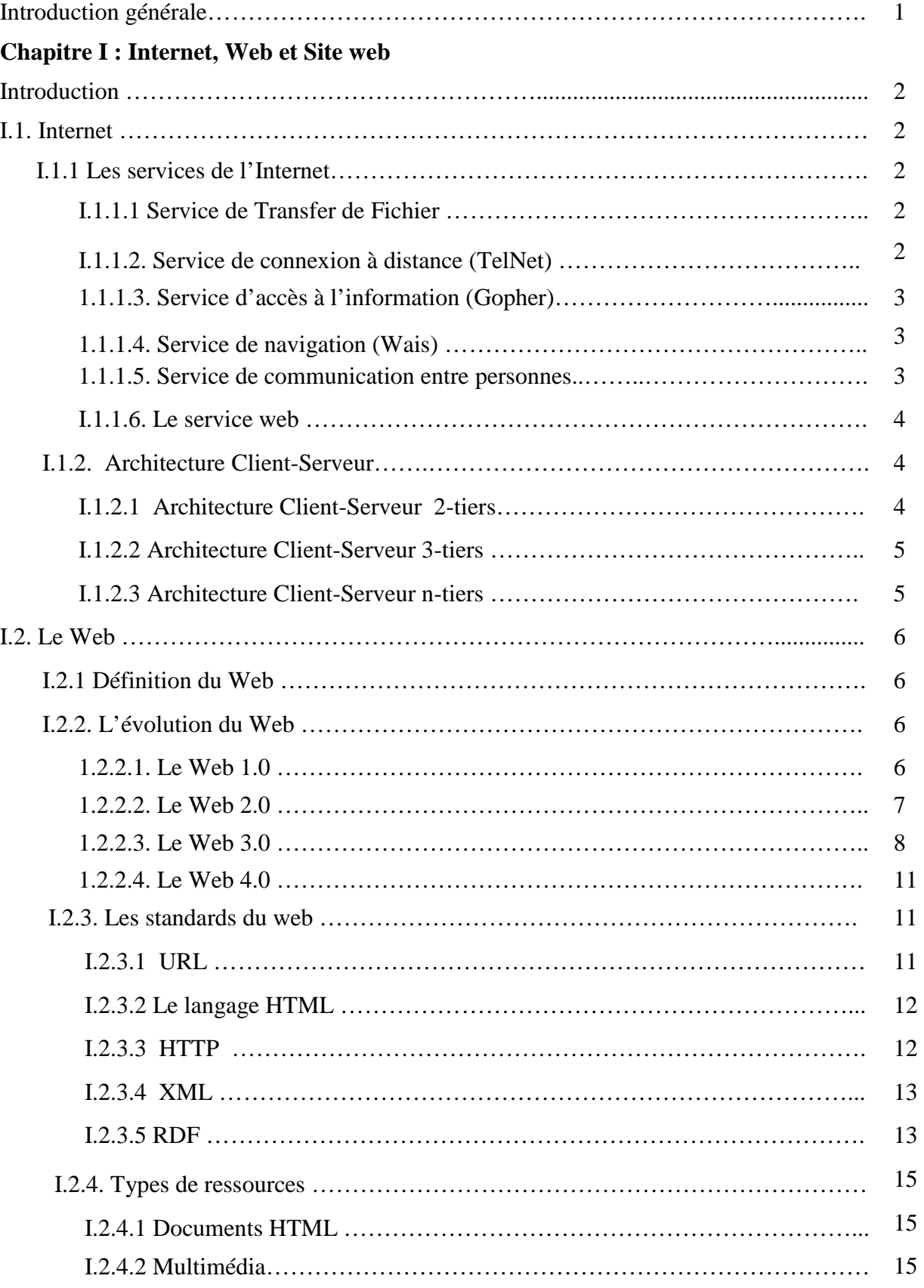

٦ n l

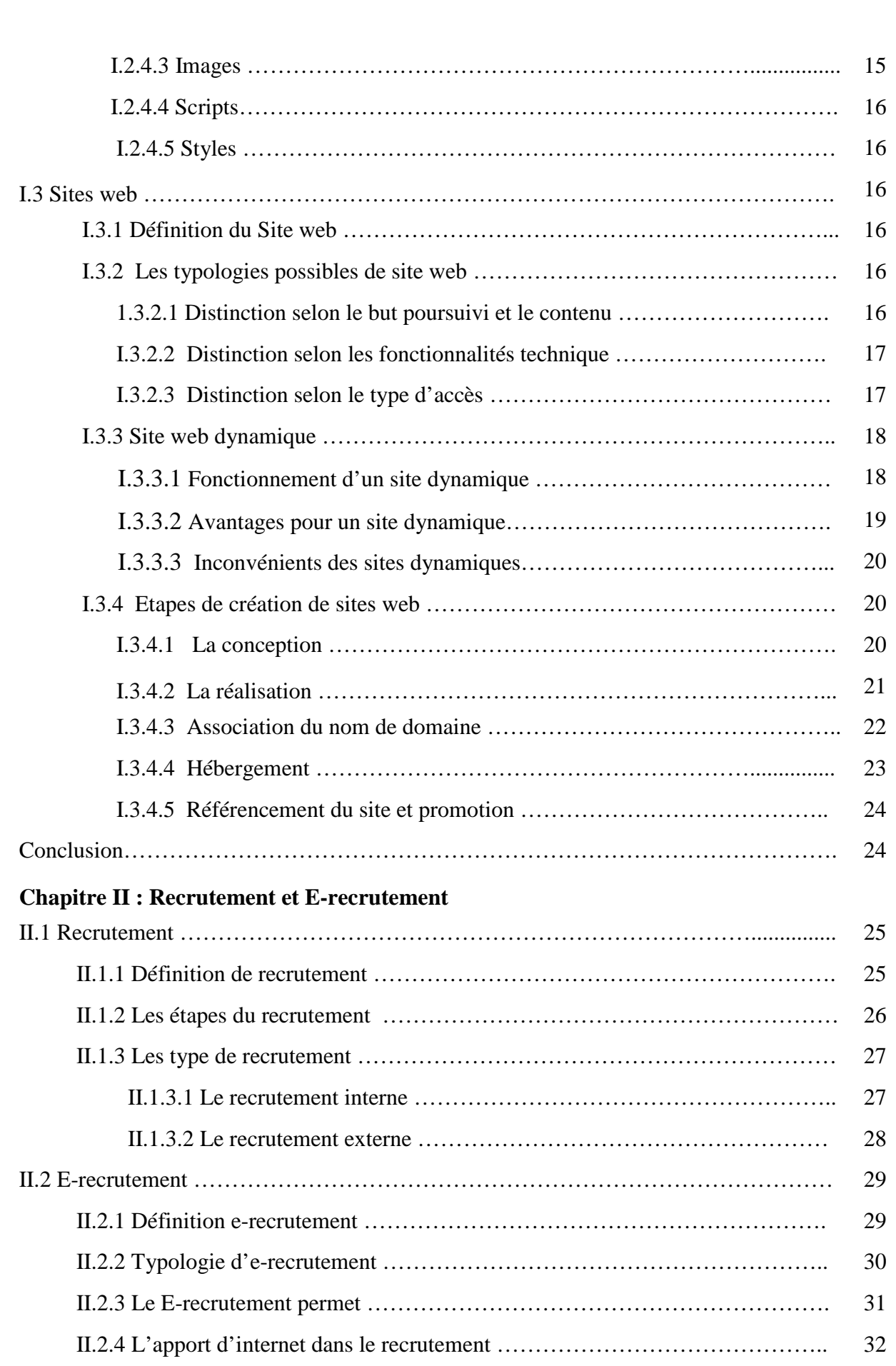

 $\blacksquare$ 

<u>| | | | </u>

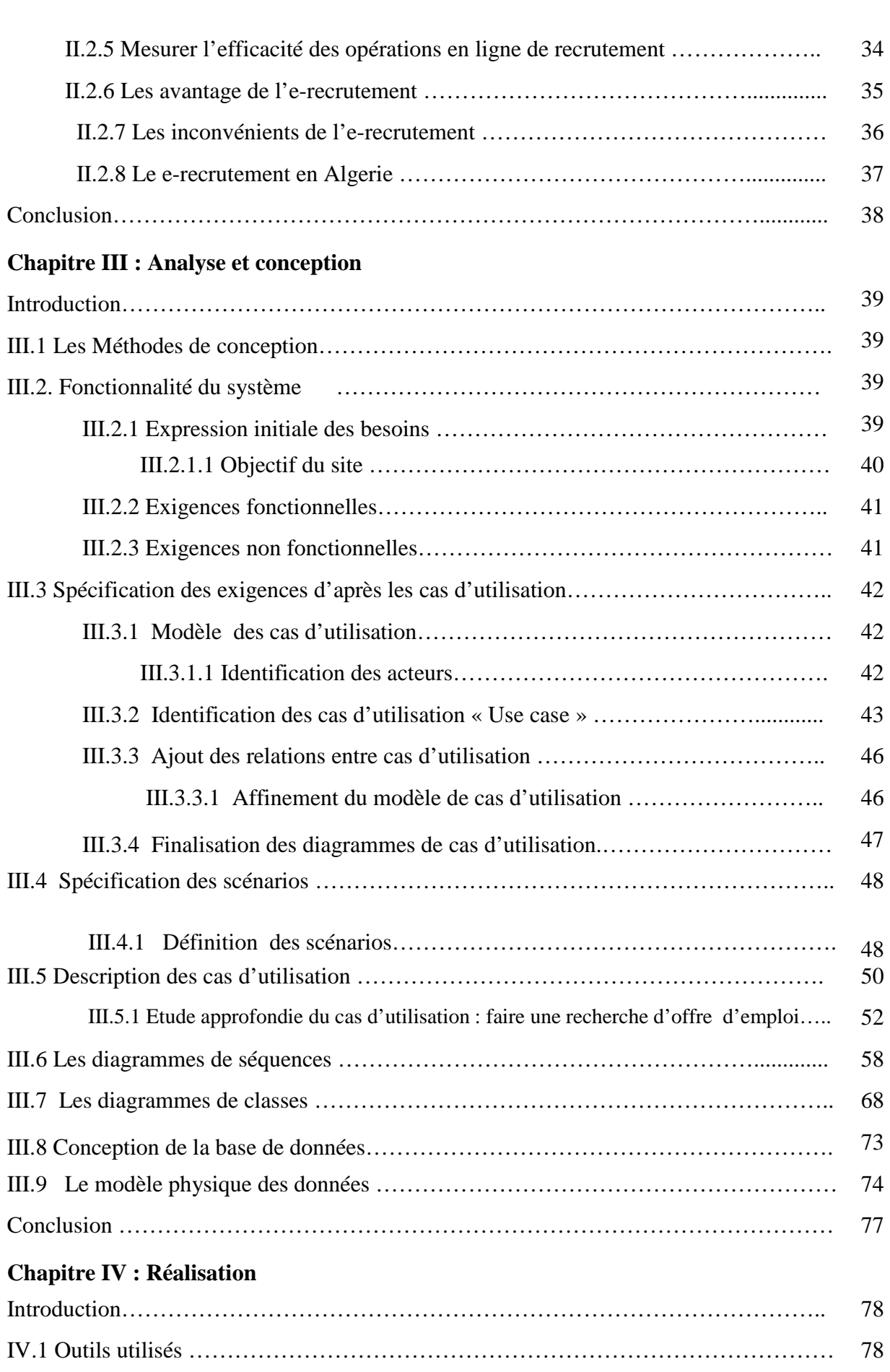

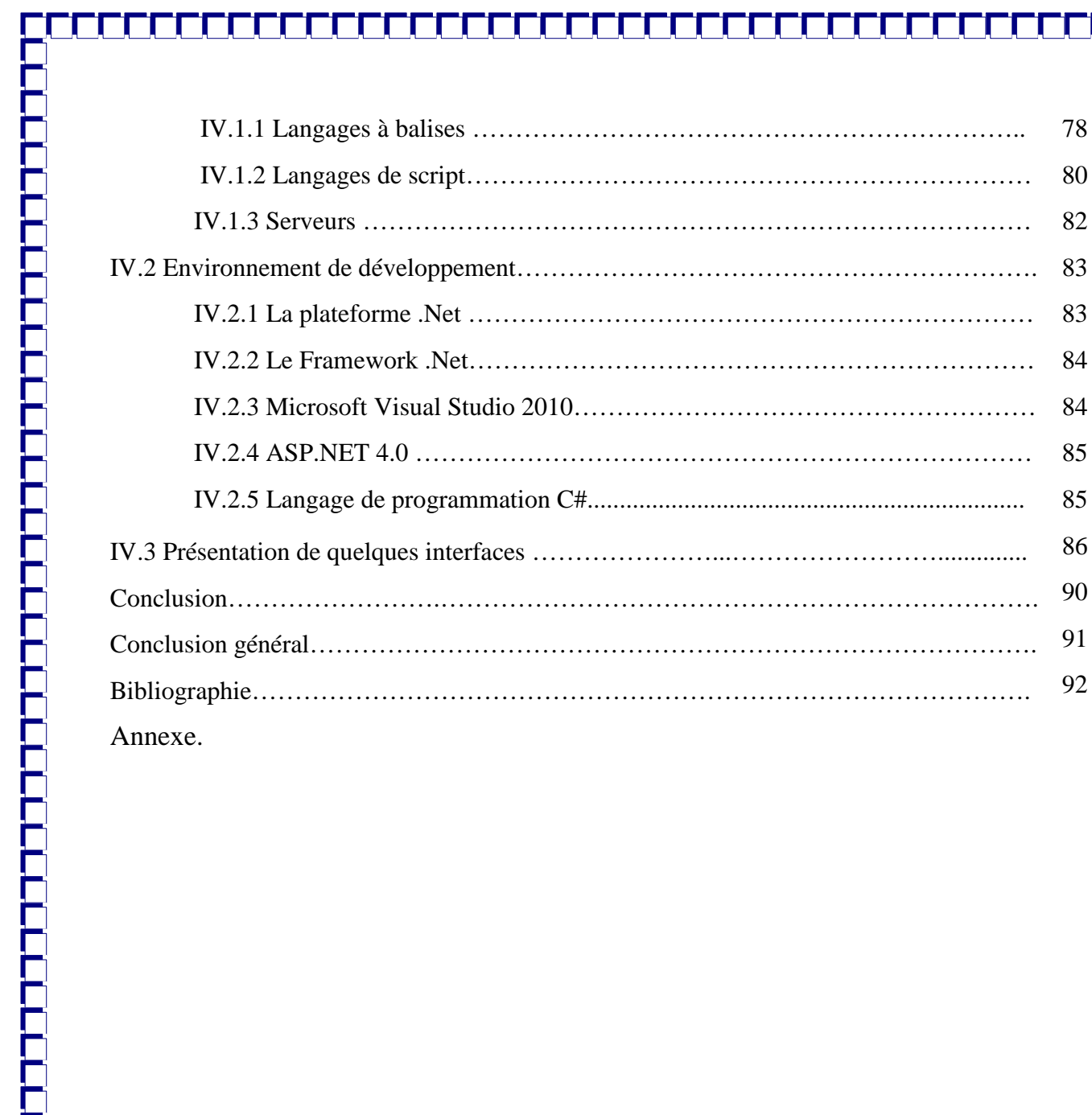

**TUTUL LE** 

IV.1.3 Serveurs …………………………………………………………………… 82

IV.2 Environnement de développement……………………………………………………. 83

IV.2.1 La plateforme .Net ………………………………………………………… 83

IV.2.2 Le Framework .Net………………………………………………………… 84

IV.2.4 ASP.NET 4.0 ……………………………………………………………… 85

IV.2.5 Langage de programmation C#.................................................................... 85

Conclusion…………………….……………………………………………………………. 90

 $\begin{bmatrix} 92 \end{bmatrix}$ 

<u>K, M, M, M, M, M, M, M, M, M, M</u>

Conclusion général…………………………………………………………………………. 91

IV.2.3 Microsoft Visual Studio 2010……………………………………………… 84

## **Liste des figures**

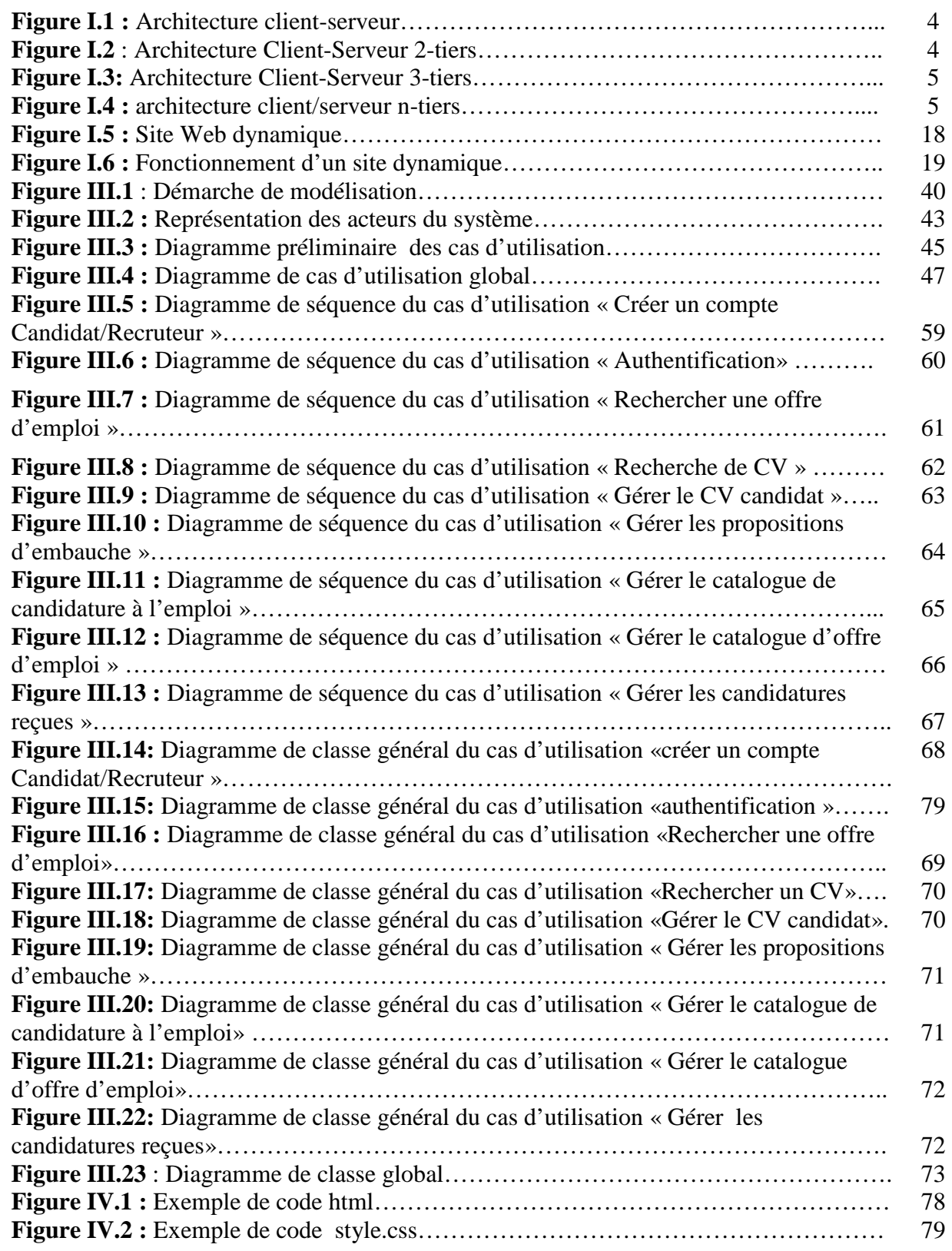

U

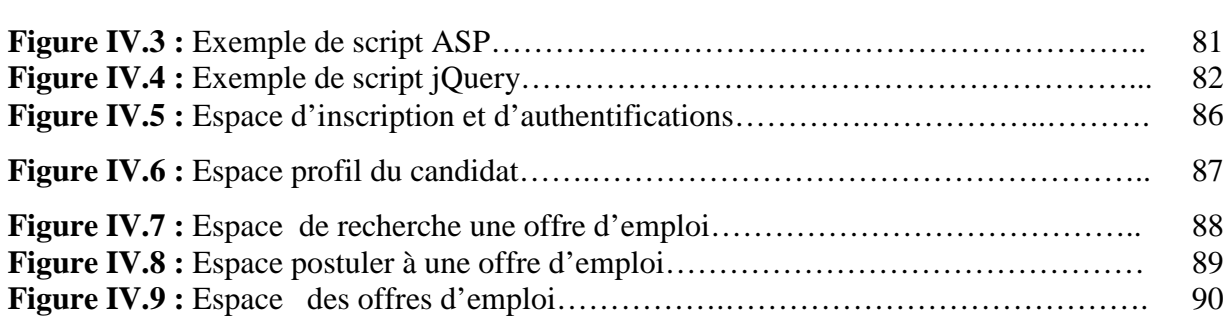

## **Liste des tables**

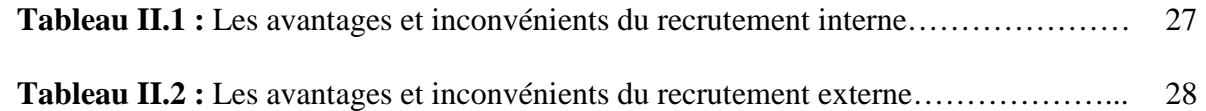

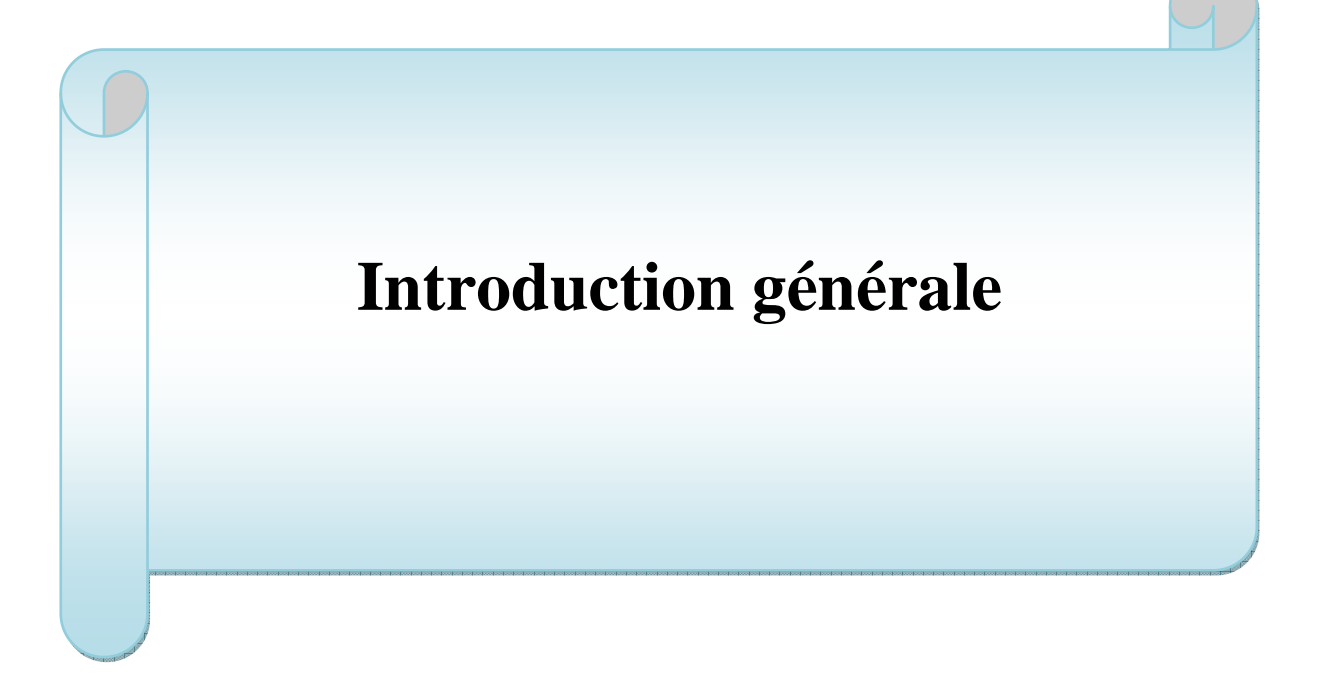

#### **Introduction générale :**

Le web a changé la disponibilité en ligne des données et de la qualité de l'information électronique échangé. Il a révolutionné l'accès à l'information et à la gestion des connaissances dans les grands organismes. Le recrutement électronique est l'une des applications typiques d'une telle approche de gestion de la connaissance à travers le web. Internet à prouver que les méthodes de recrutement classiques qui utilisent les annonces d'offres d'emplois ainsi que de demande d'emploi dans les journaux, qui sollicitent les agences de recrutement et qui passent par l'inscription dans les sociétés de recherche, sont trop lentes, chères et insuffisantes dans leurs capacités de fournir des candidats de haute qualité les plus bref délais.

 Ainsi, le web a permis une évolution importante du marché du recrutement en ligne, il s'est transformé rapidement en un outil de recrutement performant. En effet, pas moins de 66% des annonces d'emploi enregistrées ont été diffusées sur internet, contre seulement 34% sur la presse écrite selon Emploitic.com, Un chiffre qui est susceptible d'augmenter. Cependant cette révolution du marché du travail qui s'accentue sur la recherche des CVs et des offres d'emplois, n'est pas accompagnée par une évolution des moyens consacrés à l'exactitude de la recherche. En effet, une recherche sur la plus part des sites de recrutement actuel, ne donnent pas les résultats auxquelles on s'attend.

 Dans notre application, on va implémenter une recherche des offres d'emploi à l'aide de la sélection de mots clés, ainsi qu'une zone de saisie de l'emploi recherché. Une fois le résultat de la recherche retournée, on va ordonner cette recherche par rapport au nom de l'emploi recherché, grâce à un algorithme qu'ont ses permis qui permet d'analysé la similarité entre deux chaines de caractère, qui est « **algorithme de levenshtein** »

Pour mener à bien notre travail, nous allons le présenter en quatre chapitres qui sont :

- **Chapitre I : Internet, Web et site web :** Dans cette première partie nous allons présenter des généralités sur **Internet, Web et site web.**
- **Chapitre II : Recrutement, E-recrutement :** La seconde partie est consacrée au recrutement et à l'e-recrutement.
- **Chapitre III : Analyse et conception** : La troisième partie est dédiée à la présentation de la démarche de modélisation pour le développement de notre

application et ceci en étudiant quelques diagrammes de cas d'utilisation introduit par le langage UML.

> Chapitre IV : Réalisation : Dans cette dernière partie nous allons présenter les outils utilisés ainsi que quelque interface de l'application.

# **Chapitre I**

## **Internet, Web et Site Web**

#### **Introduction :**

 Au cours de ces dix dernières années, une véritable révolution s'est produite dans le monde de l'informatique; cette révolution, est l'explosion d'Internet plus particulièrement la fondation sur laquelle elle est construite : le Web, considéré comme outil de communication, de recherche/publication d'information, et de création de nouveaux services. Ce chapitre présente d'abord une introduction à Internet en général et au web en particulier, puis définit les sites web et leurs caractéristiques**.** 

#### **I.1. Internet :**

Internet signifie réseaux interconnectés (*interconnected networks*). Il désigne un ensemble de réseaux informatiques privés et publics interconnectés fonctionnant sur la base de protocoles dont le plus connu est TCP-IP. Ce protocole constitue un service sans ouverture de connexion au préalable et sans garantie de fiabilité.

Internet remonte au développement du réseau Arpanet (de l'Advanced Research Projects Agency, liée à la défense américaine), créé en 1968 par le département américain de la Défense, dans un but stratégique, pour relier ses centres de recherche. L'objectif était de faire fonctionner un réseau censé résister à une attaque nucléaire et à des sabotages, en palliant à la centralisation excessive des infrastructures existantes.

Le réseau initialement ne permettait que l'échange de textes, ce qu'on appelle le courrier électronique. Ce réseau a été développé et étendu par des universitaires à la fin des années 70. En 1977, Internet devient réalité car le TCP/IP est effectivement utilisé pour relier divers réseaux à Arpanet. Dans les années 1990 sa popularisation passa par l'apparition du World Wide Web. L'Internet tel que nous le connaissons était né ! Il est maintenant le plus grand réseau du monde, regroupant des gens de tous les pays.

#### **I.1.1 Les services de l'Internet :**

L'internet offre de nombreux services à ses usagers. Parmi ces services nous citons :

#### **I.1.1.1 Service de Transfer de Fichier (FTP) :**

FTP (*File Transfert Protocol*) permet de transférer un ou des fichiers d'une machine à une autre. FTP est donc un protocole permettant de consulter sur un autre ordinateur son ensemble de fichiers et de pouvoir aller copier ou chercher certains fichiers.

 Alors que FTP ne permet que la récupération brute de fichiers, **Archie** est l'outil permettant de trouver les fichiers intéressants sur tous les sites FTP du domaine public en utilisant une recherche par mots-clés sur les noms de fichiers.

#### **I.1.1.2. Service de connexion à distance (TelNet) :**

 Telnet permet à un internaute (utilisateur d'Internet) de se connecter et donc d'utiliser à distance une machine comme si il se trouvait face à elle. Cela ouvre par exemple des possibilités pour le travail à domicile, puisqu'il devient possible d'utiliser les machines se trouvant sur son lieu de travail depuis chez soi.

Telnet est aujourd'hui quasiment abandonné au profit de **ssh** (*Secure Shell*) pour des raisons de sécurité. En effet, avec Telnet toutes les informations transmises transitent en clair

sur le réseau, y compris les mots de passe, ce qui permet à un éventuel pirate simplement à l'écoute du réseau d'intercepter toutes les données sensibles qui transiteraient de cette manière. À l'inverse, pour ssh, toutes les données transmises sont cryptées et donc illisibles par toute autre personne que le destinataire.

**Hytelnet** présente un répertoire de catalogues informatisés de bibliothèques d'Universités du monde entier et permet d'obtenir les adresses Telnet de ces dernières.

#### **1.1.1.3. Service d'accès à l'information (Gopher):**

 Gopher peut être considéré comme l'ancêtre du web. Il s'agit d'un serveur d'informations distribué, hiérarchisé, diffusé sur internet. L'information se présente sous des formes aussi diverses que texte, image, son, connexion sur un autre site, ou bien encore la consultation par mot-clé de bases indexées. On crée un serveur Gopher en plaçant sous un répertoire les données que l'on souhaite rendre publiques et on crée les liens vers les autres serveurs d'informations.

#### **1.1.1.4. Service de navigation (Wais) :**

 Wais peut être considéré comme l'ancêtre des moteurs de recherche. Il permet de naviguer à travers les bases de données disponibles sur le réseau internet en posant des questions en langage naturel (il s'agit en fait d'une recherche sur les mots clés que représente la question). En retour il obtiendra les descriptions des documents susceptibles de répondre à sa question. Pour créer un serveur Wais, il suffit de regrouper les fichiers d'information dont on souhaite autoriser l'accès et de créer un index sur ces fichiers.

#### **1.1.1.5. Service de communication entre personnes :**

#### • **Messagerie électronique :**

C'est un outil très puissant qui permet d'envoyer du texte, auquel peuvent être attachés des fichiers quelconques (images, sons, vidéo...), à toute personne ayant accès au réseau, par le biais de son adresse électronique. Cette application fonctionne, par définition en mode non connecté : le courrier est déposé dans une « boite aux lettres » que le destinataire viendra consulter.

#### • **Les forums de discutions (News groups) :**

Un forum ou groupe de discussion est une technique d'échange de messages entre groupes d'individus. Les membres d'un forum sont en général regroupés par thématique. Quand on adresse un message à un forum, celui-ci est lisible par tous ses membres contrairement au mail où la discussion est réalisée de 1 à 1, de l'émetteur vers le destinataire.

#### • **Internet Replay Chat (IRC) :**

Service d'échange de messages en temps réel (synchrone) entre plusieurs utilisateurs du réseau Internet, qui correspond en fait à un service de conférence électronique improvisée qui s'articule autour du mode questions et réponses.

#### • **La messagerie instantanée :**

La messagerie instantanée est une forme de chat particulière ou l'on discute à deux.

#### • **Liste de diffusion :**

C'est une utilisation spécifique du courrier électronique qui permet l'échange des emails entre un groupe d'utilisateurs possédant une adresse courriel et inscrits à cette liste.

Tout message envoyé à la liste par un abonné est automatiquement reçu par chacun des autres abonnés. On s'abonne à une liste de diffusion pour se tenir au courant d'un sujet en particulier et pour participer à des échanges sur ce sujet.

#### **I.1.1.6. Le service web :**

C'est le service de consultation de documents sur Internet, le plus connu, le plus récent et aujourd'hui le plus utilisé. C'est le service d'Internet qui a contribué le plus à sa popularité.

#### **I.1.2. Architecture Client-Serveur :**

De nombreuses applications fonctionnent selon un environnement Client/Serveur, cela signifie que des machines clientes (des machines faisant partie du réseau) contactent un serveur, une machine généralement très puissante en termes de capacités d'entrée-sortie, qui leur fournit des services comme les *services internet***.** Ces services sont des programmes fournissant des données telles que l'heure, des fichiers, une connexion, etc.

Les services sont exploités par des programmes, appelés **programmes clients**, s'exécutant sur les machines clientes. On parle ainsi de client FTP, client de messagerie, etc. lorsque l'on désigne un programme, tournant sur une machine cliente, capable de traiter des informations qu'il récupère auprès du serveur (dans le cas du client FTP il s'agit de fichier, tandis que pour le client messagerie il s'agit de courrier électronique).

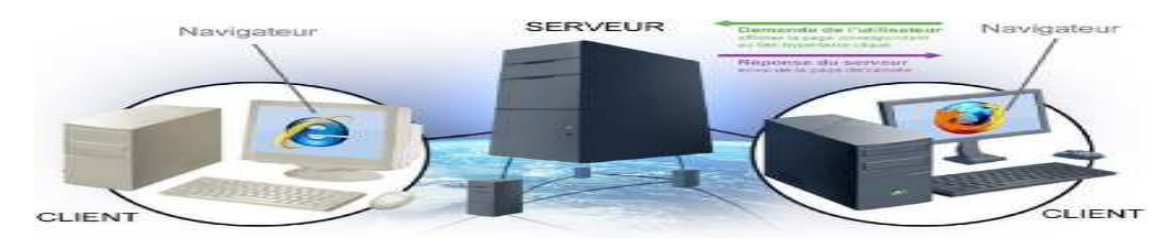

**Figure I.1 :** *Architecture client-serveur.*

#### **I.1.2.1 Architecture Client-Serveur 2-tiers:**

Dans cette architecture, le serveur exécute la requête du client et fournit directement le résultat sans faire appel à d'autres intermédiaires.

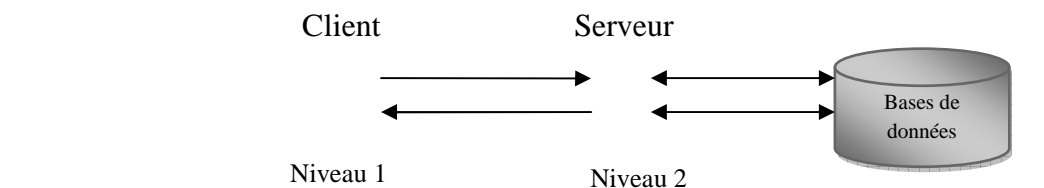

**Figure I.2** *: Architecture Client-Serveur 2-tiers.* 

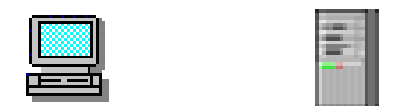

#### **I.1.2.2 Architecture Client-Serveur 3-tiers :**

Dans cette architecture, l'application réside dans le serveur d'application qui est le middleware, il est chargé de fournir les ressources mais en faisant appel au serveur de données où réside la base de données.

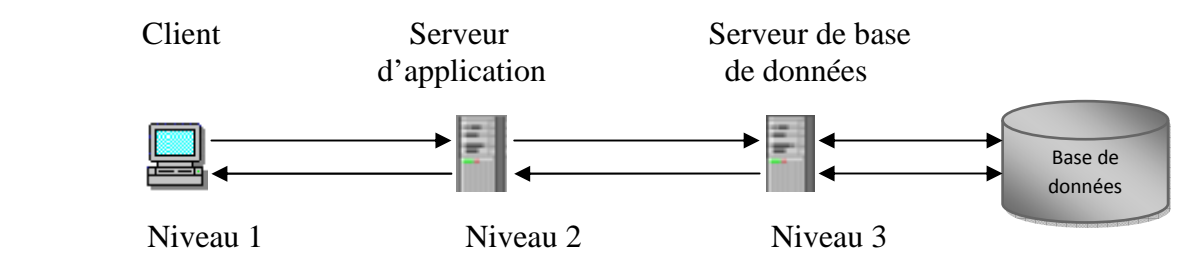

**Figure I.3:** *Architecture Client-Serveur 3-tiers.* 

#### **I.1.2.3 Architecture Client-Serveur n-tiers :**

 L'architecture à n-tiers a été pensée pour pallier aux limitations des architectures 3 tiers et concevoir des applications puissantes et simples à maintenir. Ce type d'architecture permet de distribuer plus librement la logique applicative, ce qui facilite la répartition de la charge entre tous les niveaux. Cette architecture est illustrée dans la figure suivante :

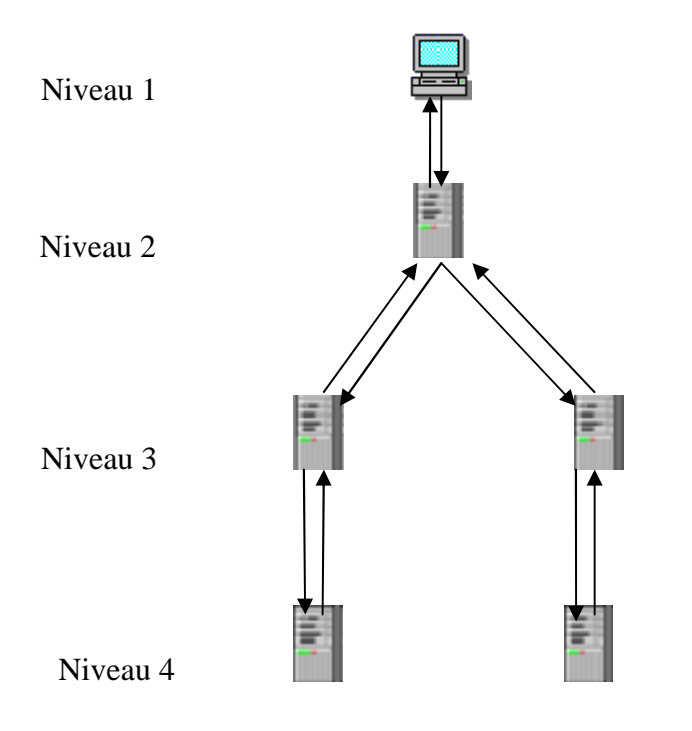

**Figure I.4 :** *architecture client/serveur n-tiers.* 

#### **I.2. Le Web :**

 Le Web a été inventé plusieurs années après Internet, mais c'est lui qui a contribué à l'explosion de l'utilisation d'Internet par le grand public, grâce à sa facilité d'emploi. Depuis, le Web est fréquemment confondu avec Internet alors qu'il n'est en réalité qu'un de ses services.

#### **I.2.1 Définition du Web :**

 Le World Wide Web, littéralement la « toile d'araignée mondiale », communément appelé le Web, parfois la Toile ou le WWW, symbolisant le réseau maillé de serveurs d'informations, est un système hypertexte public fonctionnant sur Internet qui permet la consultation d'informations, grâce à des liens créés entre des documents : les pages web. La page web permet à la fois l'affichage de textes, d'images et de formulaires de saisie mais peut également appeler et afficher différents autres types de documents numériques : son, vidéo, applications... (Cette liste n'étant pas limitative compte tenu du progrès technique en la matière). Sa consultation par le Client nécessite un logiciel de navigation (navigateur ou browser).

 Le concept du World Wide Web a été créé à partir de 1989 au CERN (Centre Européen de Recherches Nucléaires) par Tim Berners-Lee, puis développé par luimême et Robert Cailliau en 1990 dans le but de concevoir un système permettant de naviguer simplement d'un espace à un autre d'Internet à l'aide de liens hypertextes et grâce à un navigateur. En 1993, un navigateur Web graphique, nommé Mosaic, reposant sur les principes de la Toile tels qu'ils ont été formulés par l'équipe du CERN de Tim Berners-Lee, notamment le http est développé par Eric Bina et Marc Andrsen au centre de recherches américains NCSA(National Center for Supercomputing Applications). NCSA Mosaic jette les bases de l'interface graphique des navigateurs modernes et cause un accroissement exponentiel de la popularité du Web.

#### **I.2.2. L'évolution du Web :**

Depuis son apparition, le web a du connaitre beaucoup de changement, et ceci est du fait que, les technologie utilisées pour son développement ont du elles aussi évoluer, mais, si cette évolution est assez spectaculaire cela ne traduit en effet qu'une seule chose le fait que la web s'est imposé comme étant le service internet le plus utilisé et dans beaucoup de domaines. En effet, Le web est sans nul doute une technologie majeure du 21ème siècle. Et si sa nature, sa structure et son utilisation ont évolué au cours du temps, force est de constater que cette évolution a également profondément modifié nos pratiques commerciales et sociales.

#### **1.2.2.1. Le Web 1.0 :**

 Mais avant de parle du Web 1.0 nous devons plutôt parler de son prédécesseur qui est le Web 0.0 connu comme étant Web militaire symbolise l'origine de l'Internet avec la création en 1972 du premier réseau de données à transfert de paquets(ARPANET)suite à la commande du Pentagone portant sur la création un réseau capable de résister à une attaque militaire. Et d'ailleurs son successeur le Web 1.0 a hérité cet effet statique du Web 0.0 vu que le web 1.0, encore appelé web traditionnel, est avant tout un web statique, centré sur la

distribution d'informations. Il se caractérise par des sites orientés produits, qui sollicent peu l'intervention des utilisateurs, l'internaute y consomme de l'information, comme on peut le faire dans une bibliothèque par exemple. On y trouve une majorité de pages personnelles, de sites Institutionnels et d'informations où le contenu est généré et géré que par le propriétaire du site. Donc, le Web 1.0 c'est une sorte d'adaptation du model papier au numérique. Cependant, le coût énorme des programmes et logiciels propriétaires a rendu les mises à jour des sites lourdes. Néanmoins, Le Web 1.0 ou Web statique a popularisé le Web auprès du grand public en rendant possible la publication de pages HTML mélangeant du texte, des liens, des images, consultables en ligne dans un navigateur Web (le premier était Mosaïque) via une URL grâce au protocole HTTP.

#### **1.2.2.2. Le Web 2.0 :**

Avant le passage au Web 2.0 il a eu d'abord eu une phase transitoire, appelée Web 1.5. Cette époque a démarré avec l'apparition de scripts, pour la plupart en PHP, qui permettaient la gestion d'un site par des personnes ne connaissant aucun langage de programmation. Ces scripts, connus sous l'appellation de CMS (Content Management Systems en anglais), permettent de créer des pages, des articles et offrent généralement la possibilité d'insérer des modules dans les pages (e-mailing-List, flux RSS, heure et date, etc.). Aujourd'hui, les plus célèbres sont SPIP, Drupal, Typo3, Joomla... L'époque des scripts PHP, qui sont toujours d'actualité d'ailleurs, a été précédée par celle des scripts CGI (en Perl, C. . . ) qui ont permis d'avoir les premières pages dynamiques et celle des applets Java et des animations Flash qui, elle aussi, a contribué à développer la notion d'interactivité sur la Toile. Ensuite, sont nés les forums de discussions. Les forums sont des espaces d'échanges par le biais de messages, ordonnés par fils de discussion. Il s'agit certainement de la première forme de site où le contenu est intégralement généré par les utilisateurs eux-mêmes. Cette évolution va rapidement en amener d'autres. Enfin, le concept réellement précurseur du Web 2.0 est sans aucun doute le wiki. Celui-ci pousse à son paroxysme le concept d'User Generated Content, ou contenu généré par les utilisateurs. Le concept est simple : tout utilisateur autorisé (parfois tout visiteur) peut ajouter ou modifier une page. Comme pour les forums, les utilisateurs sont complètement actifs. Ce concept est très souvent utilisé pour du travail collaboratif. En effet, il permet facilement de rédiger des documentations, rapports et autres, en groupe. Il a aussi été utilisé à très grande échelle comme par exemple le très célèbre Wikipédia. Cette période a démontré que les utilisateurs sont très souvent volontaires pour participer à la conception et l'évolution d'un site qu'ils apprécient. Elle a également révélé la puissance du concept d'User Generated Content. Par exemple, Wikipédia est composé de pas moins d'un million d'articles toutes langues confondues. Le principe ayant fait ces preuves, beaucoup ont décidé de le réutiliser. C'est ainsi que nous sommes entrés dans l'ère actuelle du Web 2.0. Le Web 2.0 est une notion très floue. Il est difficile de dire si un site est 2.0 ou pas. Il existe de nombreuses définitions et les avis divergent beaucoup: " Révolution diront les plus enthousiastes, coup marketing diront les plus réticents". Toutefois, Il existe à peu près 4 définitions sérieuses mais incompatibles du terme Web 2.0:

• Cette expression a été lancée par Tim O'Reilly qui organise tous les ans la fameuse Conférence 2.0. Pour lui, il s'agit d'un mélange de sites et d'outils qui encouragent la participation et la collaboration: Youtube, Flickr, Facebook, Wikipédia et également l'ensemble des blogs, appelé blogosphère. Ces sites sont des lieux où les visiteurs peuvent partager leurs photos, leurs vidéos, leur vie ou encore leurs passions. La plupart des sites de ce type se présentent sous la forme de réseaux sociaux, c'est-à-dire qu'ils permettent de définir des utilisateurs comme étant leurs amis, leurs collègues, leurs contacts. Sur un réseau social, être relié à une personne permet de facilement partager et communiquer avec elle. Le plus gros service de réseau social en ligne (social Networking en anglais) est Myspace avec plus de 200 millions d'inscrits ! (source: Wikipédia http://fr.Wikipédia.org/wiki/Réseautage\_social). Enfin, il est très courant dans le Web 2.0 que l'utilisateur possède une ou plusieurs pages personnelles avec du contenu qui lui est propre, mais qu'il peut bien évidemment partager.

- Il existe une deuxième définition du Web 2.0, tout droit venue de la Silicon Valley, proposant une vision marketing du terme. Est appelé tactique 2.0 le fait de gagner de l'argent en finançant un site dont le contenu est généré par les utilisateurs eux-mêmes. Il s'agit d'investissement à long terme mais à faible risque car la réalisation et la maintenance de tels sites demandent relativement peu de ressources. Cela peut donc beaucoup rapporter si le succès est au rendez-vous. Twitter, plate-forme de microblogging (blog mais avec des messages très courts) dont le concept est de permettre aux utilisateurs de dire à tout moment ce qu'ils sont en train de faire, en est un très bon exemple.
- Les développeurs ont une vision du Web 2.0 encore différente des précédentes. Cette mouvance s'est accompagnée de nombreux changements et prises en considération au niveau technologique. Ceci a amené les sites de cette période du Web à avoir de nombreux points communs techniques. Vu par ces techniciens de l'internet, le "nouveau" web a pour objectif de rendre les sites web compréhensibles par des machines via un ensemble de technologies (pour résumer, celles du "web sémantique") qui permettent d'agréger ou de partager des services et des contenus, de refondre les interfaces, etc.
- Vu par les designers, le web 2.0 parle de l'amélioration de l'expérience utilisateur. Ainsi, pour Frédéric Cavazza, spécialiste d'utilisabilité et d'ergonomie, le web 2.0 combine, d'un côté, une amélioration des interfaces utilisateurs et de l'autre, des architectures plus flexibles, des protocoles de communication plus ouverts (web services), une interopérabilité plus poussée. . . Le web 2.0 repose sur une multitude de petites améliorations technologiques (la révolution AJAX, comme disait encore Wired), ergonomiques (interfaces riches), sémantiques (micro-formats). . . qui donnent des résultats d'une grande souplesse d'utilisation comme NetVibes par exemple, un agrégateur en ligne utilisant ces techniques.

 En résumé : Nous reprendrons ici la définition simple du Web 2.0., donnée par Jeff Bezos, fondateur d'Amazon : il a pour objectif de « rendre Internet utile ». Le Web 1.0 est conçu selon un modèle dans lequel un éditeur met ses informations à la disposition du public sur un site Web. Les clients utilisent alors des navigateurs pour envoyer leurs requêtes d'informations ; ces dernières leur sont retournées page par page. Le Web 2.0 diffère de ce modèle selon trois caractéristiques :

- 1. le public édite lui-même les contenus;
- 2. il décide comment visualiser l'information;
- 3. il crée des communautés d'intérêt.

 Le Web 2.0 n'est donc ni un produit ni une nouvelle technologie ni une révolution. Il s'agit plutôt d'une évolution dans la manière dont les publics font usage d'Internet. Il s'agit de mentalité plus que de technologie.

#### **I.2.2.3 Le web 3.0 :**

Le web 3.0 est un concept en pleine évolution qui a fait son apparition dans les années 2008. Et alors que le concept de web 2.0 n'est pas stabilisé, certains comme Joel de Rosnay

parlent déjà du web 4.0. Le Web 3.0 n'a pas encore vraiment de définition. Les experts sont encore en train d'en débattre. Le terme Web 3.0 est apparu pour la 1ère fois en 2006 dans un article du blog de Jeffrey Zeldman (Zeldman, 2006), puis avec Tim Berners Lee. Pour certains, ce sont des technologies qui adaptent en temps réel le contenu et la navigation d'un site Internet en fonction du profil, des désirs et du comportement de l'internaute. On le nomme le web sémantique ou web marketing. Première variante, les flux de données sont rassemblés depuis différents serveurs de différentes entités en libre accès et ils sont ensuite affichés sur l'ordinateur de l'utilisateur. Deuxième variante, l'internaute, propriétaire de données stockées sur sa machine devient alors serveur pour les autres pour afficher le contenu. La vitesse de connexion et d'instantanéité devient la charnière centrale de ce type de web. On sait déjà que le web 3.0 doit être mobile, indépendant de toute plateforme ou support, et que les pages qui composent le site doivent être gérées par une base de données relationnelle intelligente ou du moins ayant un minimum de travail d'ontologie en amont (Ontologie = modèle de données représentatif d'un ensemble de concepts dans un domaine, ainsi que des relations entre ces concepts).

#### **Les conceptes liés au web 3.0 :**

#### • **Web sémentique :**

 Tous les sites sont liés d'une façon ou d'une autre. Ainsi, l'internaute est "fiché", notamment au travers de sa navigation et de ses différents profils sur les réseaux sociaux ; De plus, les sites sont envahis de publicités contextuelles en rapport avec le document consulté. Une série de nouveaux services apparaît (tels Second Life, Twitter, Exalead, ...) Aujourd'hui, la plupart des moteurs de recherches sont des systèmes linéaires: on tape une recherche et, grâce au Page Rank, un listing de pages Internet nous est proposé. Avec le Web sémantique qui se met en place grâce à l'impulsion du W3C (World Wide Web Consortium) (Gandon, 2008), se dessine un Web intuitif, une "constellation" d'informations, compatible avec tous les systèmes d'exploitation et tous les objets reliés. Il tient compte de nos visites précédentes sur les sites, de notre navigation, de notre profil ; il nous propose des recherches associées à celles que nous faisons, des retours plus adaptés et plus intelligents aux requêtes. . . Avec le Web sémantique la demande appelle un résultat cohérent, méticuleusement assemblé. Le système travaille pour nous : il classe tous les commentaires et trouve, par déduction, une correspondance adéquate. Des technologies sont mises en place pour permettre de comprendre l'information et d'adapter les réponses fournies dans un contexte plus riche et plus finement proposé. Une meilleure connaissance de l'utilisateur permettra d'obtenir des réponses plus ajustées à son profil, voire proposera d'autres résultats potentiellement acceptables par l'usager.

#### • **Le cloud computing :**

Dans l'avenir, l'Internet sera présent partout ; c'est ce qu'on appelle dès à présent le nuage ou « cloud computing » (De Rosnay, 2009). Les grandes entreprises productrices de logiciels et de matériels ont bien compris que les services allaient prendre une part de plus en plus importante dans le monde de l'Internet. Elles commencent donc à proposer des solutions disponibles sur le «nuage». Le marketing dans le Web 3.0 pourrait tenir une place essentielle. Globalement, au regard des gains financiers très importants générés par les deux premières "dynasties" du Web, il semble évident que la manne pécuniaire affluera pour qui sera le premier à se placer sur le Web 3.0. Ce nuage, avec les problèmes d'accès à la vie privée et la notion de protections des données, va se développer de façon accrue avec l'accroissement du phénomène des réseaux sociaux (Facebook, MySpace, . . . ) et les environnements cliquables également appelé systèmes de réalité augmentée.

• **Le web des objets :** 

Le Web sera accessible sur les objets de tous les jours : ordinateur, téléphone portable, radioréveil, télévision, réfrigérateur, capteurs de circulation placés le long des autoroutes, etc. L'ordinateur tiendra dans une poche. Le téléphone mobile deviendra alors, par exemple, un objet tout en un : souris, téléphone, télécommande et scanner pour pouvoir entrer et interagir dans ces environnements cliquables. Mais il est possible également que le Web 3.0 aille à l'encontre de ce qui se développe aujourd'hui, à savoir l'utilisation accrue des logiciels libres et open source, et le "dépôt externalisé" des données sur les divers sites des réseaux sociaux. L'ordinateur serait ainsi une simple interface d'accès à l'Internet et le Web 3.0 davantage centré sur l'utilisateur. Et en contrepartie, celui-ci hébergerait sans doute lui-même ses fichiers. L'usager ne serait plus contraint par l'espace alloué mais par les capacités de sa propre machine. Le Web 3.0 consisterait alors, à l'instar du Peer-to-Peer, en un réseau Internet fondé avant tout sur les capacités de stockage des internautes. Sauf qu'il ne s'agirait pas ici d'échange de contenus déjà existants, mais de création même de propres contenus. Un compromis, en quelque sorte, entre le Peer-to-Peer et le Web 2.0. Mais si les hébergeurs Web 2.0, afin d'éviter toute dérive, ont souvent essayé d'avoir un minimum de contrôle et de censure sur les contenus proposés par les internautes, qu'en serait-t-il si cette vision du Web 3.0 était amenée à se concrétiser ?

#### • **Le web 3D :**

 La notion de Web3D peut se définir comme étant « la diffusion de contenus 3D temps réel sur le réseau internet pour un affichage sur des postes clients ». La véritable nouveauté réside dans la notion de temps réel et dans la généralisation des technologies le permettant, le concept même de 3D pour le Web (3D online) est quant à lui plus ancien. En effet, les premières discussions sérieuses autour du sujet remontent à 1994, avec l'apparition de son langage historique : le VRLM (Virtual Reality Markup Language). Mais à l'époque, la bande passante et les performances des terminaux ne permettent pas le portage de la 3D vers les navigateurs Web grand public. La notion de temps réel, en opposition à la notion de 3D pré calculée soumise à des contraintes importantes de temps de calcul préalable, permet donc aujourd'hui plus d'interactivité à travers des demandes de changements effectuées par des internautes habitués aux environnements riches issus du Web 2.0. C'est ainsi que certains auteurs vont même à résumer le Web 3.0 comme étant la somme du Web 2.0 et du Web 3D permettant « une dimension émotionnelle forte qui rapproche et fédère » via « le langage naturel par excellence », la 3D portée sur le Web. Même si aujourd'hui il est toujours nécessaire d'installer des extensions afin de visualiser des environnements 3D depuis les navigateurs, de nombreuses applications voient le jour dans les domaines du e-Commerce, de l'e-Tourisme, dans le cadre de démonstration et de visites virtuelles avec des mariages évidents via la géo localisation 3D, les réseaux sociaux, les annuaires téléphoniques,… .Le Web 3D rend donc l'Internet attractif et proche du monde réel. Parmi les applications existantes, la présentation d'objets sur les sites de e-commerce, la création de jeux et d'applications, la gestion d'avatars, les visites et les mondes virtuels. En allumant votre ordinateur, sous Linux, Windows, Mac ou tout système d'exploitation, vous accéderez à un bureau virtuel en 3D à partir duquel vous pourrez lancer différentes applications et entrer dans des environnements Web en 3D temps réel. D'après l'idée exposée par Sylvain HUET et Philippe ULRICH (Perès, 2007) : "La 3D temps réel n'est pas seulement réservée au domaine du jeu, comme on pourrait le penser au premier abord. Elle permet aussi de développer de nouveaux environnements de travail collaboratif (réunion à distance en web conférence, formation en classe virtuelle), de e-commerce (boutiques et galeries commerciales virtuelles) ou de réseaux sociaux d'expression et de partage (espaces personnels 3D), . . . des applications tant professionnelles que grand public qui reposent sur la 3D et la collaboration en temps réel. La seule différence, c'est que l'image qu'on "habite" n'a pas de matérialité, ou plutôt sa matérialité est changeante. Réel ou virtuel, là n'est plus la question. Ce que vous

communiquez dans cette image est bien réel : ce que vous faites aux autres, ce que vous dites aux autres est aussi réel que si vous utilisiez un support matériel. On parle souvent de "l'âme d'une maison", en évoquant en fait les traces que les habitants et les visiteurs y laissent. Il en est de même pour l'image qu'on habite : elle est marquée par la vie qui s'y organise." On l'aura compris, ces environnements Web 3D sont donc de vrais lieux de vie, riches et conviviaux.

#### **I.2.2.4 Le web 4.0 :**

Évoqué par certains comme le web intelligent, effraie autant qu'il fascine, puisqu'il vise à immerger l'individu dans un environnement (web) de plus en plus prégnant. Il pousse à son paroxysme la voie de la personnalisation ouverte par le web 3.0 mais il pose par la même occasion de nombreuses questions quant à la protection de la vie privée, au contrôle des données, etc. C'est un terrain d'expérimentation où tous ne sont pas (encore) prêts à s'aventurer!

#### **I.2.3. Les standards du web :**

Parmi les technologies développées pour le World Wide Web :

- Les URL pour pouvoir identifier toute ressource dans un hyperlien.
- Le langage HTML pour écrire des pages web contenant des hyperliens.
- Le protocole de communication HTTP utilisé entre les navigateurs et les serveurs web.
- XML : (Extensible Markup Language).
- RDF : (Resource Description Framework).

#### **I.2.3.1 URL :**

 Une URL (*Uniform Resource Locator*), littéralement « localisateur uniforme de ressource », est une chaîne de caractères utilisée pour adresser les ressources du World Wide Web: document HTML, image, son, forum, messagerie etc. Elle est informellement appelée adresse web (ou adresse Internet). C'est cette URL que l'on doit entrer dans la barre de navigation d'un navigateur pour arriver à destination de la page et afficher cette dernière. Une URL Web commence par le préfixe «http://», indiquant l'emploi du protocole HTTP. Suit l'adresse nominale de l'hôte sur lequel est stocké le site visité, puis le dossier (répertoire) associé au site et enfin le nom du fichier correspondant à la page d'accueil.

#### Exemple : http://host.domain.org/repertoire/index.html

Dans l'exemple ci-dessus, l'hôte est « host.domain.org», le dossier est «répertoire» et la page d'accueil s'appelle «index.html».

D'autres types d'URLs existent sur Internet, chacun permettant l'accès à un service spécifique sur le web :

#### • *URLs e-Mail:*

 Ces URLs correspondent aux boîtes aux lettres des utilisateurs du courrier électronique.

Exemple : mailto:nom@yahoo.fr

• *URLs FTP:*

 Les URLs des sites permettant le transfert de fichiers par FTP Exemple : ftp://ftphost.domain.org

• *URLs News:*

Pour accéder aux messageries, on utilise des URLs formées de l'entête «news:».

Exemple : < news: comp.sys.mac.programmer.tools>

où «comp.sys.mac.programmer.tools» désigne le forum.

#### • *URLs Telnet :*

Les URLs des sites permettant la connexion à distance par TELNET

 Exempl*e :* telnet://l3av03.univ-lille3.fr tente d'ouvrir une session Telnet sur la machine l3av03.univ-lille3.fr.

#### **I.2.3.2 Le langage HTML :**

 Le HTML (*Hyper Text Markup Language*) est un langage permettant de décrire la mise en page et la forme du contenu d'un document web et d'y inclure des hyperliens. Une page HTML est ainsi un simple fichier texte doté d'une extension .htm ou html, et dont l'ensemble des données figurent entre des balises (encore appelés marqueurs ou tags). L'Hypertexte est un système utilisant le langage HTML, qui autorise la création de liens hypertextes. Un document hypertexte est donc un document qui contient des hyperliens. Lorsque les documents ne sont pas uniquement textuels, mais aussi audiovisuels, on peut parler de système et de documents hypermédias.

#### **I.2.3.3 HTTP :**

L'HTTP (*Hypertexte Transfer Protocol*) littéralement « protocole de transfert hypertexte », est un protocole de communication informatique client-serveur développé pour le World Wide Web. Il est utilisé pour transférer les documents (document HTML, image, feuille de style, etc.) entre le serveur HTTP et le navigateur Web. HTTPS est la variante du HTTP utilisé pour l'accès sécurisé à un serveur Web. Si l'on indique HTTPS dans l'URL au lieu de la mention HTTP normale, le message sera adressé vers un port d'entrée sécurisé du serveur. Le dialogue entre le navigateur Web et le serveur sera alors géré avec des contraintes de sécurité. En particulier, les échanges de données seront cryptés et l'internaute sera généralement identifié. Parmi les protocoles supportant ces fonctions, on peut citer SSL de Netscape, SHTTP de NCSA, et PCT de Microsoft. Le protocole HTTPS est généralement utilisé pour les transactions financières en ligne : commerce électronique, banque en ligne, courtage en ligne, etc.

#### **I.2.3.4 XML :**

XML (entendez eXtensible Markup Language et traduisez Langage à balises étendu, ou Langage à balises extensible) : langage de balisage générique pour décrire des pages Web recommandé par le W3C. Le langage XHTML dérivé du HTML respecte la syntaxe XML.

Le XML peut être considéré comme un métalangage permettant de définir d'autres langages, c'est-à-dire définir de nouvelles balises permettant de décrire la présentation d'un texte.

La force de XML réside dans sa capacité à pouvoir décrire n'importe quel domaine de données grâce à son extensibilité. Il va permettre de structurer, poser le vocabulaire et la syntaxe des données qu'il va contenir.

XML a été mis au point par le XML Working Group sous l'égide du World Wide Web Consortium (W3C) dès 1996. Depuis le 10 février 1998, les spécifications XML 1.0 ont été reconnues comme recommandations par le W3C, ce qui en fait un langage reconnu. (Tous les documents liés à la norme XML sont consultables et téléchargeables sur le site web du W3C, http://www.w3.org/XML/).

XML est un sous ensemble de SGML (Standard Generalized Markup Language), défini par le

standard ISO8879 en 1986, utilisé dans le milieu de la Gestion Electronique Documentaire (GED). XML reprend la majeure partie des fonctionnalités de SGML, il s'agit donc d'une simplification de SGML afin de le rendre utilisable sur le web.

Evolution du langage SGML permettant aux concepteurs de documents HTML de définir leurs propres marqueurs, dans le but de personnaliser la structure des données qu'ils comptent présenter. Le XML est une recommandation du W3C. L'objectif initial de XML était de faciliter le partage de textes et d'informations structurées, par exemple au travers de l'Internet, en séparant le contenu (les données) du contenant (la présentation des données).

#### **I.2.3.5 RDF :**

RDF (Resource Description Framework) est le méta langage qui permet de décrire l'information en la structurant en reliant une donnée à une catégorie. RDF s'appuie sur le langage XML. Les catégories sont définies avec le langage OWL (Web Ontology Language) qui définit des domaines appelés ontologies. Afin de décrire un domaine de connaissance, une ontologie définit les termes et les relations entre les termes utilisés. Les ontologies sont soit standardisées au niveau mondial soit internes à des entités. Elles sont utilisées par des personnes, des bases de données et des applications pour partager l'information et son sens.

L'énoncé des faits (par exemple « Paris est situé en France ») est effectué en RDF grâce à un modèle de triplets qui comprend les trois éléments (sujet-prédicat-objet). Il permet la description et la connexion de ressources anonymes ou identifiées à travers un graphe.

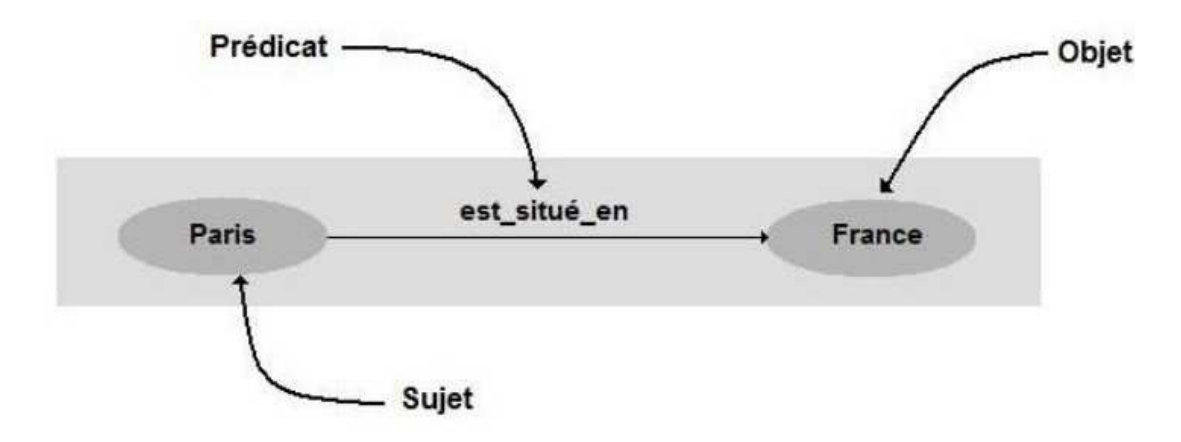

Le triplet est l'assertion d'un fait ou d'un axiome concernant son sujet. Le prédicat représente une propriété attachée à ce sujet et l'objet est la valeur attribuée à cette propriété. Dans la spécification RDF, sujet et prédicat sont des ressources, l'objet peut être une ressource ou une donnée. Concrètement RDF définit une ressource (URI) sous la forme d'un triplet : ressource-propriété-valeur.

Par exemple on peut avoir en RDF l'association suivante :

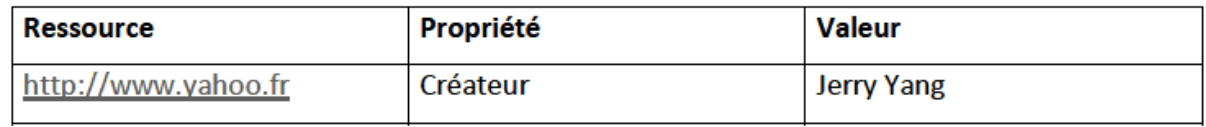

OWL établit des liens en donnant un sens aux ressources RDF en ajoutant des contraintes. Dans l'exemple précédent, Paris doit être une ville et son objet un pays. En exprimant des faits avec des triplets comme indiqué, il est possible de décrire des ensembles d'informations très divers : relations entre personnes, produits d'un catalogue, etc. Ces triplets reliés entre eux forment des graphes RDF qui représentent les informations d'un domaine de connaissance donné.

Analogue à SQL, SPARQL est un langage de requêtes adapté à RDF qui permet de manipuler les informations écrites sous forme de graphe RDF. RDFa (RDF attributtes) propose de reprendre certains attributs confinés aux balises link et meta, et de les généraliser à toutes les balises XHTML. Ces attributs contiendraient des annotations sémantiques au format RDF.

Parmi les applications du Web sémantique, on pourrait imaginer sur un site Web un avatar en AIML interfacé avec une base de données qui répondrait à des questions d'utilisateurs. Une indexation et une traduction des questions en langage naturel permettraient de diminuer le nombre de questions posées par mél sur le site.

Soit ontologiques marchandes, pour rendre compte de la variété des représentations possibles quel que soit le point de vue. A plus long terme, certains se réfèrent à la « théorie de la singularité technologique ». En se basant sur la loi de Moore, celle-ci émet l'hypothèse que la technologie atteindra un point au-delà duquel il ne sera plus possible pour l'homme de l'appréhender. En extrapolant, vers 2035, d'après cette théorie l'homme aurait créé une intelligence plus puissante que la sienne, ce qui mettrait la primauté humaine dans les progrès de la connaissance et du pouvoir.

#### **I.2.4. Types de ressources :**

Les divers types de ressources du Web ont des usages assez distincts :

- **Les ressources constituant les pages Web :** documents HTML, images JPEG ou PNG ou GIF, scripts JavaScript, feuilles de style CSS, sons, animations…etc.
- **Les ressources accessibles depuis une page Web mais consultables avec une interface particulière :** flux audio, flux vidéo…etc.
- **Les ressources conçues pour être consultées séparément :** documents (PDF, PostScript, Word…etc.), fichier texte, images de tous types, morceaux de musique, vidéo, fichiers à sauvegarder…etc.
- **Les ressources appartenant à des systèmes bien distincts du Web :**forums Usenet, boîtes aux lettres électroniques, fichiers locaux…etc.

#### **I.2.4.1 Documents HTML :**

Le document HTML est la principale ressource d'une page Web, celle qui contient les hyperliens, qui contient et structure le texte, qui lie et dispose les ressources multimédias. Un document HTML contient uniquement du texte : le texte consulté, le texte en langage HTML plus d'éventuels autres langages de script ou de style.

La présentation de documents HTML est la principale fonctionnalité d'un navigateur Web. HTML laisse au navigateur le soin d'exploiter au mieux les capacités de l'ordinateur pour présenter les ressources. Typiquement, la police de caractères, la longueur des lignes de texte, les couleurs, etc., doivent être adaptées au périphérique de sortie (écran, imprimante, etc.).

#### **I.2.4.2 Multimédia:**

Les éléments multimédias proviennent toujours de ressources indépendantes du document HTML. Les documents HTML contiennent les hyperliens pointant sur les ressources multimédias, qui peuvent donc être éparpillées sur Internet. Les éléments multimédias liés sont automatiquement transférés pour présenter une page Web.

Seul l'usage des images et des petites animations est standardisé. Le support du son, de la vidéo, d'espaces tridimensionnels ou d'autres éléments multimédias repose encore sur des technologies non standardisées.

#### **I.2.4.3 Images :**

Les images intégrées aux pages Web :

> L'usage du format de données JPEG est indiqué pour les images naturelles, principalement les photographies.

- > L'usage du format de données PNG est indiqué pour les images synthétiques (logos, éléments graphiques).
- > L'usage du format de données GIF est indiqué pour les petites animations. Pour les images synthétiques, la popularité ancienne de GIF le fait souvent préférer à PNG.

#### **I.2.4.4 Scripts :**

Un langage de script permet d'écrire le texte d'un programme directement exécuté par un logiciel. Dans le cadre du web, un script est exécuté par un navigateur Web et programme des actions répondant à l'usage que le visiteur fait de la page Web consultée. Un script peut être intégré au document HTML ou provenir d'une ressource liée.

#### **I.2.4.5 Styles :**

Le langage CSS a été développé pour gérer en détail la présentation des documents HTML. Le texte en langage CSS peut être intégré au document HTML ou provenir de ressources liées, les feuilles de style. Cette séparation permet une gestion séparée de l'information (contenue dans des documents HTML) et de sa présentation (contenue dans des feuilles de style). On parle aussi de « séparation du fond et de la forme ».

#### **I.3 Sites web :**

#### **I.3.1 Définition du Site web :** *(Jean-François Pillou)*

Un **site web** (aussi appelé site Internet ou « page perso » dans le cas d'un site internet à but personnel) est un ensemble de fichiers HTML stockés sur un ordinateur (serveur web) connecté en permanence à Internet et hébergeant des pages web.

Un site web est habituellement architecturé autour d'une page centrale appelée **page d'accueil**, proposant des liens vers un ensemble d'autres pages hébergées sur le même serveur, et parfois des liens dits « externes », c'est-à-dire vers des pages hébergées par un autre serveur.

#### **I.3.2 Les typologies possibles de site web :**

Les sites web peuvent être distingués selon différents critères comme suit :

#### **1.3.2.1 Distinction selon le but poursuivi et le contenu :**

On distingue :

• **Les Sites catalogue** : permettent de présenter les produits d'une entreprise et de les mettre en valeur.

- **Les Sites d'information** sont des sites fournissant des informations particulières à des internautes.
- **Les Sites institutionnels** sont des sites destinés à décrire l'activité d'une organisation, et à donner les informations nécessaires aux clients ou aux bénéficiaires.
- **Les Sites personnels** (parfois pages perso) sont des sites réalisés par des particuliers à titre de loisir, le plus souvent par passion pour un sujet ou une discipline.
- **Les Sites communautaires** sont des sites réunissant des internautes autour d'un intérêt commun.
- **Les Sites intranet** sont des sites accessibles de l'intérieur d'une entreprise ou d'une direction, ayant pour objet la mise à disposition et le partage d'informations professionnelles.
- **Les Sites vitrine** (sites plaquette ou sites identité) sont des sites dont l'objectif est de mettre en avant l'image de marque de la société, en présentant par exemple ses produits ou ses services.

#### **I.3.2.2 Distinction selon les fonctionnalités technique :**

On distingue :

- **Sites statiques** : Ils sont constitués de pages HTML dont le contenu est invariable dans le temps.
- **Sites dynamiques** : Ce sont des Sites web dont les pages HTML se construisent dynamiquement lors de leur consultation par un internaute. Les informations sont changeantes car extraites à partir de bases de données régulièrement mises à jour. La construction de sites dynamiques repose sur des technologies de scripts telles que PHP, ASP ou ColdFusion...
- **Sites collaboratifs** : Un site collaboratif est un site dynamique dont le contenu est librement modifiable en ligne par tout visiteur, ce qui rend l'utilisateur contributeur. Ce dernier publie des informations, manipule les données et alimente le contenu : de l'écrit avec les wiki, du son avec les podcast notamment, de la vidéo sur les sites d'échanges façon YouTube, ou encore des photos avec Flickr. Le développement de sites collaboratifs repose sur la gestion des forums, des news, des flux RSS, contenus collaboratif, échanges etc.

#### **I.3.2.3 Distinction selon le type d'accès :**

- **Sites publics** : ce sont des sites dont les pages peuvent être visitées par tous.
- **Sites privés** : ce sont des sites qui ne donnent accès à aucune page autre que la page d'accueil, sans une inscription préalable. L'accès à ce type de sites peut être libre (accessible par tous) ou restreint (accessible par un groupe de personnes spécifique).
- Sites gratuits : ce sont des sites qui offrent des services et outils gratuits.

• **Sites commerciaux** : ce sont des sites de vente en ligne

#### **I.3.3 Site web dynamique :**

 Les pages du site qui le compose peuvent être modifiables par les visiteurs. De plus, entre deux visites sur un même site, le contenu de la page peut être différent sans action de l'administrateur du site Internet. Les grandes applications de ce type de site sont : les forums, les Wiki (Wikipédia étant le plus grand représentant du genre) et tous les sites communautaires (Facebook, Twitter, hi5, etc.). Le serveur qui fait fonctionner le site utilise une technologie de Scripting (comme PHP, Ruby, Python ou Perl) ainsi qu'une base de données comme MySQL.

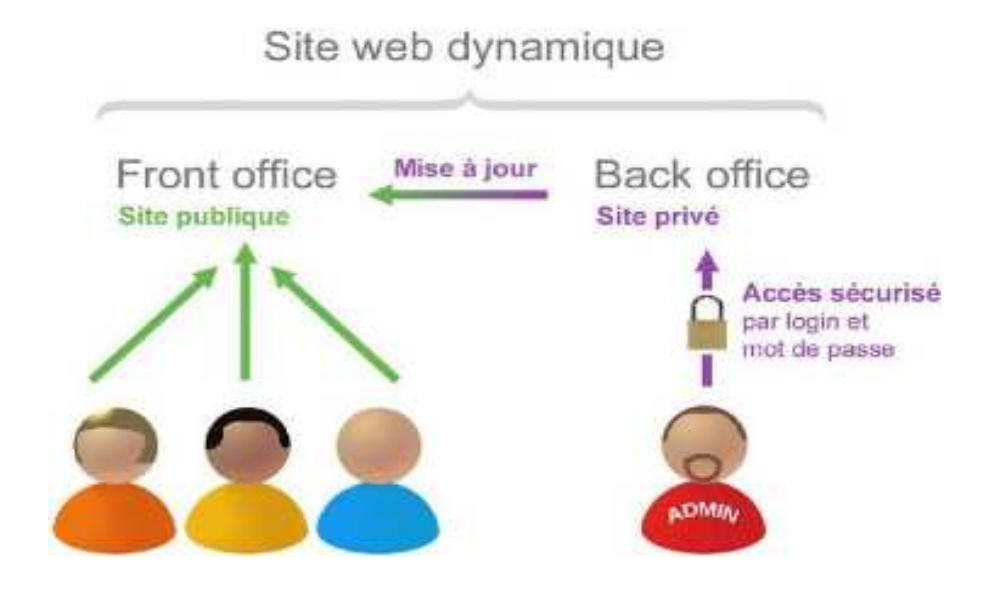

**Figure I.5 :** *Site Web dynamique.*

#### **I.3.3.1 Fonctionnement d'un site dynamique :**

L'administrateur de site et le visiteur utilisent le même outil : le navigateur web. Mais les pages avec lesquelles travaille l'administrateur ne sont pas les mêmes que celle que le visiteur voit : il encode dans des pages d'administration (aussi appelées «formulaire »), qui nourrisse la base de données.

De son côté, le visiteur visualise des pages qui font appel au contenu de la base de données.

C'est le serveur web qui s'occupe de récupérer le contenu des formulaires que remplit l'administrateur, et de renvoyer cette information dans les pages vues par le visiteur, comme l'illustre la figure suivante :

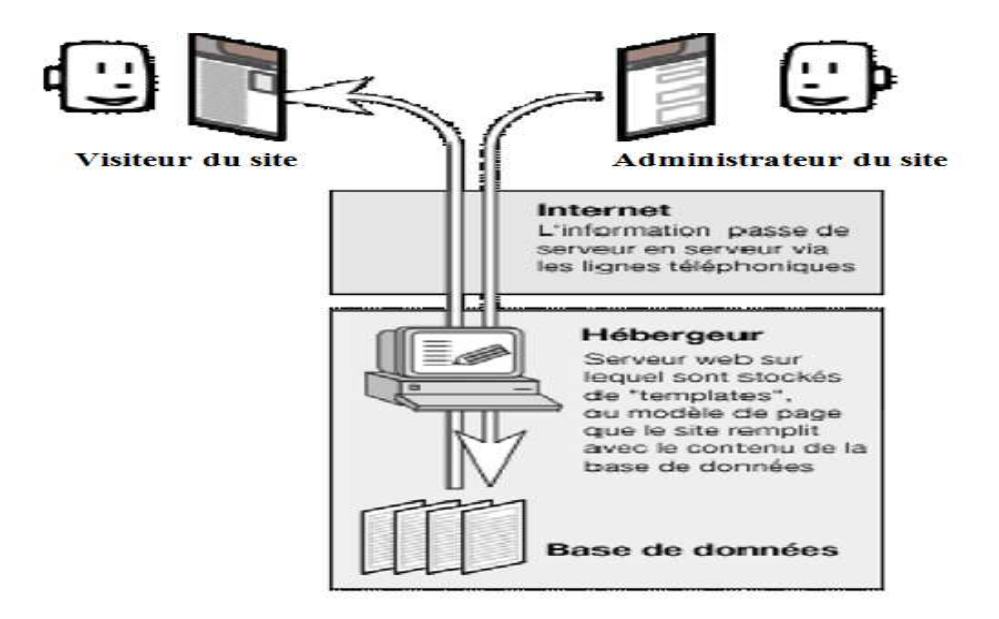

**Figure I.6 :** *Fonctionnement d'un site dynamique.*

#### **I.3.3.2 Avantages pour un site dynamique :**

- De nombreux scripts gratuits existent déjà et permettent de réaliser tous les sites qu'on souhaite. Ainsi en téléchargeant le script (ou CMS : Content Management System) qui va bien, il sera très simple de créer un forum, un blog ou tout autre site.
- > La mise à jour est très simple : une fois le script dynamique en place, on met à jour le site en ligne dans la partie « administration » du site. On peut donc mettre à jour le site de n'importe quel ordinateur et même depuis certains téléphones mobiles (avec accès Internet naturellement)
- Avec un site dynamique il est possible de réaliser une grande interaction avec les visiteurs : les visiteurs peuvent donc rester beaucoup plus longtemps sur vos pages si les fonctionnalités sont intéressantes.

#### **I.3.3.3 Inconvénients des sites dynamiques :**

- Nécessite des connaissances préalables en programmation.
- Nécessite des connaissances préalables en bases de données.
- > Traitement des requêtes plus long.

#### **I.3.4 Etapes de création de sites web :**

La création d'un site web est un projet à part entière comprenant un grand nombre de phases dont :

- La conception
- La réalisation
- L'association d'un nom de domaine
- L'hébergement et la mise en ligne
- Le référencement et la promotion

Dans ce qui suit les principales étapes de la création d'un site web sont définies:

#### **I.3.4.1 La conception :**

La conception d'un site permet de mettre en place un modèle sur lequel on va s'appuyer lors de l'implémentation. Cette étape doit donner lieu à l'élaboration d'un **cahier des charges** décrivant l'ensemble des fonctionnalités prévues pour la réalisation du site web. La conception d'un site Internet découle ainsi directement de la définition des besoins. L'analyse des besoins du site concerne alors les points suivants :

- **Le choix du type de site à réaliser (vitrine, marchand, etc.) :** Cela dépend du but du site.
- **Le type de contenu qu'il faut intégrer dans le site :** Un site web se construit en fonction de son contenu. Il faut savoir de quels types de documents le concepteur dispose-t-il pour alimenter le site. Cela peut être du texte, des images, des animations, de la vidéo ou du son...
- **La forme des données :** CD-ROM, disquette, papier, photos, etc. Ce qui permet d'estimer le temps éventuel de numérisation des données.
- **Déterminer le public du site :** Savoir à qui le concepteur s'adresse est primordial pour définir un certain nombre d'éléments liés à l'aspect graphique et au ton rédactionnel qu'il convient d'employer.
- **Définir la structure du site :** Il s'agit d'organiser le contenu du site de manière logique pour que les internautes puissent accéder à l'information le plus rapidement et le plus simplement possible, sans êtres perdus au bout de quelques clics. La structure la plus souvent adoptée comprend :
- Une page d'accueil : c'est la première page du site. Cette page renvoie sur les différentes rubriques contenues dans le site.
- La page présentation : servant à présenter le site et son contenu.
- > Les pages rubriques : ce sont les autres rubriques du site.
- > La page contact : définissant les approches de contact, soit par mail soit par voie postale classique, offertes aux internautes.

 A cette structure du site, est associée une présentation adéquate. La présentation la plus classique est un bandeau de titre en haut, un menu de navigation à gauche, et un menu de navigation en bas comprenant le lien de contact.

• **Définir la charte graphique du site :** C'est l'élaboration et la description des différents éléments graphiques qui composent l'aspect du site web. L'ensemble comprend le logo, une bannière, les boutons, les en-têtes, les images, les couleurs, les polices de caractères utilisées, le système de navigation ... Le graphisme est un élément important pour la fréquentation du site et la compréhension de son contenu. Quand on recherche une information sur Internet, on obtient une multitude de réponses. Le graphisme peut être un élément décisif dans le choix de l'internaute.

 Le contenu à disposer sur le site doit être complet et prêt à être exploité dans la phase de Réalisation.

#### **I.3.4.2 La réalisation :**

 Après la conception Web vient la réalisation qui est l'étape de concrétisation technique du projet client. C'est la phase de développement pur, celle où il faut produire le code nécessaire aux besoins du site. C'est à ce moment que les maquettes graphiques sont transformées en pages HTML.

 La réalisation d'un site web s'appuie sur un ensemble d'outils et de technologies de développement Web. On distingue :

#### • **Les technologies côté client :**

 Les technologies côté client permettent de gérer l'interface utilisateur de chaque page. Lorsqu'une page Web est consultée par un visiteur, le serveur HTTP se contente de transmettre au client le code source de celle-ci. C'est ensuite au navigateur du client d'interpréter le code reçu. Parmi les technologies coté client on cite :

- 1. *CSS (Cascading Style Sheet)* est un langage de mise en forme qui permet de décrire la présentation d'un document (positionnement des éléments, l'alignement, les polices de caractères, les couleurs, les marges et espacements, les bordures, les images de fond, etc.) écrit en HTML ou XML indépendamment de sa structure.
- 2. *XSL (Extensible Stylesheet Language)* est considéré comme l'équivalent du CSS pour XML. C'est un langage qui permet de décrire la manière dont des documents XML doivent être présentés. Ainsi, là où XML structure le fond d'un document (i.e. son contenu), XSL structure sa forme.
- 3. *JavaScript :* c'est un langage de script dérivé de java. JavaScript permet de dynamiser la présentation du contenu (animations, textes défilants...) ou de contrôler les données saisies dans des formulaires html.

4. *Applets java :* Une applet est un petit programme java pouvant être intégré dans une page Web et qui réside sur le serveur. Les applets servent à défiler du texte, présenter des menus, créer des animations, des formulaires capables de réagir à des informations entrées par l'utilisateur, ou tout autre type d'effets interactifs sur une même page Web.

#### • **Technologies côté serveur :**

 Ces technologies permettent de générer des pages en langage client : le serveur HTTP fait interpréter le code puis encapsule le résultat dans une page HTML qui va être envoyée par Internet au navigateur, qui va pouvoir la lire. La génération de cette page peut se faire en fonction de paramètres connus du serveur uniquement. Parmi les technologies coté serveur on cite :

- 1. *ASP (Active Server Pages)* est une technologie Web initiée par Microsoft en 1996 permettant d'exécuter des scripts côté serveur et développer des applications Web dynamiques en fournissant un accès simple à des bases de données. Une page ASP est en fait une page HTML à laquelle une partie de code de programmation a été ajoutée. Ce code peut être programmé en divers langages de script, tel VB Script, JScript, Perl Script ou Python.
- 2. *Un script CGI (Common Gateway Interface ou interface de passerelle commune)* est un programme exécuté du côté serveur, permettant de cette façon l'affichage de données traitées par le serveur (provenant d'une autre application, comme un système de gestion de base de données, d'où le nom de passerelle). C'est l'usage le plus courant des programmes CGI.
- 3. *Coldfusion* est une application serveur créé par la firme Allaire(Macromedia) utilisé pour développer des applications Web comme la mise en oeuvre de sites marchands ou d'information.
- 4. *JSP (Java Server Pages)* est une technologie basée sur JAVA permettant la génération de pages web dynamiques. JSP consiste en une page HTML incluant du code Java (appelées scriptlets Java) qui s'exécutera sur le serveur.
- 5. *Servlet java* est une technologie introduite par Sun jouant un rôle symétrique à celui des applets, mais côté serveur. Cette technologie serveur permet de générer des pages Web dynamiques, dont le contenu, issu de programmes d'applications sur le serveur, est adapté aux spécifications et aux requêtes d'utilisateurs particuliers. Tout comme pour les scripts CGI, les servlets Java réalisent la liaison entre des requêtes clientes et des données ou applications liées à un serveur.

#### **I.3.4.3 Association du nom de domaine :**

Un site web est identifié sur Internet grâce à une adresse web. L'adresse web est généralement composée de trois parties :

- Le service.
- La racine c'est-à-dire le nom correspondant au nom de domaine proprement dit.
- Le suffixe communément appelé extension (ou nom de domaine).

Exemple : www.google.com

www :Service google : racine com :nom de domaine

Les domaines sont répartis en deux grandes catégories :

- Les domaines de premier niveau (TLDs pour Top Level Domains) caractérisant une zone géographique (.fr : France, .eu : Europe, .dz : Algérie, ...)
- Les domaines de second niveau (sLDs) caractérisant la nature de l'organisation (.com : commercial, .gov : gouvernementale, .edu : éducation ...).

 Avant d'attribuer un nom de domaine à un site donné, il est conseillé de vérifier si ce dernier est réellement disponible. Pour cela, il existe des organismes à même de fournir des informations sur les noms de domaines disponibles ou non, par exemple :

- Aazed: base de données de noms de domaine à vendre.
- AFNIC (Association Française pour le Nommage Internet en Coopération) : Pour trouver les noms de domaines en .fr .
- Internic : moteur de recherche mondial des noms de domaine. Très utile, notamment pour les noms de domaines génériques.
- Networksolutions: permet de vérifier les noms en .com, .org et .net, dépôt possible mais il faut posséder une IP primaire et secondaire.
- Namedroppers: très bon moteur de noms de domaine. A partir d'un terme donné, Namedroppets propose tous les noms de domaine contenant ce mot.
- RIPE : recherche parmi les noms de domaines attribués au niveau européen.
- Whois.net: le plus pratique, il permet de vérifier la disponibilité d'un nom de domaine, voire d'en connaître le propriétaire.

Une fois le nom de domaine choisi, il s'agit de l'enregistrer auprès d'un organisme compétent, à l'issue de quoi ce nom de domaine peut ensuite être utilisé.

#### **I.3.4.4 Hébergement :**

Afin de rendre un site web disponible sur Internet, il est nécessaire de le faire héberger sur un serveur web. L'hébergement est un service assuré par un fournisseur spécialisé appelé hébergeur Internet qui met à disposition du site, un espace disque dédié sur un serveur web connecté en permanence à Internet.

L'hébergement peut être gratuit ou payant, dédié ou mutualisé.

#### • **Hébergement gratuit** :

 L'hébergement de site web gratuit est le plus souvent offert en échange de la diffusion de messages publicitaires. Des messages automatiquement intégrés au site internet**,** sous la forme de bannières ou de popups, disposées généralement en haut ou sur les côtés des pages web. Les hébergeurs tirent leurs revenus exclusivement de publicités placées sur les sites.

#### • **Hébergement payant :**

Il se décompose en deux catégories :
- 1. *Hébergements partagés ou mutualisés :* On parle d'hébergement mutualisé lorsque plusieurs sites Internet sont hébergés sur un seul et même serveur. La notion « mutualisé » signifie « partagé ». Ce type de formule propose donc un serveur avec une configuration donnée et une offre logicielle (serveur, bases de données, comptes de messagerie, serveur de listes de diffusion, etc.) ainsi qu'un espace de stockage bien défini. Ce type d'hébergement est utilisé par tous les hébergeurs gratuits et de nombreux hébergeurs payants. Il présente l'avantage d'être relativement peu cher. De plus, aucune connaissance d'administration n'est nécessaire et de nombreux services sont inclus. Cependant les performances ne sont pas forcément très bonnes et le client n'a pas accès au serveur en tant qu'administrateur.
- 2. *Hébergements dédiés :* L'hébergement dédié s'oppose à l'hébergement mutualisé. Par conséquent, chaque client possède son propre serveur, ce qui lui permet un accès direct en tant qu'administrateur : Il est le responsable des logiciels et des sites qu'il installe ce qui est le principal avantage de ce type d'offre. Ce type d'hébergement est utile pour les sites ayant un important trafic et un fort contenu dynamique. Cependant cela demande beaucoup de temps et de nombreuses connaissances au niveau de l'administration. Cet inconvénient est cependant levé dans les hébergements dédiés dits "managés" ou "clés en main". Dans ce cas, le client dispose de son propre serveur mais c'est les techniciens de l'hébergeur qui s'occupent de sa gestion système.

Une fois l'hébergeur trouvé, il est essentiel de le mettre en ligne, c'est-à-dire de transférer (copier) les fichiers depuis le serveur du développeur vers le serveur de l'hébergeur Internet. Pour ce faire il est alors essentiel de se connecter à internet, puis d'envoyer les pages sur le serveur à l'aide de logiciels de transfert FTP.

#### **I.3.4.5 Référencement du site et promotion :**

 Le référencement est l'ensemble des activités qui permettent à un site web d'apparaître dans les premières pages des moteurs de recherche lorsqu'un internaute effectue une recherche à partir de quelques mots clés. Ce service a l'avantage de faire connaître le site aux internautes, d'en accroître la visibilité et d'en augmenter ainsi le nombre de prospects.

#### **Conclusion**

Dans ce chapitre, nous avons présenté une description sur l'Internet, ces services et l'architecture client-serveur. Nous avons, aussi, parlé du Web, son évolution et ses standards, ainsi ses types de ressources .au final, nous avons parlé de Site web ses typologies et les étapes de création des sites web.

# **Chapitre II**

# **Recrutement et E-recrutement**

## **Introduction**

Le recrutement est un processus incontournable dans la vie de toute entreprise. Parfois négligé, il engage pourtant l'organisation à long terme.

La flexibilité et le temps de réaction sont aujourd'hui devenus des enjeux stratégiques pour les entreprises à la recherche de productivité et d'avantages compétitifs.

Par ailleurs, le monde actuel est tel que bien souvent, les problématiques liées à l'emploi sont au cœur des débats. C'est pour cela qu'aujourd'hui plus que jamais, la citation « Trouver la bonne personne, au bon moment, à la bonne place » (Holy-Dis) prend toute son importance. Au niveau des Ressources Humaines, l'arrivée d'internet est venue modifier en profondeur le processus de recrutement, donnant naissance à ce qu'on appelle aujourd'hui le « E-Recrutement ».

### **II.1 Recrutement :**

#### **II.1.1 Définition de recrutement :**

Le recrutement est une opération délicate qui peut influencer le devenir de l'entreprise, il est aussi une opération coûteuse, il nécessite alors une démarche précise. Sans méthode, un recrutement se conclut souvent par un échec parce qu'il est un acte extrêmement important pour toute entreprise, il importe donc de prendre un maximum de précautions pour ne pas se tromper.

Outre le temps passé pour le recrutement et la formation du nouvel arrivant, outre le budget nécessaire à la recherche du candidat, c'est un contrat qui est conclu et qui va lier les deux parties pendant un laps de temps que tous deux souhaitent le plus long possible à condition qu'il sont profitable pour tous et porteur de satisfactions partagées.

Pour le postulant, il s'agit de s'impliquer dans un travail dont vont dépendre ses conditions de vie (motivation, intérêt, positionnement, rémunération). La qualité et la véracité des informations qui lui sont fournies, seront déterminantes pour son choix et son implication future.

Pour l'entreprise, il s'agit de donner à un « inconnu » des fonctions (et donc des responsabilités) qui vont avoir un impact (plus au moins fort, selon le poste) sur la qualité du travail, la qualité des relations, l'image et les résultats. En interne et, éventuellement, en externe.

Pour toutes ces raisons, il est impératif de bien préparer une embauche de manière à cerner au plus près les tenants et les aboutissants de la fonction, de définir le profil « idéal » du candidat, de définir les outils de recherche et de s'armer de patience.

Il est également nécessaire, de prendre conscience qu'un recrutement ne s'arrête pas le jour de l'embauche mais qu'un travail d'intégration est impératif.

Enfin, il ne faut pas oublier que le recrutement se fait sur un marché et que tous les concurrents en font de même. L'offre doit donc, être adaptée aux conditions du secteur d'activités tout en restant dans les possibilités et le contexte de l'entreprise.

## **II.1.2 Les étapes du recrutement :**

On peut diviser le recrutement en quatre phases successives :

#### **Phase 1 : Mise au point d'un référentiel de recrutement**

Il s'agit de la phase préparatoire, lors de laquelle il importe de bien préciser les besoins de l'entreprise, le profil du candidat et les conditions liées au poste. Vous devrez définir, notamment les points suivants :

- Définition de fonction (Quel poste ? Quelles missions ? Quels objectifs ? Quelles tâches ?)
- Conditions d'embauche (Rémunération fixe ? Variable ? Avantages (voiture, retraite, mutuelle, intéressement ? etc.)
- Profil du candidat (Quelles formations ? Quelles expériences ? Quelles qualités professionnelles ou relationnelles ?)
- Texte de l'annonce (Comment présenter le poste de façon claire et attrayante aux candidats ?)
- Sélection des supports (Quels moyens utiliser pour faire connaître l'offre : Presse, Internet, Salons professionnels, « chasse », etc. ?)

#### **Phase 2 : Recherche et présélection**

Cette phase est celle de l'action. La recherche est lancée, il s'agit, alors, de trouver le candidat répondant le mieux à vos critères. Nous pouvons découper cette phase, comme suit :

- Passation des annonces (attention, selon votre choix, les contraintes de coûts, de temps et d'efficacité peuvent fortement varier)
- Suivi du bon déroulement (contrôle des parutions, bonne organisation dans la réception des CV)
- Réception des CV et présélection des candidats (toujours analyser les CV de façon objective, en fonction des critères prédéfinies et avec beaucoup de rigueur).

#### **Phase 3 : Entretiens de sélection et décision**

Nous atteignons là, le moment de la décision. Toujours critique, mais d'autant moins complexe que la sélection des candidats que vous recevrez aura été réalisée de façon rigoureuse. Dans ce cas, vous ne rencontrerez que les candidats répondant à vos critères, donc gain de temps et d'efficacité.

Un entretien de sélection se prépare. Lisez ou relisez le CV du candidat et notez les points sur lesquels vous souhaitez des précisions. Préparez, aussi, des questions correspondant aux éléments décisifs du poste et des qualités requises. Mieux votre entretien aura été préparé, plus il sera utile et aidera à votre prise de décision.

Ne mettez pas le candidat sous une pression trop forte, cela est inutile. Imaginez-vous plutôt à sa place et réfléchissez aux informations clefs qui lui feront choisir votre société. N'oubliez pas que vous devrez tout autant «vendre » votre société que lui « vendre » ses compétences. Selon les postes, il peut s'avérer très utile de faire passer des tests. Il en existe d'excellents sur le marché (compétences, comportement, etc.).

Un point de courtoisie : les candidats que vous ne retenez pas ont, cependant, fait l'effort de répondre à votre annonce. Pensez à leur envoyer un courrier « d'encouragement ».

#### **Phase 4 : Intégration**

Un recrutement est un contrat, des règles strictes existent en la matière (contrat, visite médicale, etc.), ne les négligez surtout pas.

Enfin, et ce point est capital !? Prévoyez l'intégration de votre nouveau collaborateur au sein de votre entreprise : présentation en interne, voire en externe, formation produits, etc. Mettez à profit la période d'essai pour vous assurer que, de part et d'autre, tout est mis en œuvre pour une longue et fructueuse collaboration.

#### **II.1.3 Les type de recrutement :**

Ils existent deux types de recrutement, ce dernier peut être interne ou externe.

#### **II.1.3.1 Le recrutement interne :**

Il consiste à utiliser les propres salariés de l'entreprise :

- Il s'agit d'offrir une promotion ou de proposer une mutation à un salarié de l'entreprise, ou d'intégrer un stagiaire,
- Le poste à pouvoir est proposé à l'intérieur de l'entreprise par l'intermédiaire du journal d'entreprise, d'une note de service, par affichage, par l'intranet de l'organisation…
- Son coût est faible ; les salariés connaissent bien l'entreprise et seront rapidement opérationnels ; le recrutement interne permet de motiver le personnel (par des espoirs de promotion), mais le choix des candidats est souvent limité, et les promotions peuvent parfois entraîner des jalousies.
- Il peut se faire par cooptation interne : un salarié propose la candidature d'un de ses collègues internes à l'entreprise, pour le poste à pourvoir.

| <b>Avantages</b>                                    | Inconvénients                               |
|-----------------------------------------------------|---------------------------------------------|
| - Accroissement de la polyvalence et                | Jalousie ;                                  |
| de la capacité d'adaptation des                     | Coût de formation pour la prise             |
| salariés ;                                          | d'une nouvelle fonction et/ou               |
| Bonne préparation des futurs<br>$\sim$              | responsabilité;                             |
| managers;                                           | Vieillissement de la pyramide des<br>$\sim$ |
| Combat de la routine;<br>$\sim$                     | âges;                                       |
| Réduction des départs ;<br>$\overline{\phantom{a}}$ | Frustration des candidats non               |
| Motivation des salariés et par<br>$\sim$            | retenus;                                    |
| conséquent l'efficacité de                          | Etc.                                        |
| l'entreprise.                                       |                                             |

**Tableau II.1 :** *Les avantages et inconvénients du recrutement interne.* 

#### **II.1.3.2 Le recrutement externe :**

C'est le recours à des candidats étrangers :

- Il peut se faire par l'examen de candidatures spontanées (reçues sous forme d'une lettre de motivation et d'un CV, par courrier ou par Internet (e-recrutement), par petites annonces (presse, radio, TV))
- Par cooptation ou parrainage : on demande aux collaborateurs de l'entreprise de proposer des candidats qu'ils connaissent
- Par recours à des organisations officielles
- Par recours à d'autres organisations : fichiers des anciens élèves d'universités
- En s'adressant à un cabinet de recrutement. L'entreprise délègue une partie ou la totalité du processus de recrutement à un cabinet spécialisé. En fonction des différents cabinets, les méthodes divergent. Il peut s'agir d'une simple recherche de clonage ou d'un véritable travail approfondi d'audit organisationnel de définition de fonction. Une fois que la mission est confiée au cabinet, la recherche des candidats s'effectue principalement par annonce (Internet et presse) ou par recherche directe (searching ou chasseur de têtes) surtout pour les cadres.
- Par rencontre directe avec les candidats : forums organisés par des écoles ou par des groupements d'entreprises.

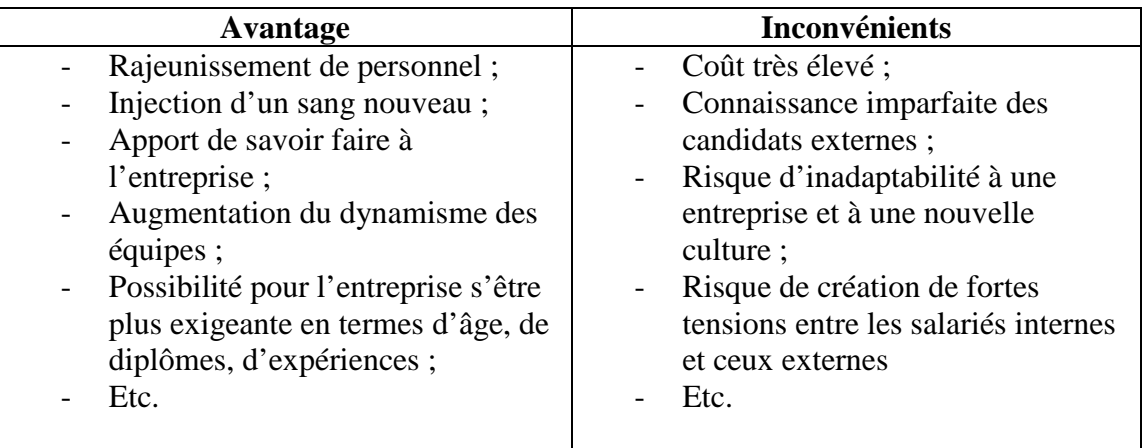

**Tableau II.2 :** *Les avantages et inconvénients du recrutement externe.* 

### **II.2 E-recrutement :**

#### **II.2.1 Définition e-recrutement :**

L'e-recrutement dans un contexte général est l'utilisation des technologies de l'information et de la communication dans les processus de recrutement. La dimension Internet est bien sûr centrale mais pas exclusive : utiliser un logiciel de gestion de candidatures pour trier des CV papier préalablement numérisés, c'est aussi du « erecrutement ».

Il s'agit d'une demi-traduction du terme anglais e-recrutement, qui est lui-même inspiré de la notion d'e-business popularisée par les campagnes de publicité d'IBM. Demitraduction parce que le « e » Correspond à l'abréviation d'electronic, en anglais du fait de sa position avant le nom qu'il qualifier.

D'une autre part, et spécialement dans un contexte mondial où la technologie progresse de façon fulgurante, l'arrivée de ces NTIC (Nouvelles Technologies de l'information et de la Communication), ainsi que l'évolution de ces technologies et de l'intranet dans les entreprises a une incidence considérable sur notre vie de tous les jours .C'est le cas notament du recrutement sur internet.

Internet est venu modifier les règles du jeu en matière de recrutement. Les sites d'emploi sont actuellement largement développés. Les entreprises utilisent aujourd'hui ces canaux de diffusion pour leurs offres d'emploi, mais égalament et de plus en plus leur propre site institutionnel (site corporate) en développant la rubrique « emploi » et en la faisant partager en interne via l'intranet DRH. Phénomène relativement récent puisqu'il existe depuis le milieu des années 90, le recrutement sur Internet connaît une croissance qui explose (en 2005, le nombre d'embauches a progressé de 9% par rapport à 2004). Le e-recrutement n'est donc plus une tendance, il devient alors incontournable.

 En effet, cette réussite s'explique par le succès de son principal vecteur : internet. Pour cause, le Web a connu une telle demande qu'il en est devenu le premier vecteur de recherche d'emploi, devançant les acteurs traditionnels tels que la presse. Le marché du erecrutement se développe ainsi d'une façon considérable, de nombreuses opportunités sont don disponibles.

En effet, Internet est le mode de diffusion de l'informationle plus rapide qui permet aux entreprises d'élargir leur bassin de prospection de manière considérable donc il est indispensable de mettre en place quelques outils et/ou de choisir les prestataires dans la nébuleuse du Web et connaître aussi les règles de droit en matière de E-recrutement.

#### **- Le e-recrutement fournit aux différents acteurs les outils collaboratifs nécessaires**

- Pour le manager : un espace où il peut faire sa demande d'engagement et suivre son traitement, ou voir les CV des candidats pré-sélectionnés par les RH
- Pour l'interviewer : un espace où il peut voir le planning des entretiens et mettre son avis
- Pour le recruteur : un espace pour gérer les demandes, les annonces, les CV, les candidatures, toute la correspondance, etc.
- Pour le candidat : un site en-ligne qui lui permet de voir les offres, de créer son compte et de postuler
- Pour le nouveau recruté : un portail où il peut mettre à jour son dossier personnel et trouver toutes les informations facilitant son intégration

### **II.2.2 Typologie d'e-recrutement :**

Sites emplois Généralistes

- Sites d'offre et de demande d'emplois Généralistes
- Par secteurs d'activités
- Par profil de candidat

Sites emplois Spécialisés

- Par type de contrat
- Par fonction
- Par annonces presse relais presse

Sites de Multidiffusion

- Moteurs de recherche d'offres d'emplois
- Dispatching de CV
- Annuaires et portails en recrutement

#### Sites fédérateurs en RH

- Sites évènementiels en ressources humaines
- Sites de conseil en recherche d'emplois
- Cabinets de recrutement

#### Sites RH de sociétés

- Entreprises de travail temporaire
- Sites RH de sociétés
- Prestataires en E-recrutement

### **II.2.3 Le E-recrutement permet :**

-De diminuer la masse de papier et les coûts du recrutement.

-De diffuser rapidement des offres accessibles 24h/24h et 7jrs/7.

-De simplifier la mise à jour

-D'afficher avec transparence la politique de l'emploi de l'entreprise.

-De relier à l'offre les informations pertinentes de l'entreprise (histoire, valeurs, objectifs, resultats, cartographie des métiers, évolution des carrières, avantages sociaux, implantation…)

-De valoriser l'image institutionnelle de l'entreprise et sa politique RH à condition de mettre à jour vos annonces et de répondre aux candidats.

-D'améliorer la qualité de suivi des recrutements.

-De collectter par un moyen de économiques de nombreuses candidatures et ainsi de créer un vivier de candidats.

Internet se devait donc de trouver des relais de croissance. La vague du Web 2.0 est venue répendre à cette demande, avec les premiers sites de réseautage (Viadeo, Facebook, Linkedln…), de cooptation (Jobmeeters, Cooptin, CopainPro…) ou encore les moteurs d'emploi de niche (JobiJoba, Moovement, Wanajob…). Le pouvoir des utilisateurs est décuplé : d'une position de simple candidat docile et sage, l'utilisateur est devenu le piston principal de ces sites innovants. Innovants car avant tout communautaires, car c'est bien de cela qu'il s'agit. Construire une communauté autour d'une idée simple (échanger son réseau d'amis, mettre à disposition de tous ses compétences, recommander des personnes dignes de confiance, faciliter la recherche d'emploi) et y ajouter un zeste d'emploi afin de profiter de la confiance créée entre utilisateurs afin de générer des candidatures de qualité.

Couplé au réseau et à la presse, Internet constitue le premier média pour les acteurs et intermédiaires du récrutement. Avec un marché de candidats, une croissance régulière à deux chiffres depuis près de dix années, des tarifs bien plus bas que ceux pratiqués mais dans les médias traditionnels, une durée de vie prisée dans le monde du placement, une réactivité prisée dans le monde de l'intérim, et une richesse unique pour les chercheurs d'emploi, Internet a aujourd'hui clairement le vent en poupe. Les chiffres d'affaires des principaux sites explosent, de nouveaux business models sont lancés, même les acteurs du recrutement traditionnel s'y mettent bon gré mal gré.

#### **II.2.4 L'apport d'internet dans le recrutement :**

#### **Au niveau de la recherche d'emploi :**

Presque tous les aspects de recherche d'emploi passent par Internet. Les blogs et les réseaux sociaux permettent d'aller plus loin en créant une nouvelle forme de prospection basée sur la communication et l'échange d'information. Sur le web, tout le monde donne et tout le monde reçoit. Une nouvelle culture de recherche d'emploi est née.

#### • **Une large palette d'outils :**

Aujourd'hui, un cadre sur cinq trouve un emploi grâce au web. Un chiffre qui augmente d'autant plus que les outils Internet offrent régulièrement des possibilités de prospection nouvelles. Annonces, CVthèques, sites de recrutement des entreprises, réseaux en ligne… Sans oublier les blogs de candidats, de dirigeants ou d'entreprises, notamment dans les secteurs de la communication et du marketing. Mais, pour chercher un poste ou se positionner en veille sur un marché, la pratique de base du web reste la prospection active. Avec d'une part, la recherche d'offres d'emploi et d'autre par l'utilisation des CVthèques, généralistes et/ou spécialisées. Pour meilleure façon de sortir du lot . S'inspirer des termes récurrents dans les annonces qui correspondent au poste que vous cherchez.

#### • **Blogs et recherche d'information :**

Internet est donc avant tout un moyen d'accéder à des offres d'emploi ciblées. Mais c'est aussi, et de plus en plus, une source d'information sur l'actualité des entreprises, les prises de parole ou les nominations des dirigeants, la santé des secteurs d'activité… Newsletters et blogs d'entreprises sont autant de supports à suivre de près car ils permettent d'adapter sa candidature à la demande, de trouver des offres cachées et de contacter directement les décideurs.

Internet offre en effet la possibilité d'exposer son parcours ou son projet. Les blogs, grâce aux commentaires, permettent d'engager le dialogue avec des recruteurs potentiels.

 Ces réseaux permettent également de participer à des discussions thématiques et de rejoindre les communautés professionnelles les plus dynamiques. Une bonne façon de se positionner au plus près des opportunités. Cette approche communautaire pourra être couplée avec d'autres supports tout autant ciblés : newsletters spécialisées qui vous semblent les plus utiles selon votre fonction et votre domaine d'activité, lettres de diffusion qui vous permettent d'être informé et d'envoyer des messages à l'ensemble des participants d'un groupe d'internautes aux profils semblables. La meilleure stratégie est d'être « pro-actif » afin d'accéder le plus directement possible à de nouvelles opportunités d'embauche.

#### **Au niveau du recrutement :**

Internet et les nouvelles technologies de l'information bouleversent de plus en plus la manière dont nous vivons, nous achetons, nous nous distrayons et nous communiquons. Les plus touchés sont les jeunes qui ont adopté immédiatement ces nouvelles techniques.

 Un des domaines qui, comme jeune entrant – ou essayant d'entrer- dans la vie active, les touchent en premier est le recrutement. Voila un domaine où les technologies de l'information ont peu à peu tout changé, au détriment de petites annonces presse traditionnelles et en faveur de nouveaux modes de recherche de postes et de candidats. Le traditionnel CV bénéficie maintenant des facilités des traitements de textes modernes avec typographie actuelle, insertion de photos, versions multiples adaptées à tel ou tel type de postes et surtout envoi immédiat à un employeur, potentiel par emailing.

Au-delà du CV les méthodes évoluent activement. Sur des sites comme Dailymotion ou Youtube apparaissent des offres d'emploi d'un type différent puisqu'il s'agit de vidéos présentant l'entreprise et le poste.

Autre nouveauté, puisque le, « chat » sur Internet devient courant, il existe maintenant des « chats » à vocation recrutement pour présenter l'entreprise, répondre aux questions et parler avec eux. Avantage, la transparence puisque tous les participants reçoivent la même information, l'absence de sujets tabous, des questions réponse franches et directes et un gain de temps considérable pour accéder aux candidats et les sélectionner.

Autre méthode émergente, les SMS, puisque les ados sont très friands. Certains employeurs envoient ainsi leurs plaquettes sous forme de tags à lire sur son mobile. Et conversent par SMS avec les candidats. D'autres alertent téléphoniquement par SMS tel ou tel profil de candidats qui les intéressent à se mettre en contact avec eux. Enfin certains vous proposent des tests d'autoévaluation pour savoir si vous correspondez au profil recherché.

Comme vous le voyez, la génération qui a eu 20 ans avec le nouveau millénaire, que l'on appel la génération Y, n'a pas du tout les mêmes habitudes de vie et de communication que leurs parents. Ils sont dans une culture de l'oral et c'est tant mieux pour eux que l'écrit.

D'ici quelques années le CV vidéo aura remplacé le traditionnel CV papier, la vérification de l'alignement du profil du candidat à celui du poste se fera automatiquement et les entretiens à distance seront généralisés.

Les méthodes changent et changeront. Une seule chose ne changera pas, c'est le besoin de sélection des meilleurs candidats. Et il n'y aura toujours qu'un élu pour un poste.

#### **II.2.5 Mesurer l'efficacité des opérations en ligne de recrutement :**

De la simple mise en ligne des offres d'emploi jusqu'au site totalement dédié au recrutement en passant par la rubrique Carrières du site Internet, les équipes en charge du recrutement utilisent à juste titre ce média pour gérer leur recrutement. Au vu des investissements nécessaires. La mise en place de ces espaces, la mesure de l'efficacité de ces opérations en ligne de recrutement s'impose.

#### • **Suivre l'audience générée par les espaces dédiés au recrutement**

Qu'il s'agisse d'une seule page, d'une rubrique entière ou d'un site Internet, les espaces attirent une audience intéressée par l'offre de recrutement de l'entreprise.

Elle peut en extraire la saisonnalité et en déduire quelle période de l'année est la plus propice à des lancements de campagnes de recrutement : début d'année, rentrée de septembre,…

L'analyse de l'audience peut donner lieu à une comparaison du trafic sur chaque offre d'emplois. Cela permet de mesurer le succès rencontré par chacune d'entre elles.

#### • **Etudier les expressions-clés recherchées sur les moteurs**

En plus d'évaluer la capacité de vos espaces emploi à attirer du trafic depuis les moteurs de recherche, l'analyse du contenu des requêtes permet également d'identifier l'image corporate renvoyée par l'entreprise et la perception qu'en ont les candidats à l'embauche.

• **Quantifier le trafic généré par chacun des sites d'emploi où les offres d'emploi sont diffusées**

La mesure du trafic généré par les sites d'emploi permet de sélectionner les plus aptes à développer le nombre de candidatures.

#### • **Evaluer les campagnes de publicité de recrutement on line**

Les entreprises lancent des campagnes de bannières, de liens sponsorisés ou des sites évènementiels avec comme objectif d'accroître le nombre de candidatures. La mesure du Retour sur Investissement doit être mise en place pour une fois de plus cerner campagnes les plus performantes.

#### • **Mesurer les effets des campagnes offline**

Les campagnes on-line peuvent être combinées à des actions hors ligne : publicité sur des journaux, participation à des salons de l'emploi. Il est intéressant d'évaluer dans quelle mesure le site Internet tire profit de ces opérations offline.

#### • **Mesurer la performance des espaces recrutement**

Nombre total d'actes de candidatures via Internet/ Nombre de visites accédant aux espaces on-line dédiés au recrutement.

#### • **Mesurer la performance des offres d'emploi**

Nombre d'actes de candidatures à une offre d'emploi/ Nombre de visites accédant au détail de l'offre d'emploi.

#### **II.2.6 Les avantage de l'e-recrutement :**

Le recrutement on line offre tout un ensemble de nouveaux services auxquels les demandeurs d'emploi n'arrivent pas accès avec les méthodes traditionnelles.

Quelques exemples :

- Conseil de rédaction de CV et de lettre de motivation
- Informations sur l'actualité du marché du travail
- Possibilité de « geler » son CV pendant la période de vacances
- Il sera averti en temps réel par e-mail qu'une offre correspond à son profil et pourra rapidement prendre contact avec le recruteur.
- Une recherche beaucoup plus ciblée : un moyen idéal pour recruter des internautes spécialisés dans l'informatique ou les télécoms ou ingénieurs.

#### **Avantages de l'e-recrutement :**

- Réactif et moins formel, le média Internet se révèle pratique pour amorcer un dialogue entre un candidat et un recruteur. L'envoi d'un e-mail suffit pour éclaircir un point obscur sur un CV.
- Facilité de prise de rendez-vous.
- Peu onéreux.
- Accroît la diversité du public touché en offrant aux entreprises la possibilité de piocher dans des « CVthèques » (particulièrement intéressantes pour la recherche d'un profil spécifique).
- Offre la possibilité de modifier les annonces à tout moment.
- Fournit des informations plus précises sur l'entreprise et sur les profils des postes à pourvoir.
- Simplifier l'enregistrement des CV dans une base de données d'entreprise, mise à jour et consultable à tout instant.
- Optimise la transmission du CV d'un potentiel candidat à la bonne personne dans l'entreprise.
- Sans intermédiaire, très rapide.
- Le nombre d'offres disponibles est démultiplié par rapport à n'importe quelle base sur support physique (annonces parues dans la presse), d'autant que ces bases sont disponibles sur Internet. Il est très simple de naviguer dans le flot d'annonces, de sorte que chacun peut trouver les annonces auxquelles sa candidature répond le mieux.
- La consultation des offres est gratuite pour le candidat et le processus est beaucoup plus rapide et bien meilleur marché pour les entreprises que par la presse. L'usage du copier coller et de la copier de fichier permet de démultiplier le nombre de candidatures, tandis qu'une candidature a la main demande environ une heure. Pour le même temps passé, il est possible de répondre a beaucoup plus d'annonces qu'avec les modes de candidatures classiques.
- La recherche des offres est facilitée par l'usage d'outils informatiques simples (moteurs de recherche, répertoires, etc). Le moteur de recherche est très utile à l'intérieur d'un site spécialisé, au contraire des services proposés par les moteurs de recherche généralistes.
- Le ration nombre d'offres/postulants est favorable aux candidats car le nombre de réponses à une annonce sur Internet est de plusieurs dizaines de fois inférieur a celui d'une annonce de la presse de l'emploi ou des agences d'emploi. Il n'est pas rare que des annonces postées sur des sites de recherche d'emploi ne recueillent aucune candidature.

## **II.2.7 Les inconvénients de l'e-recrutement :**

Les principaux inconvénients de l'e-recrutement sont :

- Souci de confidentialité des données.
- Mise à jour des annonces et des informations.
- Certaines annonces génèrent beaucoup de CV, parfois peu qualifiés.
- Les formats de CV envoyés en fichiers joints par les candidats ne sont pas forcément lisibles par l'entreprise.
- Les moteurs de recherche, qui mettent en relation annonces et CV, ne s'avèrent pas toujours pertinents. Résultat : la société se retrouve avec des CV inadaptés à l'offre.
- Mettre ne ligne un CV ne coûtant rien, les candidats se révèlent parfois peu motivés.
- Les candidats étant très sollicités, il arrive que certains d'entre eux signent plusieurs contrats de travail simultanément et ne préviennent pas les emplyeurs. Cette sollicitation oblige par ailleurs les recruteurs à réagir vite.
- L'absence de lettre manuscrite exclut tout premier contact avec le candidat.
- Respecter un certain nombre de règles et consinges encore mal connues car ce mouvement n'est encore qu'en expansion. (Rajouter un résumé du projet professionnel en une dizaine de lignes…)
- Cette méthode ne touche pas 100% de la population qui recherche du travail, elle s'adresse davantage aux cadres, ceux qui veulent travailler à l'internationnel ou encore les métiers qualifiés qui s'exportent.
- La moitié des recruteurs rejette en outre l'affirmation selon laquelle avec Internet, les critères de sélection sont trop figés.

## **II.2.8 Le e-recrutement en Algerie :**

Le e-recrutement fait ses premiers pas en Algérie. Une dizaine de sites Internet dédiés à cette méthode de recrutement de plus en plus utilisée dans les pays développés, ont été créés à ce jour. Tout a commencé en 2002 avec le lancement d'emploinet.net à l'initiative d'une agence de recrutement qui porte le même nom. Depuis, d'autres sites ont vu le jour à l'image d'emploialgerie.com, dz-recrute.com, pharmarecrute-algerie.com, interprofils.com. Mais le marché reste encore vierge de l'avis des professionnels qui s'attendent à un véritable boom de ce moyen de recrutement dans les prochaines années. Et pour cause : les multinationales, de plus en plus nombreuses en algerie, privilégient le e-recrutement étant donné qu'il permet d'économiser du temps et de l'argent, optimise les chances de trouver les profils d'employés recherchés. C'est pour répondre à leurs besoins que ces sites ont été lancés, dit-on. Mais pas seulement. Même les entreprises nationales, du moins les plus importantes, ne veulent plus «s'encombrer» des opérations de recrutement, d'où leur recours de plus en plus fréquent aux services des professionnels du recrutement en ligne. Outre l'intermédiation qu'ils assurent entre les demandeurs d'emploi et les recruteurs, certains sites de recrutement se proposent même de dénicher l'«oiseau rare» que recherchent les employeurs. C'est le cas notamment d'interprofils.com et de pharmarecrute-algerie.com.

Certes, le recours des entreprises aux sites de recrutement par Internet demeure encore timide, mais le cas est tout autre pour les candidats à l'embauche. Il suffit de consulter les CVthèques de ces sites pour se rendre compte de cette réalité. A titre d'illustration, pas moins de 15 000 C-V ont été déposés sur dz-recrute.com depuis son lancement, en septembre 2005.

Selon Emploitic, 10000 personnes trouvent un emploi grâce aux sites d'e-recrutement chaque année. *Emploitic* qui fut d'ailleurs l'un des premiers sites à se lancer dans le créneau et ce, en 2006. Même si les débuts furent timides, le site a très vite trouvé ses marques et son public, au point où il dénombre aujourd'hui 300000 visiteurs par mois et 250000 inscrits. Mais d'autres sites ont depuis, eux aussi investi le secteur.

Emploialgerie, emploina, carriere-algerie, elkhedma sont quelques uns des nouveaux sites d'e-recrutement. Dans la majorité des cas, la méthodologie est la même : déposer son CV ou/ et en remplir un en ligne, afin de postuler aux différentes annonces des entreprises faisant appel aux services des sites.

Mais les sites d'e-recrutement ne sont pas les seuls à être privilégiés par les candidats à l'emploi, ils se tournent désormais vers les réseaux sociaux.

Twitter, Linkedin, Viadeo ou encore Facebook, tout est bon pour trouver un emploi ou dénicher l'employé idéal. Linkedin et Viadeo enregistrent chaque jour de nouveaux profils de professionnels ou étudiants actifs algériens, quant à Twitter ou Facebook, ils agissent sur le buzz et le partage (« Je cherche un stage dans une boite, please RT » , « recherche junior commercial, contactez-moi par MP » sont des messages sur lesquels vous pourriez tomber en surfant sur ces deux sites).

A noter par ailleurs que les secteurs d'activité ayant le plus recruté sur Internet en 2010 sont sans surprise ceux de l'industrie, du commerce et distribution et des télécommunications. Peu étonnant quand on sait que ce sont les trois secteurs qui connaissent une forte croissance. Toujours est-il qu'Internet reste pour beaucoup un moyen efficace de trouver un job ou dénicher la perle rare, mais si cela ne vous sourit pas, il y a d'autres moyens, le web 2.0 n'ayant pas encore totalement le monopole de la recherche d'emplois.

#### **Conclusion**

Si Internet pénètre largement les pratiques de recrutement et de recherche d'emploi, cela ne semble pas pour autant modifier en profondeur les comportements des recruteurs et des candidats. Toute la difficulté est de savoir quels sites s'accordent le mieux au profil des candidats.

La force d'Internet est indéniablement, en amont de l'acte de candidature en lui-même

Aussi, on retiendra qu'Internet reste un outil complémentaire et qu'il ne remplacera pas avant longtemps les modes de recrutement traditionnels. Signe des temps, les sites de recrutement en ligne n'hésitent plus à acheter de l'espace publicitaire dans les rubriques « emploi » de la presse papier. Si elle souhaite effectuer son recrutement en ligne, l'entreprise doit adopter une stratégie tout aussi rigoureuse que pour les modes traditionnels. Elle peut s'adresser à des sites généralistes ou spécialisés et déposer les offres détaillées des postes qu'elle propose. Pour ce faire, Internet regorge de sites qui proposent des services plus ou moins élaborés : mise en place d'un mini site présentant l'entreprise, présélection de candidats, alerte…). L'entreprise n'a que l'embarras du choix.

L'intérêt de s'adresser à des sites de e-recrutement réside dans le fait que ces derniers sont généralement le carrefour des milliers de jeunes internautes à la recherche d'un emploi. En effet, à moins qu'il ne s'agisse de grands groupes, les internautes se rendent rarement sur les sites d'entreprises pour voir si ces dernières recrutent. Les sites d'emploi ne sont donc pas uniquement des outils de recherche, mais également des outils de veille permettant d'avoir une vision globale de l'évolution du marché du travail dans un secteur déterminé.

Les jugements portés sur les avantages et les inconvénients du recrutement en ligne apparaissent souvent assez nuancés, et montrent que ce dernier n'échappe pas aux aléas, qui sont le lot des autres canaux de recrutement.

# **Chapitre III**

# **Analyse et conception**

#### **Introduction :**

Avant de développer toute application informatique, on doit suivre une méthodologie de conception, et cela pour une bonne organisation du travail à faire.

Dans ce chapitre, nous allons présenter la démarche de modélisation pour le développement de notre application. Pour ce faire, nous introduisons un ensemble de concepts proposé par le langage UML qui sera un support pour l'analyse et la spécification des besoins de notre application.

#### **III.1 Les Méthodes de conception :**

Les méthodes utilisées dans les années 80 pour organiser la programmation fonctionnelle (notamment MERISE) étaient fondées sur une modélisation séparée des données et des traitements.

Lorsque la programmation objet prend de l'importance au début des années 90, la nécessité d'une méthode qui lui soit adaptée devient évidente. Plus de cinquante méthodes apparaissent entre 1990 et 1995, mais uniquement trois d'entre elles se sont détachées nettement après quelque années : OMT, BOOCH et OOSE.

Chaque méthode avait ses avantages et ses partisans. Le nombre de méthode en compétition s'était réduit mais le risque d'un éclatement subsistait : la profession pouvait se diviser entre ses trois méthodes, créant autant de continents intellectuel qui auraient eu du mal à communiquer. C'est pour cela que l'unification de ses trois méthodes c'est avérée indispensable.

Pour la modélisation de notre application, nous allons utiliser le langage de modélisation unifié **UML.** 

#### **III.2. Fonctionnalité du système : l'application côté utilisateur :**

 Nous détaillerons dans un premier temps les exigences fonctionnelles du site, à savoir les fonctionnalités requises par l'utilisateur: recherche, découverte détaillé, sélection et dépôt. Nous ajouterons ensuite des exigences non fonctionnelles (performances, ergonomie) pour nous placer dans l'optique du démarrage d'un projet réel.

#### **III.2.1 Expression initiale des besoins :**

Présentons d'abord l'étude de cas traitée dans notre projet : **Une agence de recrutement virtuelle en ligne**.

 On appelle, le processus qui consiste à choisir entre divers candidats en vue d'un poste de travail qu'on a jugé utile de créer, de maintenir ou de transformer.

 Un recrutement est dit parfait lorsque les deux entités **Entreprise (recruteur)** et **Candidat** s'attirent mutuellement, tout en générant ensemble ce « plus », cet élan qui dépasse

la seule concordance du profil au poste. C'est toute l'idée de l'adéquation naturelle entre la personnalité du candidat et la culture et les valeurs profondes d'une entreprise.

 Ainsi, avec la conjoncture actuelle touchant tous les secteurs de l'économie et favorisent le chômage, les **agences de recrutement virtuelle en ligne** sont de plus en plus sollicités par les entreprises avec une volonté de mettre en relation demandeurs d'emploi, entreprises et organisations pour un partenariat efficient et rentable, durable ou temporaire, afin de pallier le chômage d'une part et de permettre aux entreprises et organisations d'avoir à leur dispositions des ressources humaines de qualité d'autre part.

La figure suivante donne la représentation graphique de la démarche de modélisation :

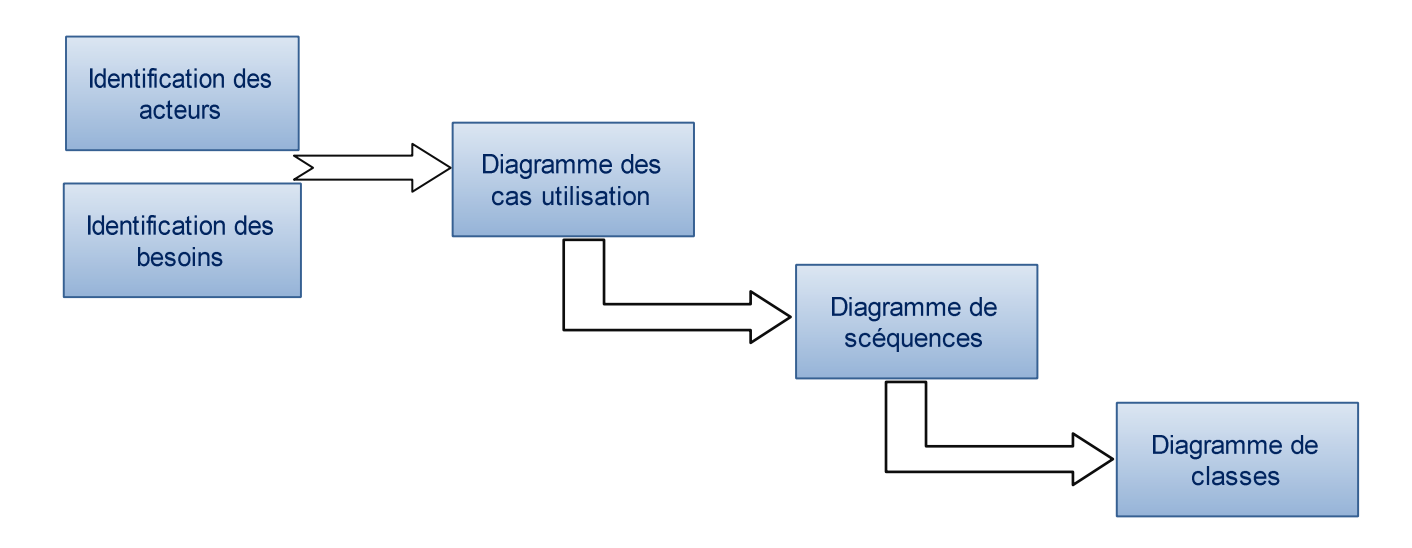

 **Figure III.1** : *Démarche de modélisation*

#### **III.2.1.1 Objectif du site :**

L'objectif fondamental de notre futur site, est de mettre en relation demandeurs d'emploi, entreprise et organisations pour un partenariat efficaces et rémunérateur, cela en permettant d'une part aux recruteurs de déposer leurs offres d'emploi ainsi que de rechercher des CV-détaillé et d'autre part aux candidats de recherché des offres d'emploi ainsi pouvoir postuler pour une offre.

- Prendre place sur le marché des agences de recrutement virtuelles en ligne en face des concurrents tels www.emploitic.dz, www.emploialgerie.dz, …
- Inventer rapidement des éléments différentiateurs pour devenir à moyen terme le numéro un du recrutement en ligne en Algérie. Le site web devra donc être facilement évolutif pour pouvoir implémenter facilement et rapidement de nouvelles fonctionnalités.

### **III .2.2 Exigences fonctionnelles :**

Le site web devra regrouper toutes les fonctionnalités nécessaires pour satisfaire les besoins des utilisateurs, telle que le dépôt de CV ou d'offre, la recherche, l'enregistrement ... etc.

Voici les grandes fonctionnalités de notre futur système.

#### **a). Coté candidats:**

- **Création de CV-détaillé :** Cette fonctionnalité consiste à fournir aux candidats un moyen simple pour créer un CV ainsi, pouvoir le modifier.
- **Recherche d'une offre d'emploi :** Un moyen simple et efficace est mise au service des candidats pour leur aidé à trouvé un emploi dans le domaine qu'il souhaite.
- **Candidater à un emploi :** Cette fonctionnalité est mise à disposition des candidats pour leur permettre de postuler pour une offre.
- **Consultation :** A tout moment, le candidat doit pouvoir accéder à son espace personnel, dans lequel il retrouvera toutes les auxquelles il a postulé, ainsi que toutes les informations le concernant.

#### **b). Coté recruteur :**

- **Création et dépôt des offres :** un recruteur à la possibilité de créer des offres en fonction des postes disponibles, ainsi pouvoir les déposer pour être visible du coté des candidats.
- **Recherche de candidats :** Le recruteur devra pouvoir rechercher des candidats disponibles et éventuellement consulter leur CV, ainsi proposer une offre d'emploi à des candidats qui sont aux centres de son intérêt.
- **Consultation :** Le recruteur doit avoir accès à son espace personnel, dans lequel il retrouvera toutes ces offres, ainsi que les postulations des candidats.

#### **III .2. 3 Exigences non fonctionnelles :**

Pour attirer un client sur un site et ensuite le fidéliser, il est important de mettre à leur disposition un environnement simple et facile à utiliser. Donc, postuler à un CV sur le web ne doit pas prendre beaucoup de temps ou demander une maitrise de l'informatique. Ainsi la mise en page du site facilitera au maximum la démarche à l'aide d'une représentation clair et intuitive. Les sites trop riches et trop complexes n'incitent pas à les utiliser, car ils demandent un effort intellectuel important.

# **III.3 Spécification des exigences d'après les cas d'utilisation :**

### **III.3.1 Modèle des cas d'utilisation :**

Détaillons les différentes étapes de la démarche que nous allons adopter afin d'aboutir au modèle des cas d'utilisation.

- Identification des acteurs.
- Identification des cas d'utilisation.
- Ajout des relations entre cas d'utilisation.
- Finalisation des diagrammes de cas d'utilisation.

#### **III.3.1.1 : Identification des acteurs :**

Les Acteurs. Ils n'appartiennent pas au système, mais ils interagissent avec celui-ci. Ils fournissent de l'information en entrée et/ou reçoivent de l'information en sortie. Dans UML, l'acteur est représenté comme suit :

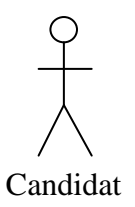

Le nom de l'acteur correspond au rôle joué par la personne.

Les différents acteurs retenus dans notre système (site web) sont les suivants :

- **L'internaute :** La personne qui visite le site pour rechercher des offres ou des demandes d'emplois, et éventuellement s'inscrire pour pouvoir bénéficier des services offerts par le système. Il s'agit bien sûr de l'acteur le plus important, celui pour lequel le site existe.
- **Le service client :** Rôles des employés qui s'occupent du contact avec les internautes inscrit sur notre système.
- **Le Webmaster :** Rôles des administrateurs qui sont en charge du bon fonctionnement et de la maintenance du site web.

 Après mûr réflexion, nous sommes arrivés à la conclusion qu'il était nécessaire de distinguer **trois profils d'internautes :**

- **Le visiteur :** Inconnu du site web, mais qui peut néanmoins rechercher des offres ou des demandes d'emplois sans pouvoir y postuler.
- **Le candidat :** Déjà connu par le site web, qui seul effectuer une demande d'emploi et en suivre l'état.

 **Le recruteur :** Lui aussi est connu par le site web, qui peut seul effectuer une offre d'emploi et en suivre l'état.

L'ensemble des acteurs est représenté graphiquement sur la **figure III.2**.

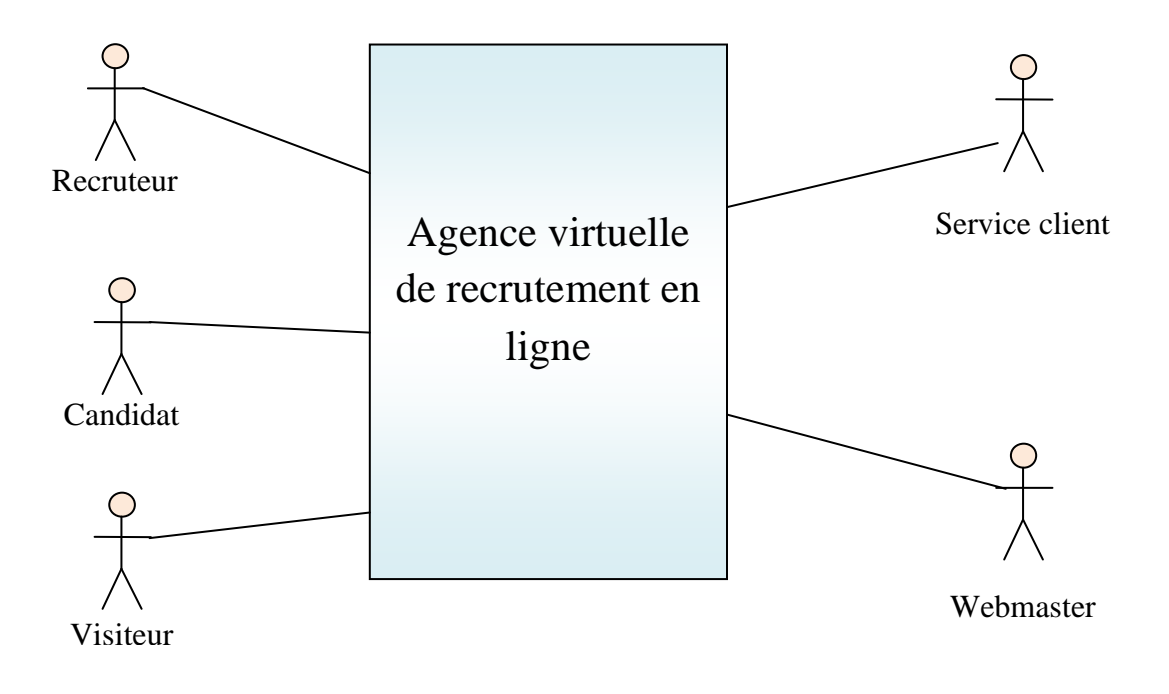

**Figure III.2 :** *Représentation des acteurs du système*

#### **III.3.2 : Identification des cas d'utilisation « Use case » :**

Les cas d'utilisation ou *use cases*. Un cas d'utilisation modélise un dialogue entre un acteur et le système. C'est la représentation d'une fonctionnalité offerte par le système. L'ensemble des cas d'utilisation forme toutes les façons possibles d'utilisation du système. Dans UML, le cas d'utilisation est représenté par un ovale comme suit:

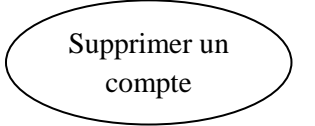

Les cas d'utilisation principaux identifiés dans notre système ont été bien mis en évidence par les exigences fonctionnelles de l'étape précédente à savoir : la recherche, le dépôt de candidatures ou d'offres,….etc.

 On note que chaque cas d'utilisation doit avoir un objectif en soi, et pouvoir être réalisé indépendamment des autres.

 Un internaute visite des fois le site dans le seul but de rechercher des offres ou des demandes d'emplois, sans intention de postuler. Il peut également se connecter pour surveiller l'état de ses demandes ou offre d'emplois. Tous ces objectifs sont bien indépendants. Il s'agit de vrais cas d'utilisation.

 Pour chaque acteur identifié précédemment, nous allons rechercher les différentes intentions « métier » selon lesquelles il utilise le système.

#### **L'ensemble des cas d'utilisation de l'internaute est le suivant :**

#### Pout **l'internaute visiteur :**

On note qu'à tout moment, le visiteur peut créer un compte, afin de devenir membre.

On lui distingue les **use Case** suivant :

- Faire une recherche d'offre.
- Faire une recherche de CV détaillé.
- Créer un compte utilisateur (candidat ou recruteur).

#### Pour **l'internaute candidat** :

On distingue les **use Case** suivant :

- Gérer le CV candidat (mettre à jour le CV, consulter le CV)
- Faire une recherche d'offre d'emploi.
- Gérer le catalogue de candidature à l'emploi (consulter, ajouter, supprimer).
- Gérer les propositions d'embauche reçues (consulter, accepter, décliner).
- $\checkmark$  Supprimer son compte.

#### Pour **l'internaute recruteur** :

On distingue les **use Case** suivant :

- Gérer le profil du recruteur (consulter, mettre à jour).
- Ajouter une offre d'emploi.
- Gérer le catalogue d'offre d'emploi (consulter, supprimer).
- Gérer les candidatures reçues (consulter, accepter, décliner).
- Faire une recherche de CV détaillé.
- Gérer les propositions d'emploi (consulter, ajouter, supprimer).
- $\checkmark$  Supprimer son compte.

#### **L'ensemble des cas d'utilisation du service client est le suivant :**

- Faire une recherche d'offres.
- Faire une recherche de CV détaillé.
- Supprimer un compte.

#### **L'ensemble des cas d'utilisation du webmaster est le suivant :**

 $\checkmark$  Maintenir le site web.

#### **Remarque :**

- 1. Comme on l'a montré précédemment, le rôle principal du webmaster est la maintenance du site web, ce cas d'utilisation ne se réalise qu'après la mise en service de ce site web. De ce fait, pour la conception de notre site web nous n'allons pas tenir compte du webmaster.
- 2. Une fois une candidature est accepter, le recruteur peut contacter le candidat vers sa boite e-mail.

 On obtient un diagramme préliminaire (voir **Figure III.3**), en représentant sur un schéma les cas d'utilisation (ovales) reliés pas des associations (ligne) à leurs acteurs. Un cas d'utilisation doit être relié à au moins un acteur.

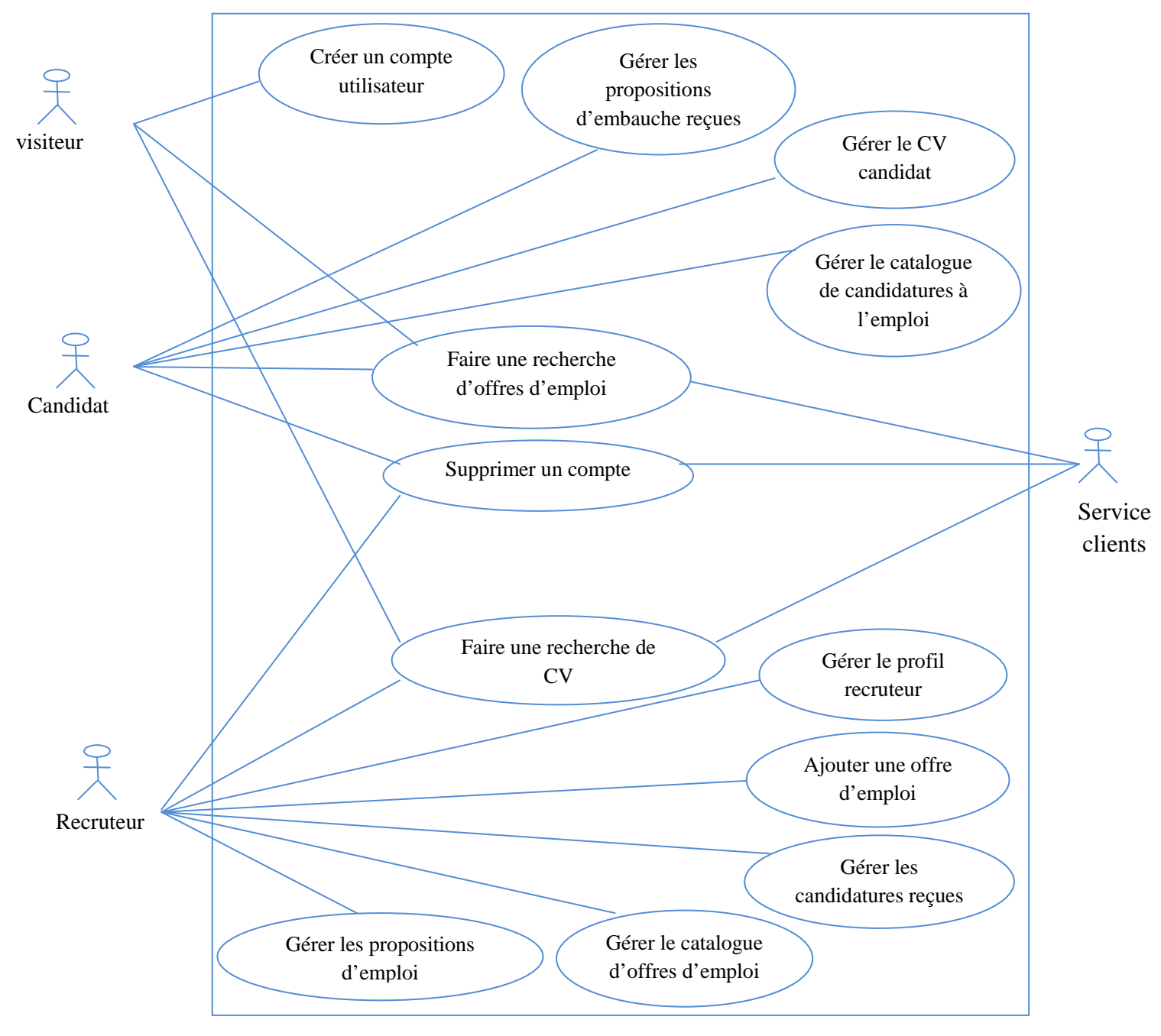

**Figure III.3 :** *Diagramme préliminaire des cas d'utilisation.*

#### **III.3.3 Ajout des relations entre cas d'utilisation : III.3.3.1 Affinement du modèle de cas d'utilisation :**

 Pour affiner le diagramme de cas d'utilisation, nous allons utiliser trois types de relations standardisées entre cas d'utilisation qu'UML : une **relation d'inclusion**, une **relation d'extension**, une **relation de généralisation/spécification.** 

#### **On utilise la relation de généralisation/spécialisation afin de modéliser :**

- Les différentes possibilités de recherche qui sont : la recherche de candidats et la recherche d'offre d'emploi. Ces deux types de recherche donnent lieu au nouveau cas d'utilisation « **Faire une recherche** ».
- Les deux types de compte qu'on peut créer dans notre système qui sont : compte candidat et compte recruteur.
- La gestion du CV qui donne lieu à deux types d'action qui sont : la construction du CV et sa mise à jour.

### **On utilise la relation de d'extension afin de modéliser :**

- La recherche d'offres d'emploi peut donnez lieu à l'ajout d'une candidature à l'emploi.
- La gestion du catalogue de candidature à l'emploi peut donnez lieu à la suppression d'une candidature.
- L'ajout d'une candidature à l'emploi par le candidat peut donner lieu à son traitement par le recruteur.
- L'ajout d'une proposition d'emploi par le recruteur peut donnez lieu à son traitement par le candidat.
- La gestion des propositions d'embauche peut donnez lieu à deux actions qui sont l'acceptation ou le refus.
- La gestion de la messagerie peut donnez lieu à la lecture ou la rédaction d'un message.
- La gestion du catalogue d'emploi peut donnez lieu à l'ajout d'une nouvelle offre d'emploi.

## **Enfin, on pourrait relier les cas d'utilisations des internautes par des relations d'inclusion.**

- A l'exception des deux cas d'utilisation faire une recherche et créer un compte utilisateur, tout les autre cas nécessitent une authentification des internautes. Donc nous allons créer un cas d'utilisation que nous appelons « Authentification », qui doit être réalisé afin de permettre aux candidats et recruteurs d'exécuter leur propres cas d'utilisation.
- La candidature à un emploi par le candidat nécessite une recherche d'offres d'emploi.

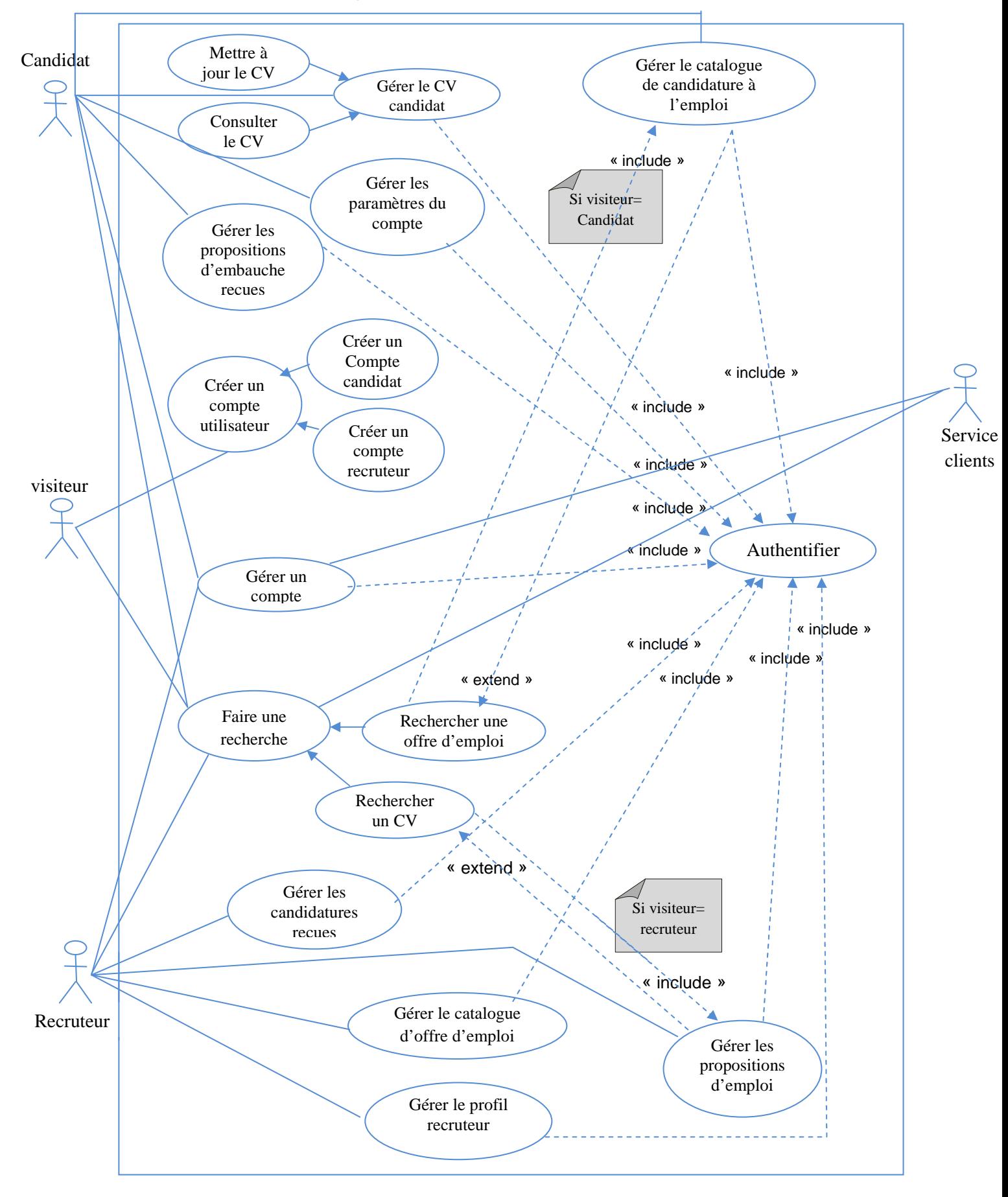

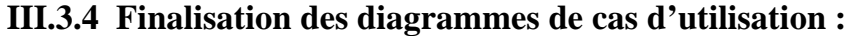

**Figure III.4 :** *Diagramme de cas d'utilisation global*

# **III.4 Spécification des scénarios :**

#### **III.4.1 Définition des scénarios:**

 Chaque résultat possible de l'exécution d'un cas d'utilisation est appelé scénario, c'est un chemin logique traversant le cas d'utilisation. Un scénario est une instance de cas d'utilisation. Un ensemble de scénarios pour un cas d'utilisation identifie tout ce qu'il peut arriver lorsque ce cas d'utilisation est en œuvre.

 **Remarque :** vue le nombre important de cas d'utilisation et de scenarios, nous n'allons décrire que les principaux scenarios pour principaux cas d'utilisations

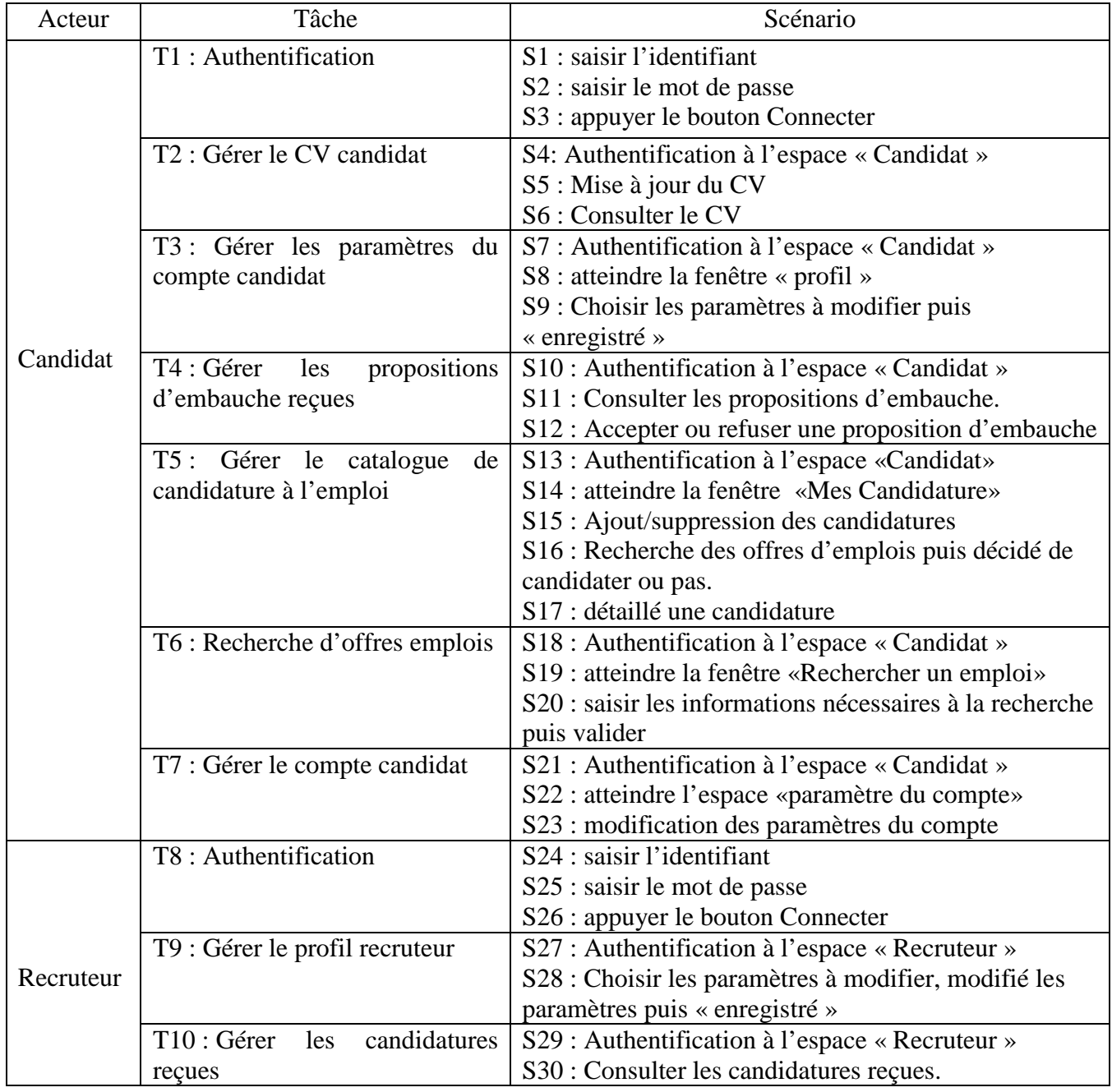

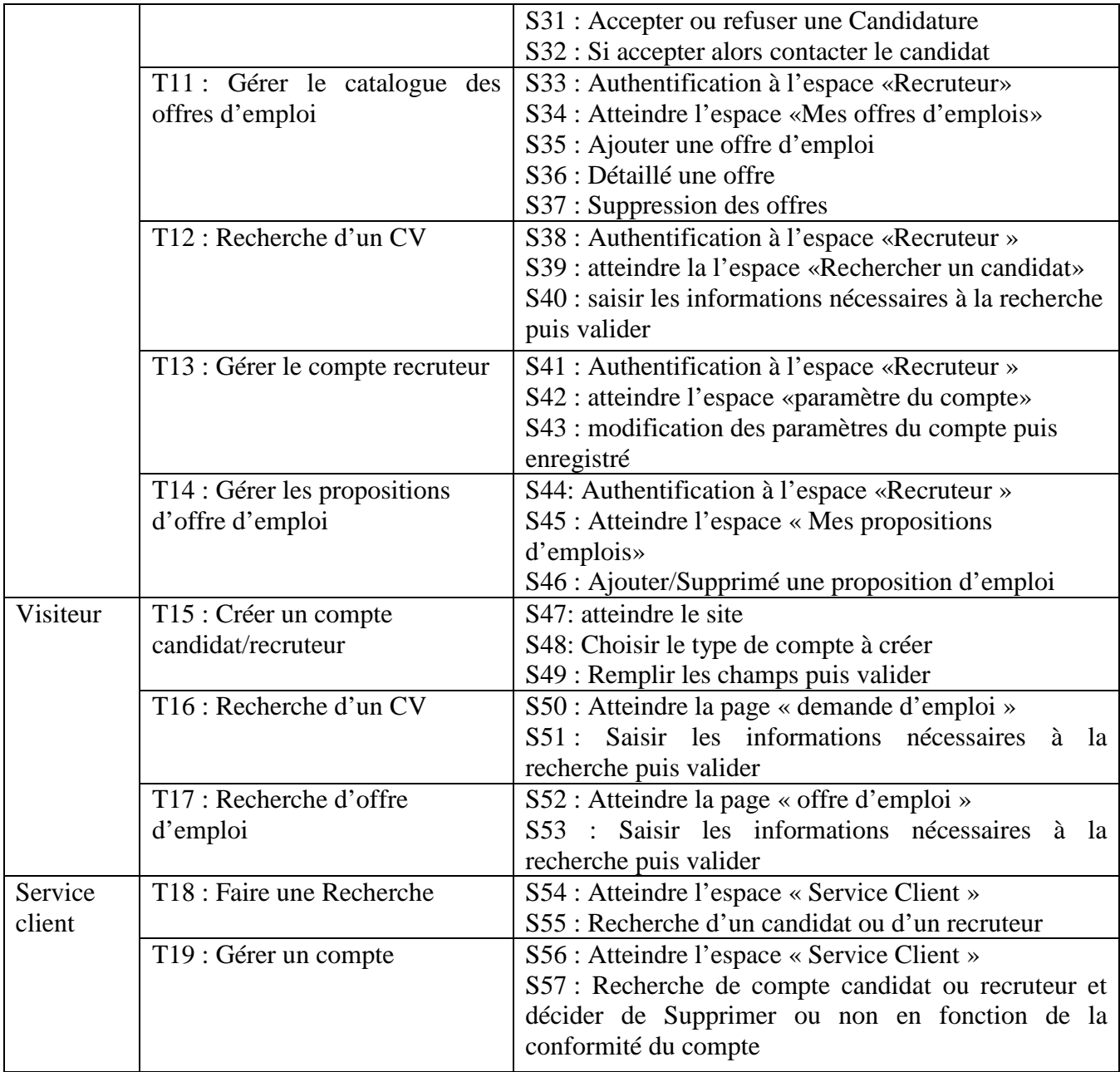

# **III.5 Description des cas d'utilisation :**

#### Cas d'utilisation : **Authentification**

Scenario : S1, S2, S3/ S24, S25, S26

Acteur : Candidat/ Recruteur

Description :

- L'utilisateur accède à la page d'authentification
- Le système lui envoie la fenêtre d'authentification avec les champs login et mot de passe
- L'utilisateur remplie les champs et soumet la requête
- Si les données saisies sont correcte, le système l'envoie vers son espace sinon il affiche un message d'erreur et le renvoie au formulaire d'authentification

Cas d'utilisation **« Authentification »** 

Cas d'utilisation : **Gérer le CV candidat** Scenario : S4, S5, S6 Acteur : Candidat Description : Authentification à l'espace « Candidat »

- Le candidat accède à la page profil du candidat
- 
- $\triangleright$  Il consulte son CV, comme il peut le mettre à jour

Cas d'utilisation **« Gérer le CV candidat »** 

#### Cas d'utilisation : **Gérer les paramètres du compte candidat** Scenario : S7, S8, S9 Acteur : Candidat

Description :

- Authentification à l'espace « Candidat »
- Le candidat accède à la page profil du candidat
- $\triangleright$  Mettre à jour (mot de passe, email)

#### Cas d'utilisation **« Gérer les paramètres du compte candidat»**

Cas d'utilisation : **Gérer les propositions d'embauche reçues** Scenario : S10, S11, S12 Acteur : Candidat Description : Authentification à l'espace « Candidat »

- Accéder à la page « proposition d'embauche »
- Consulter/Supprimer les propositions d'embauche
- Contacter le recruteur qui a proposé l'embauche

#### Cas d'utilisation **« Gérer les propositions d'embauche reçues»**

## Cas d'utilisation : **Gérer le catalogue de candidature à l'emploi**

Scenario : S13, S14, S15, S16, S17

Acteur : Candidat

Description :

- Authentification à l'espace « Candidat »
- Accéder à la page « Offre d'emploi »
- $\triangleright$  Rechercher des offres d'emploi puis postuler
- Afficher les candidatures à l'emploi
- $\triangleright$  Détaillé une candidature puis décider de la suppression

Cas d'utilisation **« Gérer le catalogue de candidature à l'emploi»** 

### Cas d'utilisation : **Recherche d'offre d'emploi**

Scenario : S18, S19, S20 /, S52, S53

Acteur : Candidat / Visiteur

Description :

- $\triangleright$  Si (acteur = candidat) alors authentification à l'espace « Candidat »
- Accéder à la page « Offre d'emploi »
- Le candidat lance une recherche d'offre d'emploi à l'aide de mots clé
- Le système lui retourne la liste des offres sélectionnées

#### Cas d'utilisation **« Recherche d'offre d'emploi»**

#### Cas d'utilisation : **Gérer les candidatures reçues**

Scenario : S29, S30, S31, S32

Acteur : Recruteur

#### Description :

- Authentification à l'espace «Recruteur »
- Accéder à l'espace « Demande d'emploi »
- **Détaillé une candidature**
- $\triangleright$  Accepter ou refuser une candidature
- Contacter le candidat

#### Cas d'utilisation **« Gérer les candidatures reçues »**

Cas d'utilisation : **Gérer le catalogue des offres d'emploi** Scenario : S33, S34, S35, S36, S37 Acteur : Recruteur Description : Authentification à l'espace «Recruteur »

- Accéder à l'espace « offre d'emploi »
- Ajouter une offre d'emploi
- Détaillé une offre d'emploi
- $\triangleright$  Supprimer une offre d'emploi

#### Cas d'utilisation **« Gérer le catalogue des offres d'emplois »**

#### Cas d'utilisation : **Gérer les propositions d'offre d'emploi**

Scenario : S44, S45, S46

Acteur : Recruteur

Description :

- Authentification à l'espace «Recruteur »
- Accéder à l'espace « offre d'emploi »
- Rechercher un candidat puis lui envoyer une proposition d'offre d'emploi
- $\triangleright$  Supprimer une proposition offre d'emploi
	- Cas d'utilisation **« Gérer les propositions d'offre d'emploi »**

Cas d'utilisation : **Créer un compte candidat/recruteur** Scenario : S47, S48, S49 Acteur : Visiteur Description :  $\triangleright$  Atteindre le site

- Atteindre l'espace inscription candidat/recruteur
- Saisir les informations nécessaires pour la création d'un candidat/recruteur puis soumettre la requête
- $\triangleright$  Le système analyse la requête, si les informations saisies sont correctes et le compte n'existe pas alors accès direct au compte, si non le système affiche une erreur

Cas d'utilisation **« Créer un compte candidat/recruteur»** 

# **III.5.1 Etude approfondie du cas d'utilisation : faire une recherche d'offre d'emploi :**

Pour la recherche des offres d'emploi, on utilise une recherche à base de deux types d'index.

- Un index qui sera choisit par l'utilisateur, ainsi ce dernier peut faire un choix dans une liste déroulante d'un ensemble de mot relatif à la recherche. Parmi ces index on peut trouver (la sélection : d'un pays, du type de contrat, ...).
- Un deuxième type index qui est le titre de l'emploi recherché. L'utilisateur sera amené à saisir l'emploi qu'il recherche.

 Une fois la recherche lancé, le système nous renvoi l'ensemble des offres d'emploi relatif à notre recherche, ainsi ces résultats doivent être classés par ordre de pertinence entre le titre de chaque offre d'emploi et le mot clé saisi par l'utilisateur « **titre de l'emploi recherché »** avant leurs affichages, donc on doit évaluer la similarité entre les deux chaines de caractères soit le « titre de chaque offre d'emploi » et le mot clé « titre de l'emploi recherché ».

 On est amenés, pour trouver la similarité entre deux chaînes de caractères à utiliser en recherche d'information, l'évaluation des similarités entre documents et requêtes pour identifier les documents pertinents par rapport à des besoins d'information exprimés par les utilisateurs.

Pour évaluer cette similarité, on a opté pour l'algorithme de **Levenshtein**. **Distance de Levensh**t**ein :**

 La distance de **Levenshtein** mesure le degré de similarité entre deux chaînes de caractères. Elle est égale au nombre minimal de caractères qu'il faut supprimer, insérer ou remplacer pour passer d'une chaîne à l'autre. l'autre.

#### **Algorithme de Levenshtein :**

fonction DistanceDeLevenshtein(Chaine1, Chaine2 : chaîne) : entier;

```
// N est un entier représentant la longueur
// de la plus grande chaîne manipulable
variables :
    nl.n2: entiers
                         // tailles des deux chaînes
// Le tableau permettant de calculer la distance entre
// les deux chaînes. On en remplira que les nl+l premières
// lignes, et les n2+1 premières colonnes.
    d : tableau [0..N,0..N] d'entiers;
    i,j,c: entiers
                        // c est le coût d'une substitution
nl <- longueur(Chainel)
n2 \leftarrow longueur(Chaine2)// initialisation du tableau
pour i de 0 à nl faire d[i, 0] < -ipour j de 0 à n2 faire d[0,j] < -j// remplissage du tableau d. ligne par ligne
pour i de l à nl faire
    pour j de l à n2 faire
        si Chainel[i] = Chaine2[i] alors c \leftarrow 0 sinon c \leftarrow 1d[i,j] <- minimum(\frac{1}{2} effacement<br>\frac{1}{2} insertion
                            d[i-1,j] + 1d[i, j-1] + 1d[i-1,j-1] + c // substitution
                           <sup>1</sup>
returner d[n], n2]
```
Par exemple, pour passer de la chaîne NICHE à la chaîne CHIENS, il faut :

- supprimer les lettres N et I,
- insérer les lettres I, N et S.

Donc la distance de **levenshtein** entre ces deux chaînes est 5.

Fonctionnement : Construire une matrice M de n+1 lignes et m+1 colonnes. Initialiser la première ligne par la matrice ligne [ 0,1,....., m-1, m] et la première colonne par la matrice colonne  $[0,1,...,n-1,n]$ 

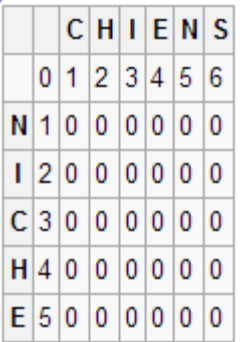

Soit C(i, j)=0 si A(i)=B(j) et C(i, j)=1 si A(i)!=B(j) On a donc ici la matrice Coût:

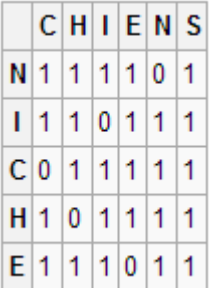

On remplit ensuite la matrice M en utilisant la règle suivante M[i, j] est égale au minimum entre les éléments suivants :

- L'élément directement avant plus  $1: M[i-1, j] + 1$ . (insertion)
- L'élément directement au-dessus plus  $1: M[i, j-1] + 1$ . (effacement)
- Le diagonal précédent plus le coût: M[i-1, j-1] + C(i-1, j-1). (substitution)

Attention ! Il s'agit de C(i-1, j-1) et non de C(i, j) car la matrice Cout est moins grande que la matrice M, ce qui entraîne un décalage.

Dans notre cas, le remplissage de la première ligne donne alors:

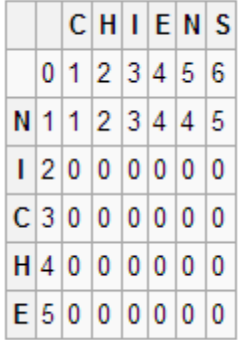

Nous réitérons cette opération jusqu'à remplir la matrice :

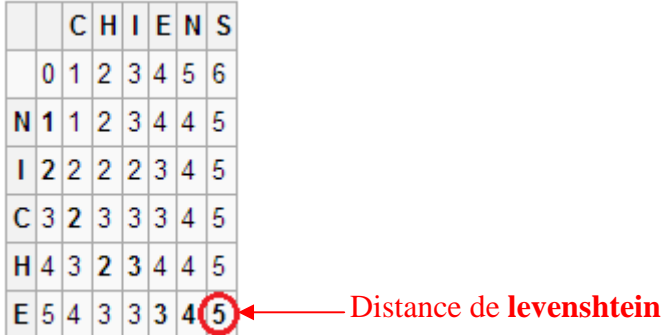

La distance de **Levenshtein** entre les chaines 1 et 2 se retrouve en M[n, m] = 5.

 Supposant qu'on a deux chaines de caractère (Chaine 1, Chaine 2). On veut savoir qu'elle chaine est plus similaire à une troisième chaine de caractère (Chaine 3). Pour ce faire ont doit :

- Appliquer l'algorithme de **livenshtein** à la (chaine 1) et la (chaine 3)
- Appliquer l'algorithme de **livenshtein** à la (chaine 2) et la (chaine 3)
- Comparer les deux distances retournées.

Ainsi, la distance minimale trouvée représente la chaine la plus similaire à la troisième chaine

#### **Exemple 1:**

Chaîne 1=chiens. Chaîne 2=caniche Chaîne 3= niche. **Levenshtein**(chaîne 1, chaîne 3)= 5. **Levenshtein**(chaîne 2, chaîne 3)= 2.

Donc la (chaîne 2) est plus similaire à la (chaîne 3) par rapport à la (chaîne 1).

**Exemple 2 :** Supposant qu'on a deux offres d'emploi dans notre base de données intitulé :

- **Concepteur développeur php**.
- **Développeur c#.**

Supposant qu'on veut rechercher la chaîne de caractère **php** comme offre d'emploi

Leveshtein (php, Concepteur développeur php) =23.

Leveshtein (php, Développeur c#) =12.

#### **Remarque :**

 Dans ce cas : **Développeur c#** est plus similaire à **php** que **Concepteur développeur php.** Alors qu'on veut avoir **Concepteur développeur php** plus similaire à **php** que **Développeur c#.** Pour ceux, une amélioration de l'algorithme de **levenshtein** est nécessaire pour répondre aux besoins de la recherche.

#### **Amélioration de l'algorithme de levenshtein pour l'addapté aux besoins de la recherche:**

#### **Amélioration 1 :**

 En étudiant l'exemple 2, on remarque que : si la longueur de la chaîne (offre d'emploi rechercher) est considérablement plus petite que la longueur des chaînes des offres d'emploi présente dans la base de donnée, on aura une incompatibilité des résultats des offres d'emploi affiché en premier. Ainsi pour palier à ce problème, on doit avant de retourner la distance de **levenshtein** :

• Calculer la différence entre la distance de levenshtein et la valeur absolue de la différance entre la longueur de la chaîne recherchée (offre d'emploi recherché) et la chaine de l'offre d'emploi présente.

• Retournée le pourcentage du calcul précédent par rapport à la longueur de chaîne (offre d'emploi rechercher).

**Amélioration 1** de l'algorithme de **levenshtein**.

Fonction DistanceDeLevenshtein(Chaine1, Chaine2 :chaîne) : réel variables :

```
n1, n2, k, c ; entiers
        I, w, b ; reel
        d : tableau [0. .N, 0. .N] d'entiers ;
        i, j, c : entiers
n1 <- longueur (Chaine1)
n2 <- longueur (Chaine2)
// initialisation du tableau
pour i de 0 à n1 faire d[ i .0] <- i
pour j de 0 à n2 faire d[0, j] <- j
// remplissage du tableau d. ligne par ligne
pour i de 1 à n1 faire
      pour j de 1 à n2 faire
           si Chaine1 [i] = Chaine2 [i] alors c < 0 sinon c < 1df i, i ] <- minimum(
                                 d[i -1, j] + 1 // effacement
                                  d[i, j-1] + 1 // insertion
                                 d[i-1, j-1] + c // substitution
                                  D
I <- longueur (Chaine1)
w \le-longueur (Chaine1)
k <- d[n1, n2]
c=k - (valueur absolute (w - l))b = (c / 1) * 100retourner b
```
En reprenant l'exemple 2 on aura comme résultat :

Leveshtein (php, Concepteur développeur php)  $=0$ . Leveshtein (php, Développeur  $c#$ ) =66.66.

On remarque que, les résultats retournés correspondes à la recherche, puisque « Concepteur développeur php » est plus similaire à « php » que « Développeur c# »

Néanmoins, cette amélioration à apporté une erreur lors du classement des offre d'emploi retournées qu'on va voir dans un exemple.

**Exemple 3 :** Supposant qu'on a trois offres d'emploi dans notre base de données intitulé :

- **Concepteur php**.
- **Concepteur développeur éveloppeur informatique php (H/F).**
- **Concepteur j2ee.**

Supposant qu'on veut rechercher la chaîne de caractère **Concepteur developpeur php- responsable d'application (H/F)** comme offre d'emploi

 Leveshtein (Concepteur developpeur php- responsable d'application (H/F), Concepteur php $) =1.69$ .

 Leveshtein (Concepteur developpeur php- responsable d'application (H/F), Concepteur développeur informatique php  $(H/F)$  = 20.33.

 Leveshtein (Concepteur developpeur php- responsable d'application (H/F), Concepteur  $j2ee$ ) =5.08.

 Dans ce cas : « Concepteur j2ee » est plus similaire à « Concepteur developpeur phpresponsable d'application (H/F) » que « Concepteur développeur informatique php » alors que c'est totalement faux.

 Le problème vient **l'amélioration 1.** Si on à la taille de la chaîne de l'emploi recherché est considérablement plus grand que la taille des chaînes des offre d'emploi retournées.

#### **Amélioration 2 :**

Pour résoudre à ce problème, on doit :

- Appliquer la distance de **levenshtein** de chaque mot de l'offre d'emploi rechercher à chaque offre d'emploi retrouvée.
- Additionner la distance de levenshtein de levenshtein de chaque mot de l'emploi rechercher.

Appliquant cette amélioration à l'exemple 3.

 Leveshtein (Concepteur developpeur php- responsable d'application (H/F), Concepteur php)  $= 409.52$ 

 Leveshtein (Concepteur developpeur php- responsable d'application (H/F), Concepteur développeur informatique php  $(H/F)$  =112.85

 Leveshtein (Concepteur developpeur php- responsable d'application (H/F), Concepteur  $j2ee$ ) =441.19

On voit bien que lors de l'affichage des offres d'emploi. Elles seront bien ordonnées.

Ainsi l'algorithme final qu'on va utiliser dans notre application est décrit ci-dessous.
#### **Algorithme final :**

Fonction DistanceDeLevenshtein(Chaine1, Chaine2 :chaîne) : réelvariables :

```
Chaîne1<- chaîne1 + ''
        n1, n2, k, c, r, i, j : entiers
        l, w, b :reel
        d : tableau [0..N, 0..N] d'entiers ;
v : chaîne
n1 <- longueur (Chaine1)
n2 <- longueur (Chaine2)
// initialisation du tableau
pour i de 0 à n1 faire d[i,0] \le i
pour j de 0 à n2 faire d[0, j \le j
// remplissage du tableau d, ligne par ligne
pour z de 0 à n1 faire
     si Chaine1 [z] = "alors v="
         pour e de r à z faire
                 v < v + \text{chain}r = zpour i de 1 à longeur(v) faire
              pour j de 1 à n2 faire
                    si Chaine2 [j] = v [i] alors c \le 0 sinon c \le 1d[i, j] <- minimum(
                                           d[i -1, j] + 1 // effacement
                                           d[i, j-1]+1 // insertion
                                           d[i -1, j -1] + c // substitution
                                           \mathcal{E}\mathsf{l} <- longueur (\mathsf{v})
          w <- longueur (Chaine2)
          k \le d[1, n2]c = k - (valueur absolute (w - l))b = b + (c/l)^* 100
```
retourner b

### III.6 Les diagrammes de séquences :

Le diagramme de séquence représente la succession chronologique des opérations réalisées par un acteur : saisir une donnée, consulter une donnée, lancer un traitement ; il met en évidence les objets manipulés ainsi que les opérations qui font passer d'un objet à l'autre. Dans notre cas on s'intéresse seulement à effectuer la représentation du diagramme de séquence pour les cas d'utilisation déjà présentés auparavant.

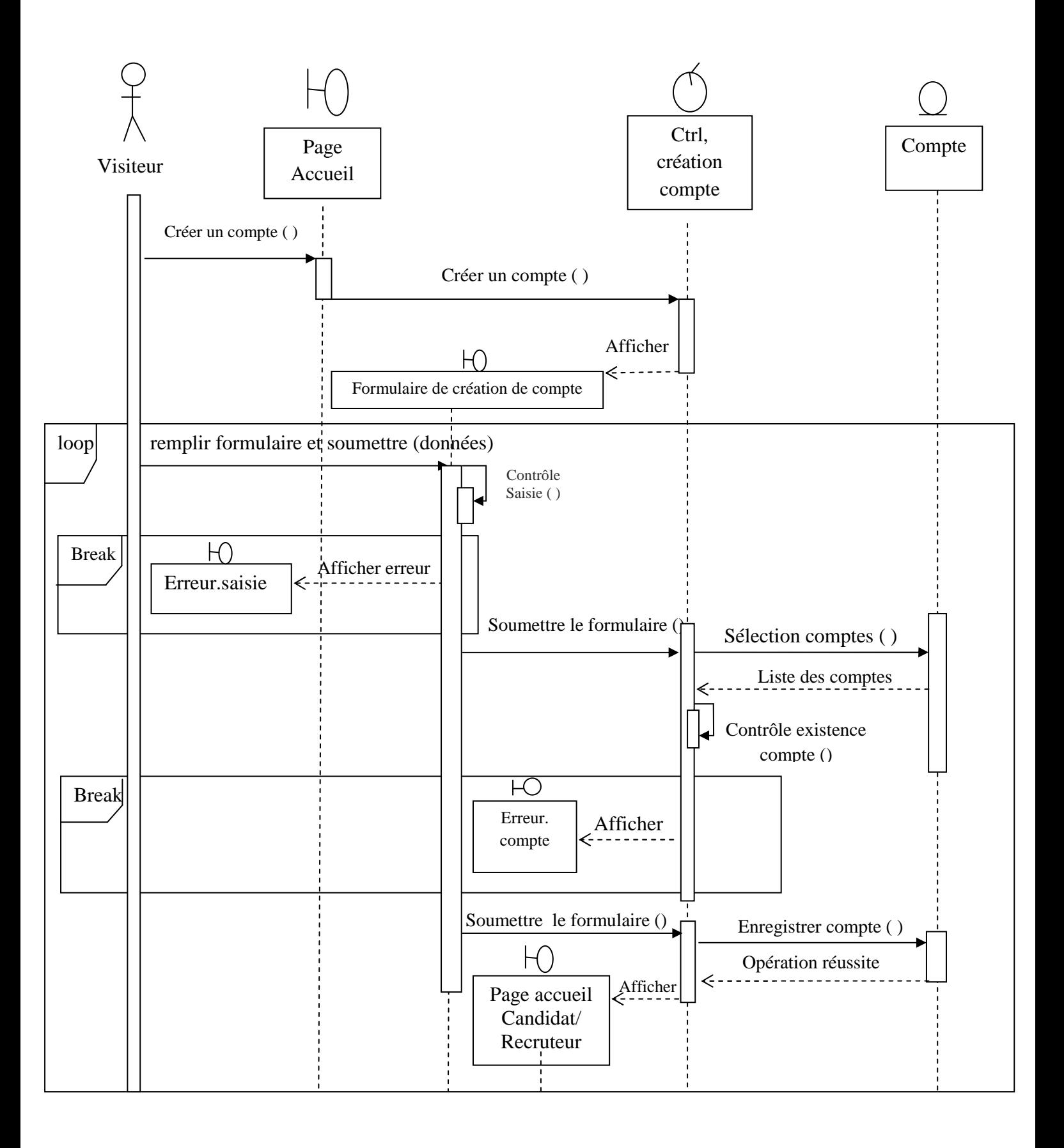

**Figure III.5 :** *Diagramme de séquence du cas d'utilisation « Créer un compte Candidat/Recruteur »*

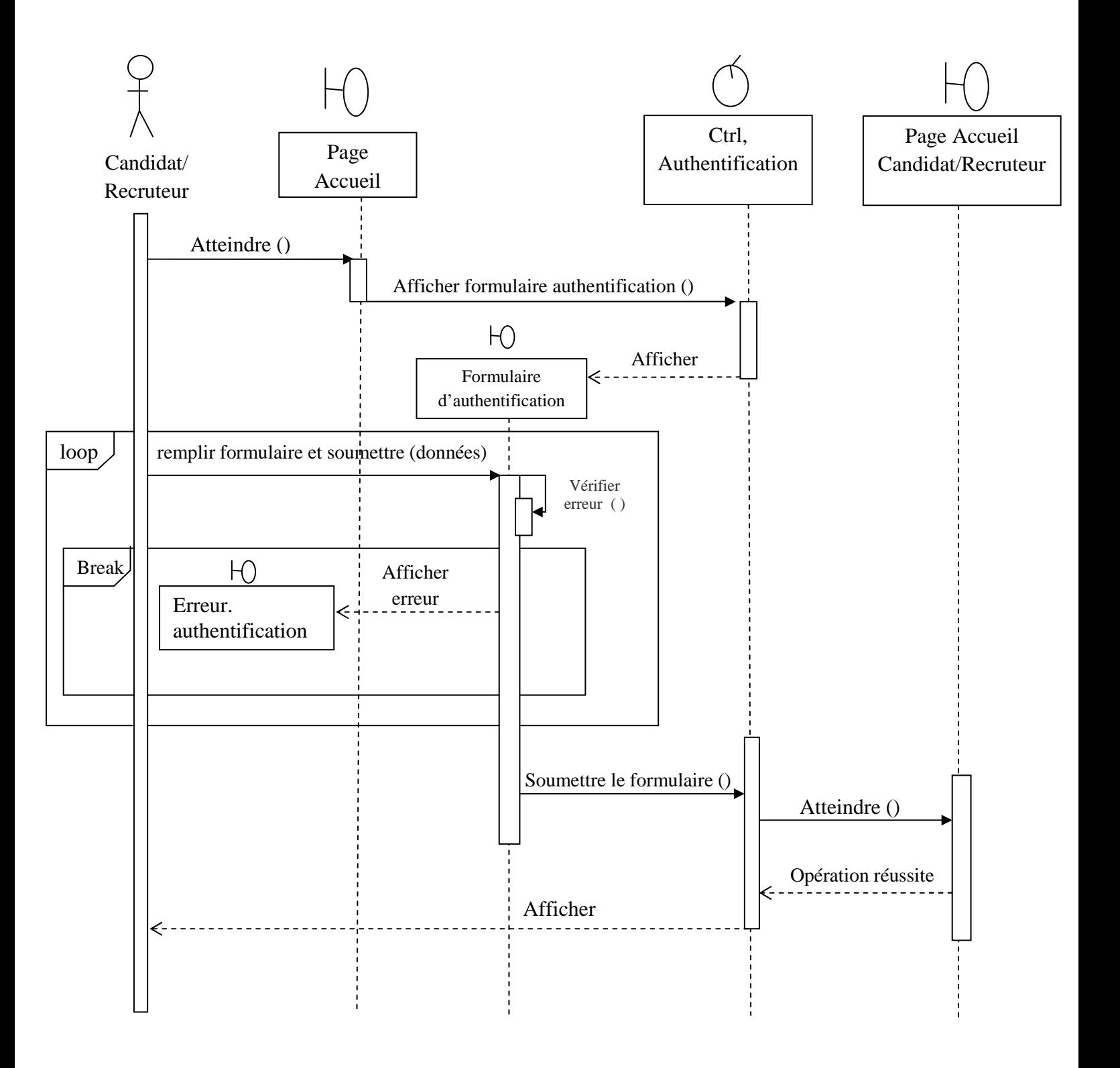

**Figure III.6 :** *Diagramme de séquence du cas d'utilisation « Authentification»*

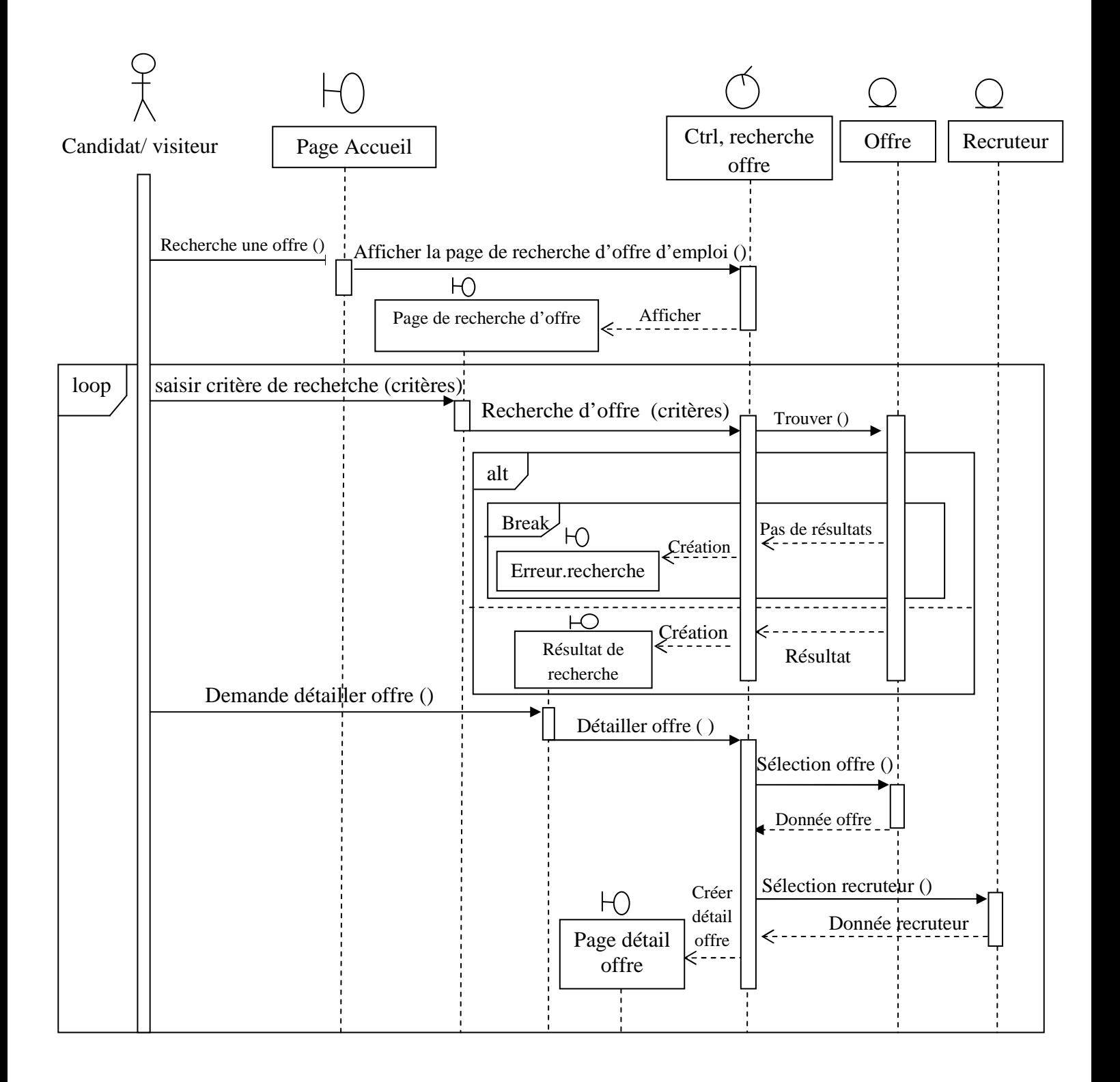

**Figure III.7 :** *Diagramme de séquence du cas d'utilisation « Rechercher une offre d'emploi »*

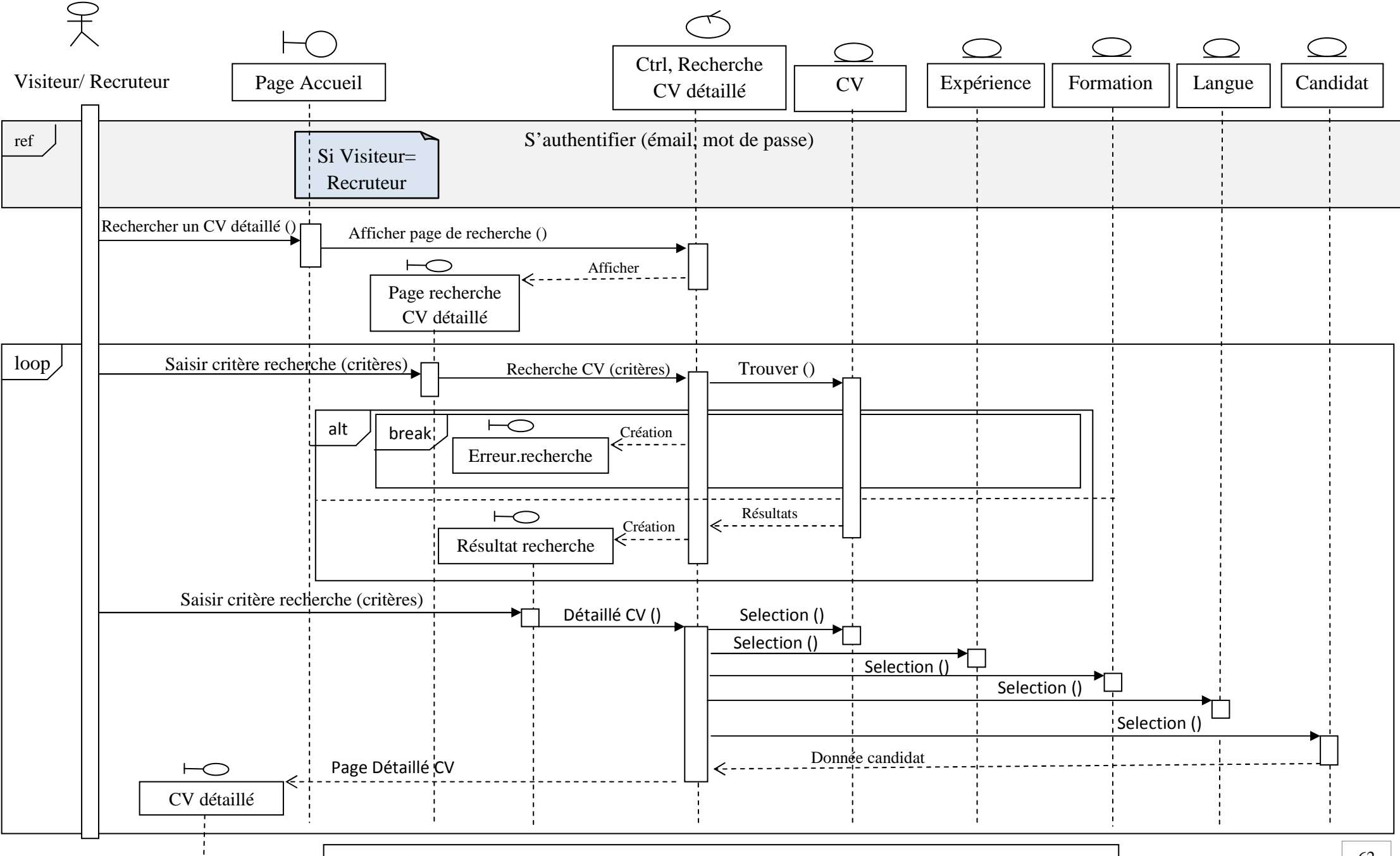

**Figure III.8 :** *Diagramme de séquence du cas d'utilisation « Recherche de CV »*

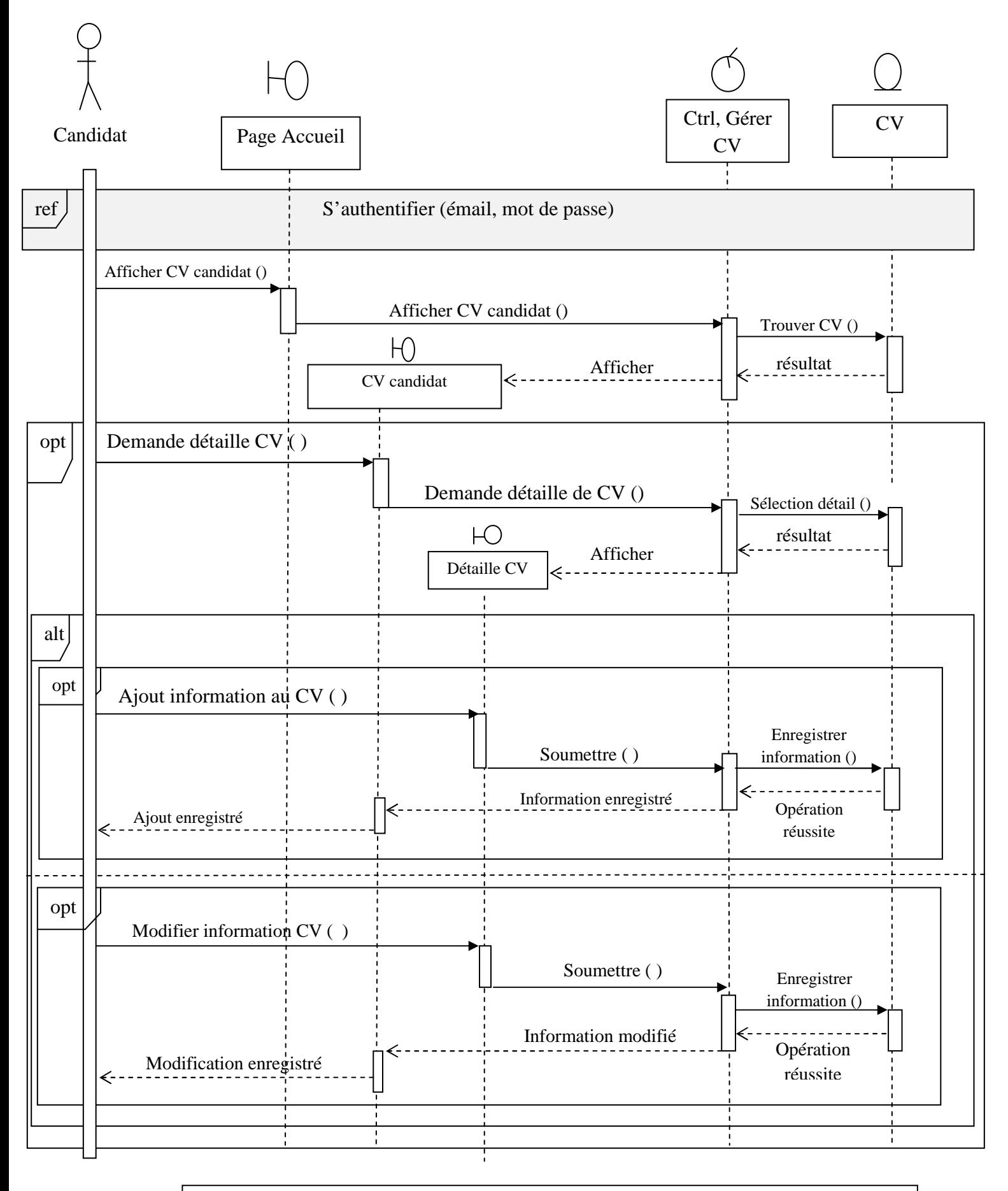

**Figure III.9 :** *Diagramme de séquence du cas d'utilisation « Gérer le CV candidat »*

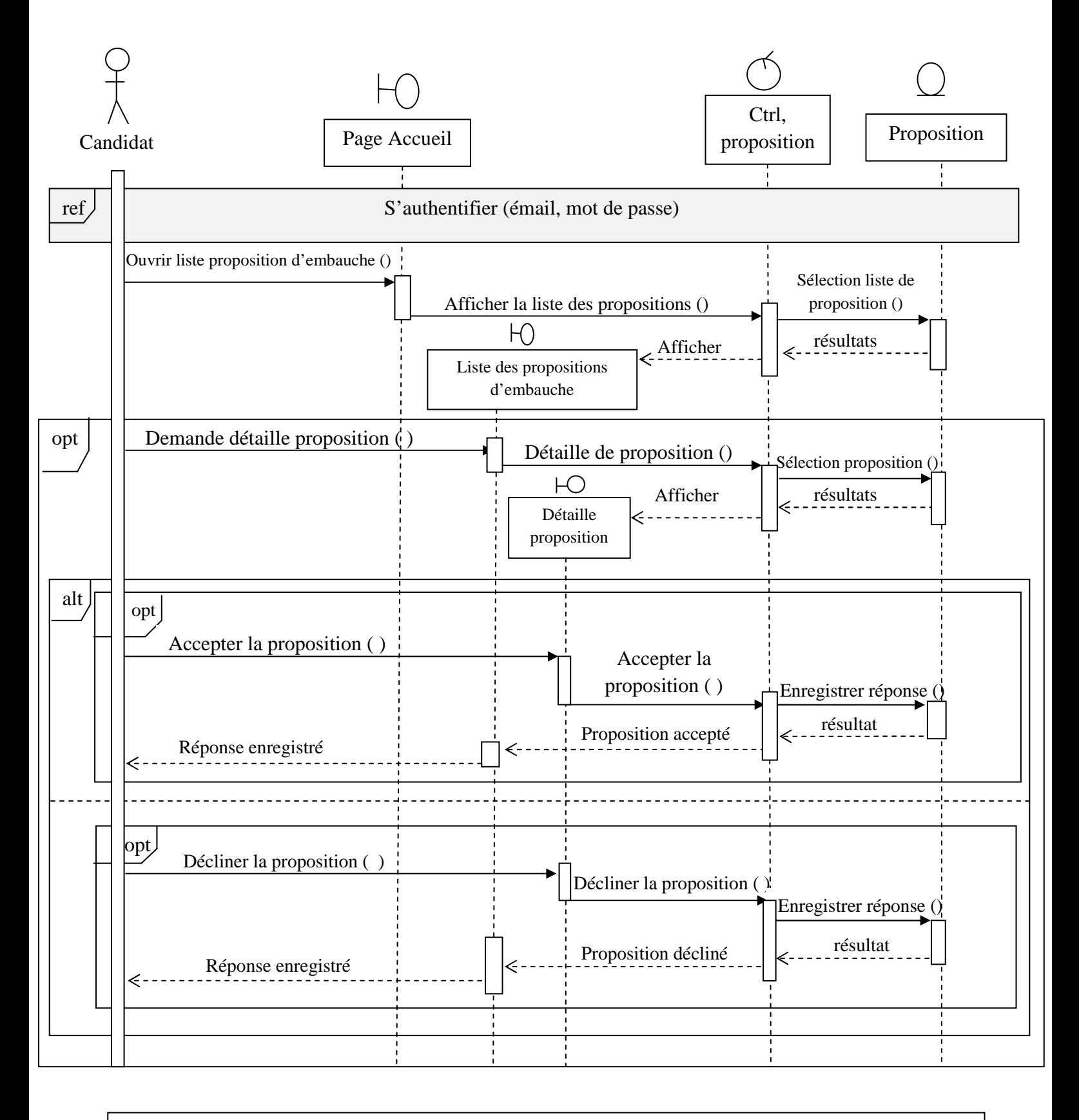

**Figure III.10 :** *D*iagramme de séquence du cas d'utilisation « Gérer les propositions d'embauche »

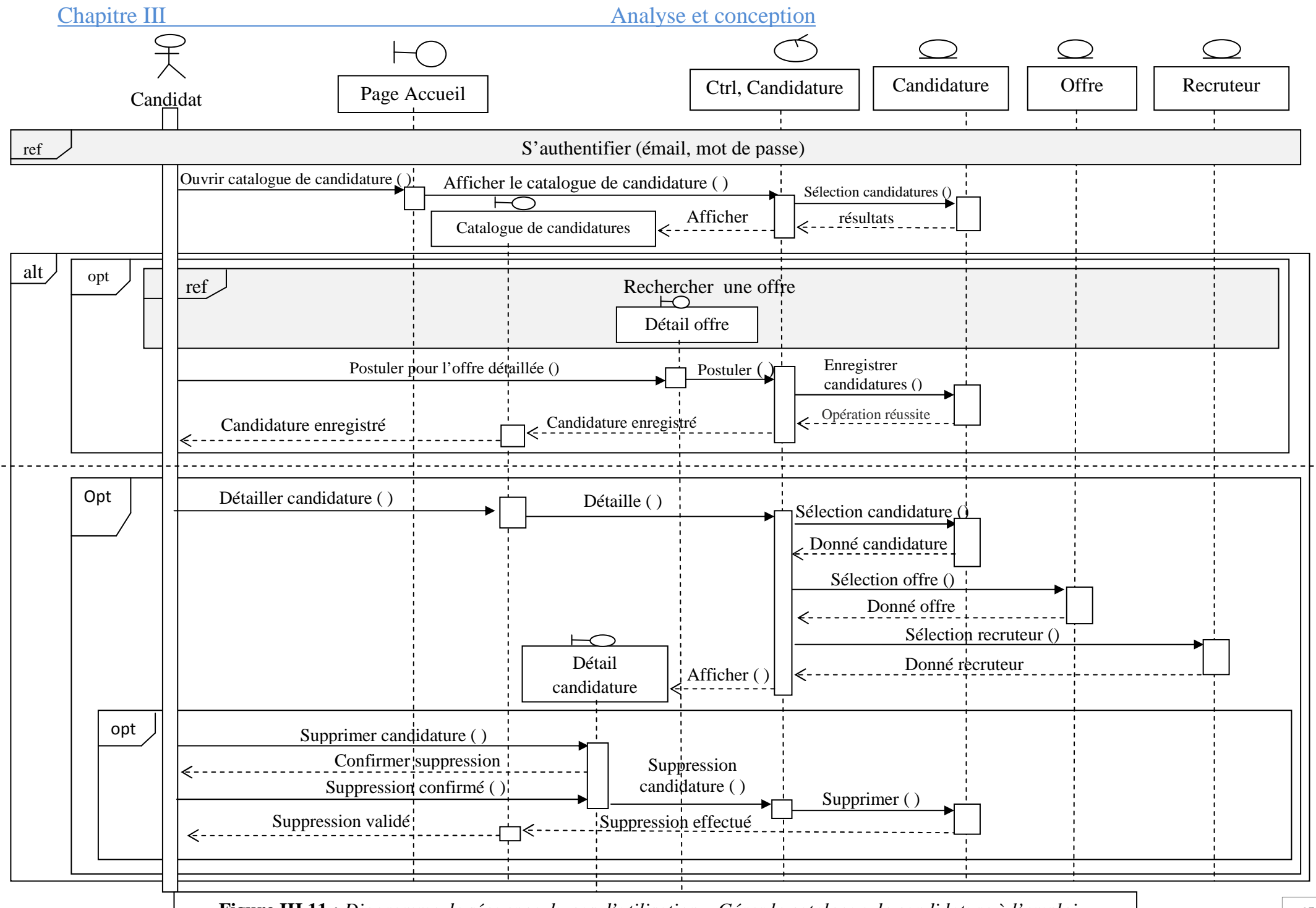

**Figure III.11** *: Diagramme de séquence du cas d'utilisation « Gérer le catalogue de candidature à l'emploi »*

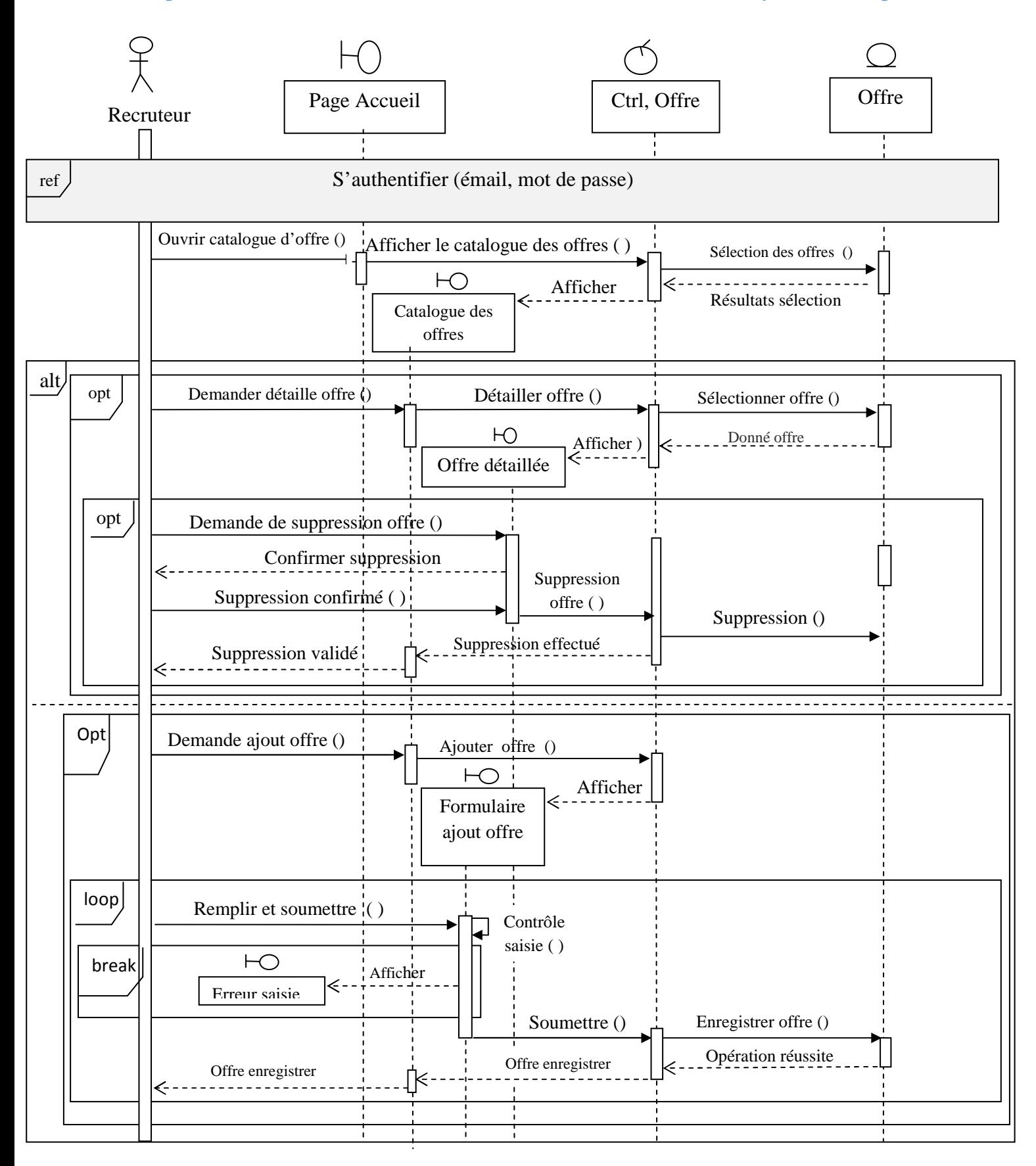

**Figure III.12 :** *Diagramme de séquence du cas d'utilisation « Gérer le catalogue d'offre d'emploi »*

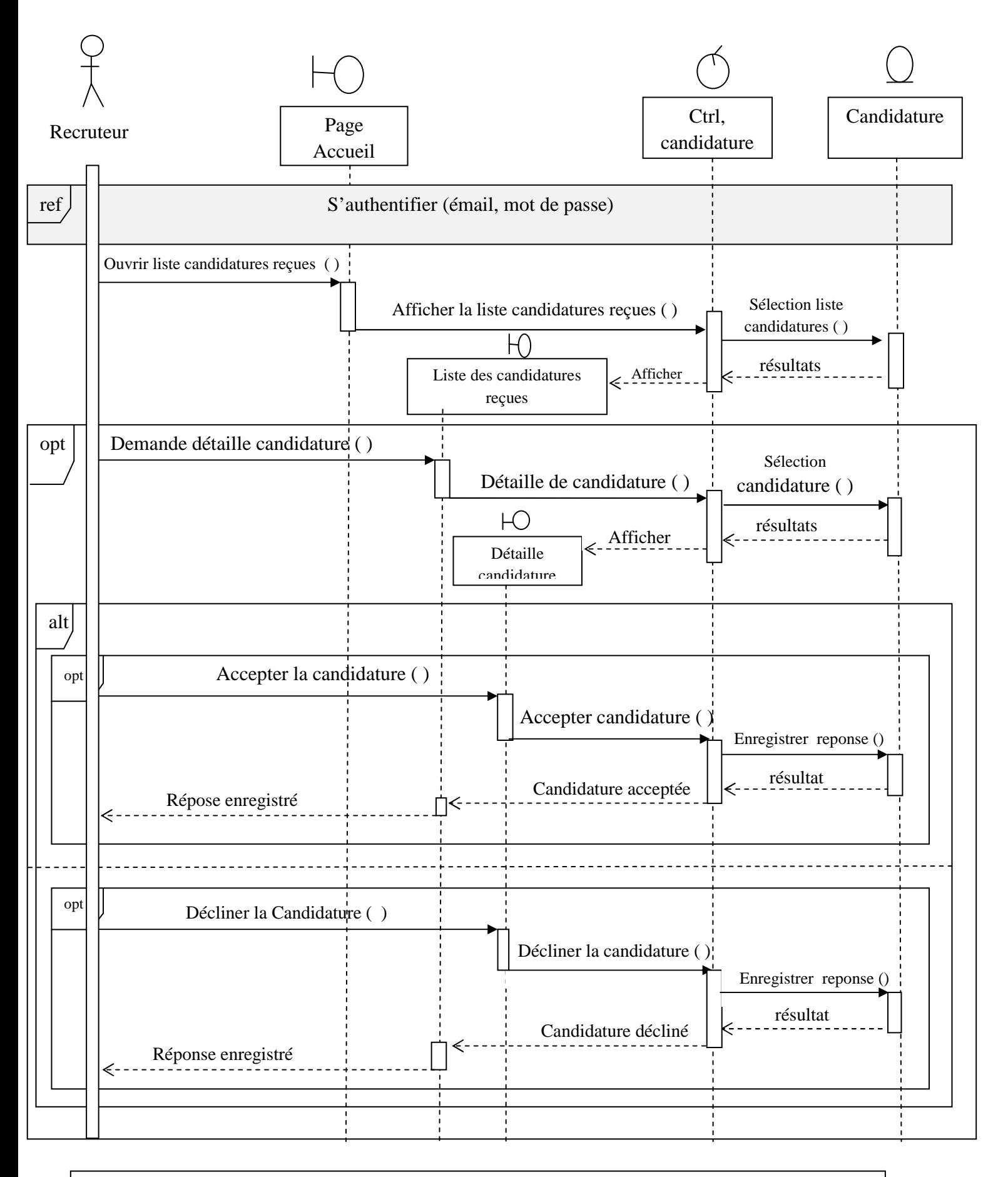

**Figure III.13 :** *Diagramme de séquence du cas d'utilisation « Gérer les candidatures reçues »*

# **III.7 Les diagrammes de classes :**

Les diagrammes de classes représentent la structure statique d'un système.

Il contient principalement des classes ainsi que leurs associations, mais on peut aussi y trouver des objets.

L'intérêt majeur du diagramme de classe est de modéliser les entités du système.

Dans ce qui suit, nous allons présenter des diagrammes de classes de quelques cas d'utilisation.

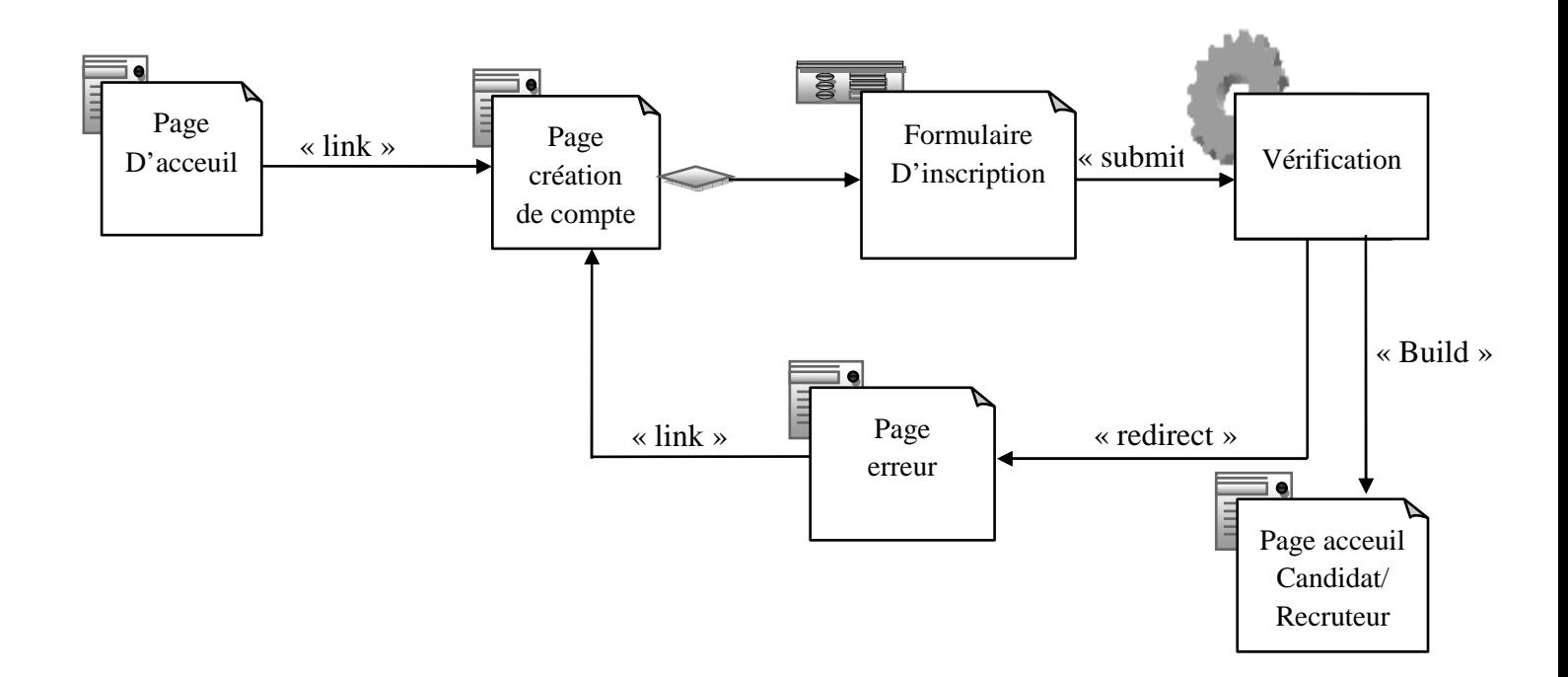

**Figure III.14:** *Diagramme de classe général du cas d'utilisation «créer un compte Candidat/Recruteur »*

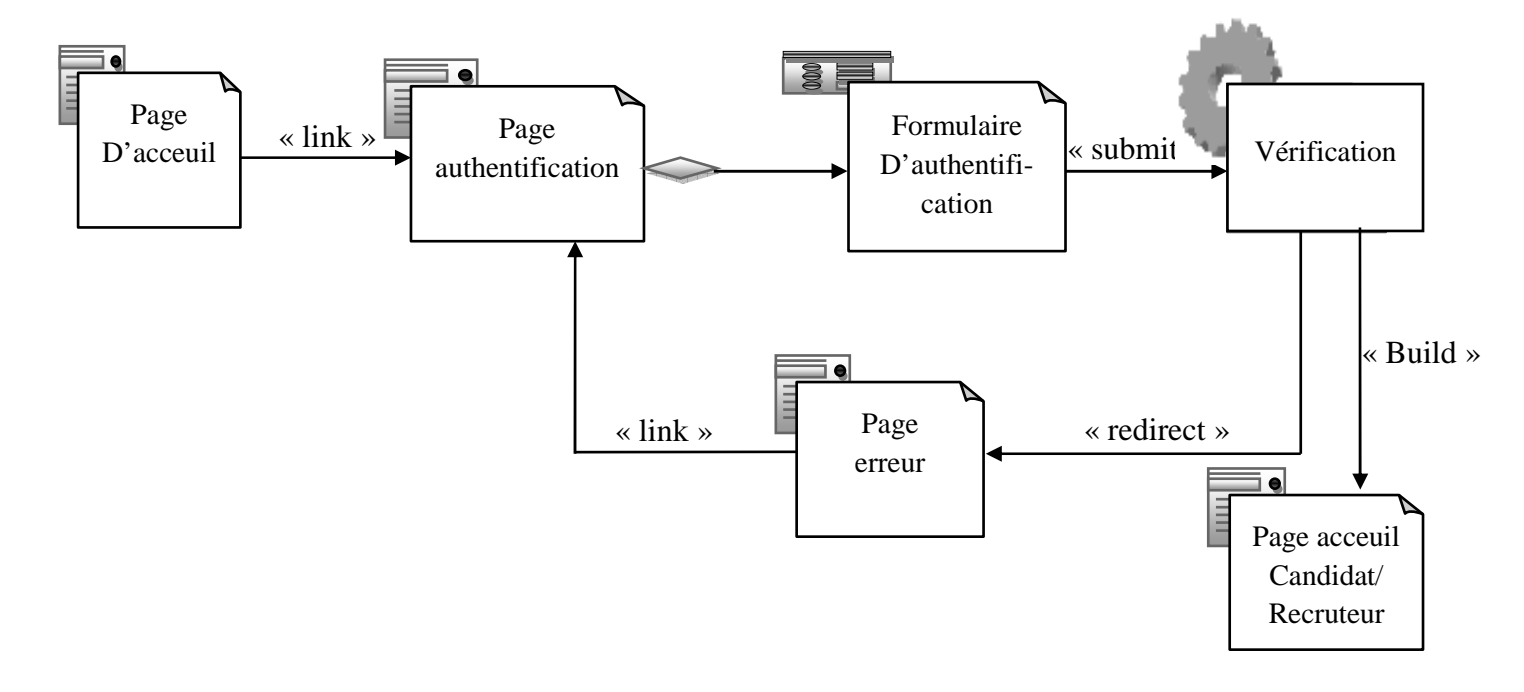

**Figure III.15:** *Diagramme de classe général du cas d'utilisation «authentification »*

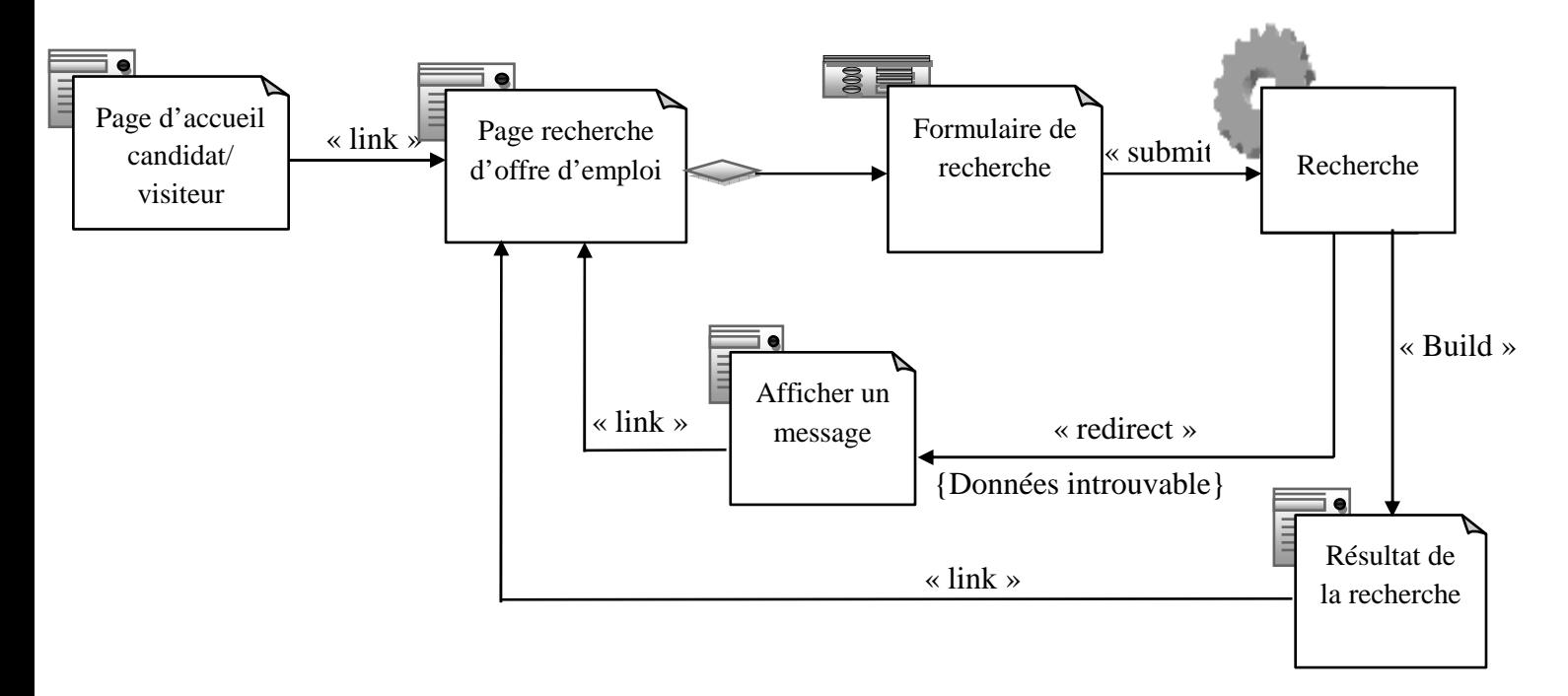

**Figure III.16 :** *Diagramme de classe général du cas d'utilisation «Rechercher une offre d'emploi»*

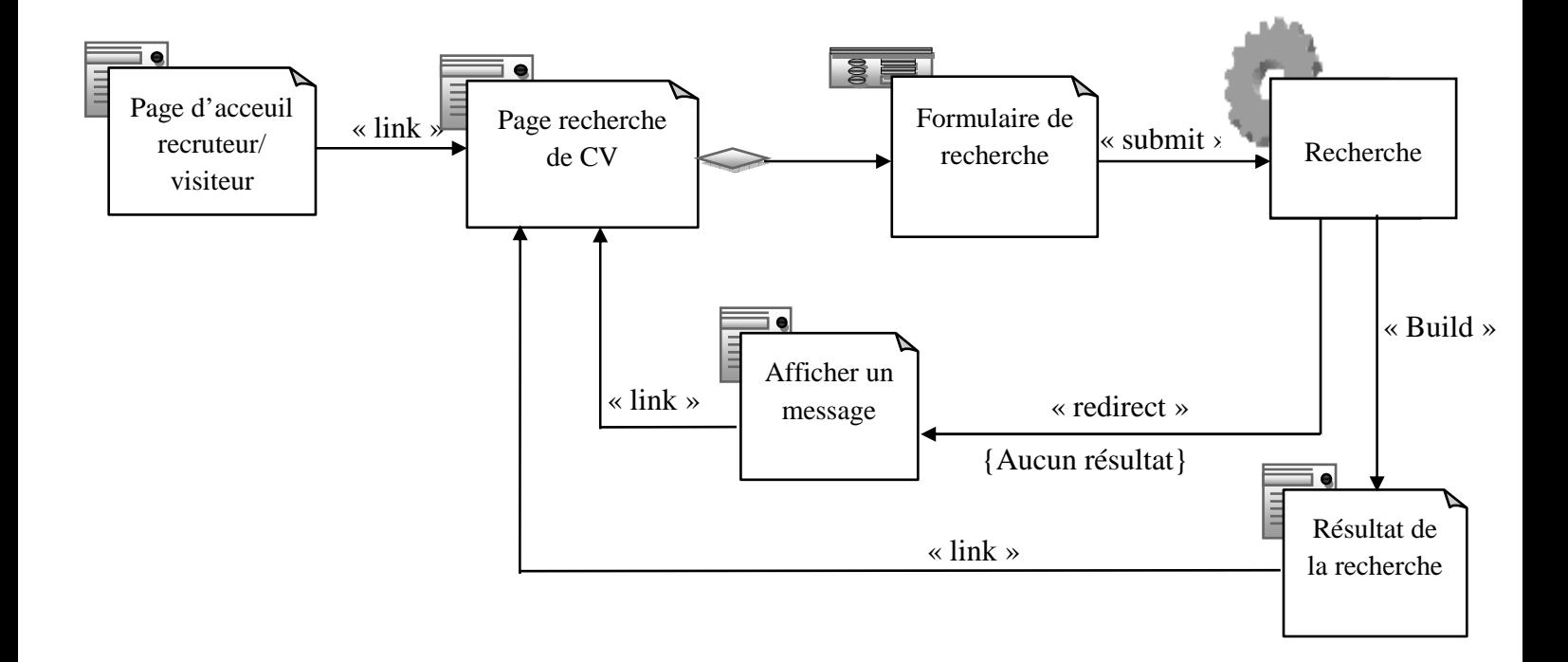

**Figure III.17:** *Diagramme de classe général du cas d'utilisation «Rechercher un CV»* 

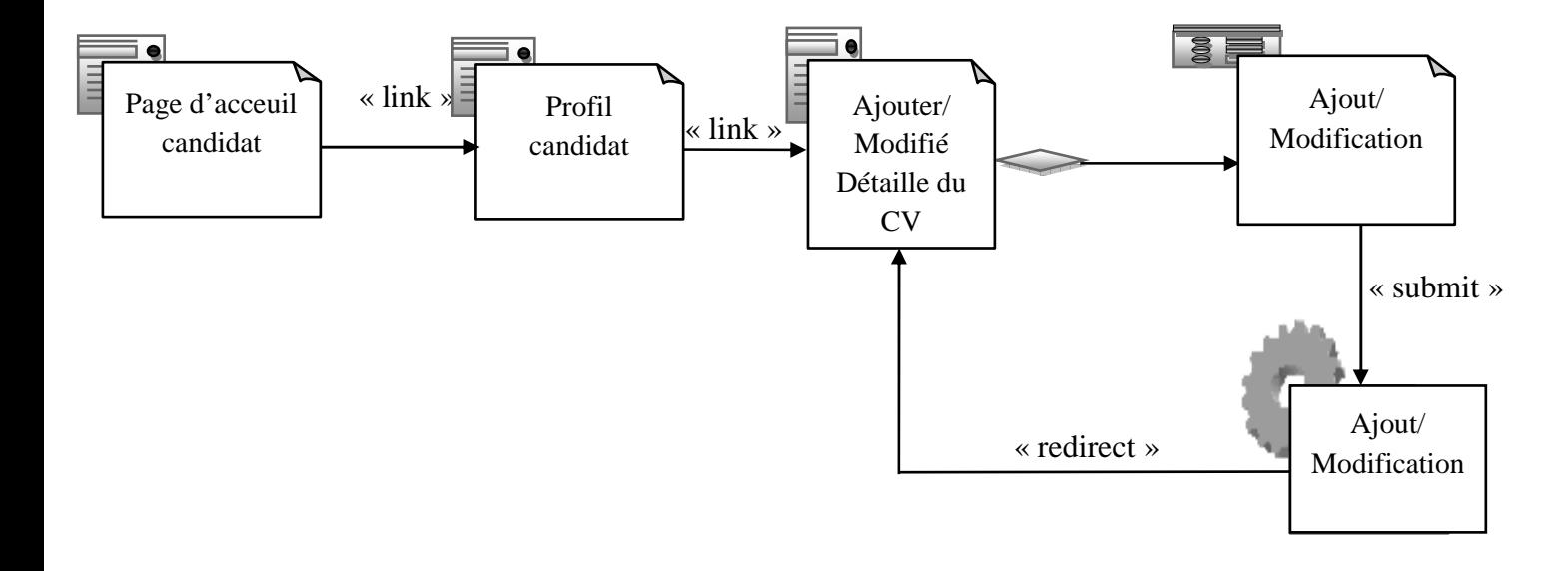

**Figure III.18:** *Diagramme de classe général du cas d'utilisation «Gérer le CV candidat»*

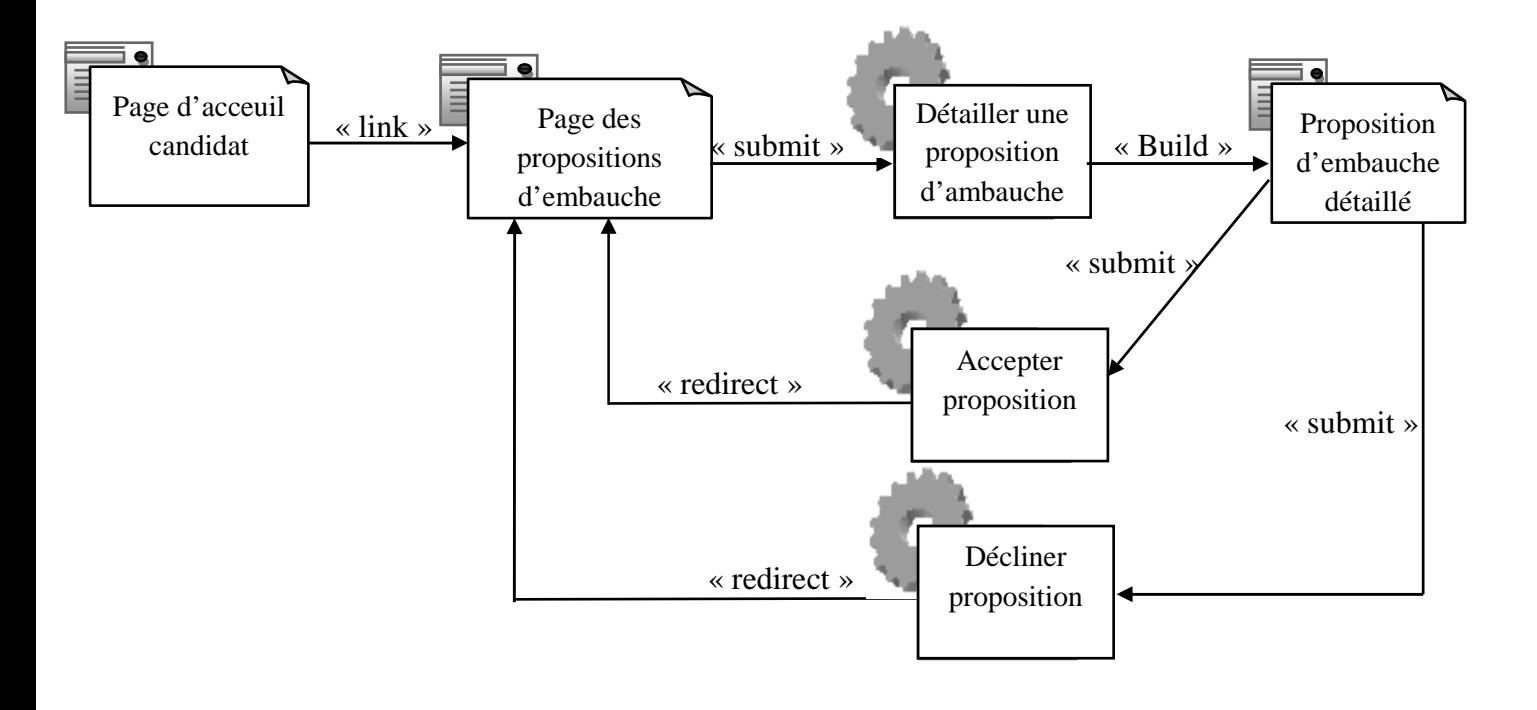

**Figure III.19:** *Diagramme de classe général du cas d'utilisation « Gérer les propositions d'embauche »*

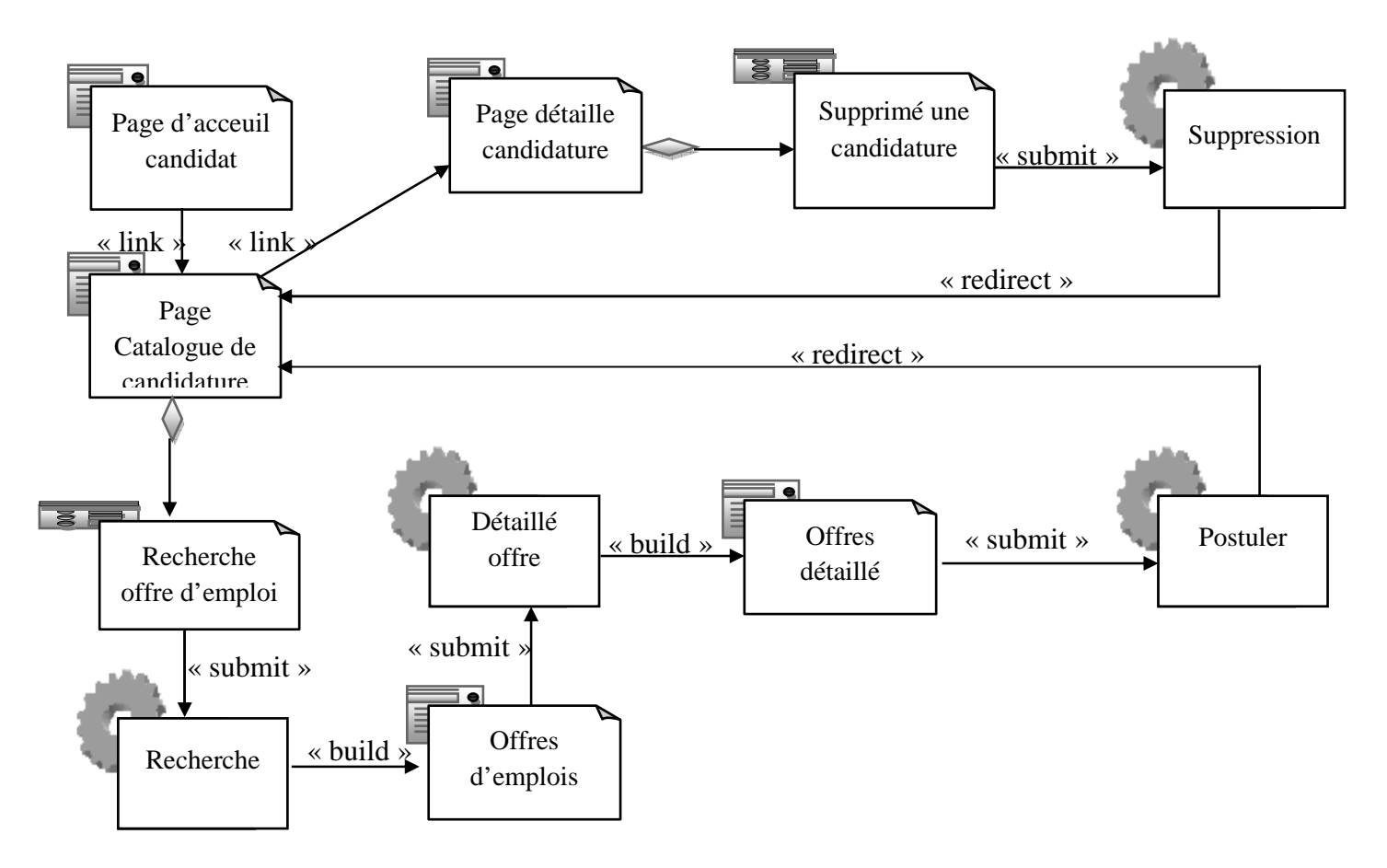

**Figure III.20:** *Diagramme de classe général du cas d'utilisation « Gérer le catalogue de candidature à l'emploi»*

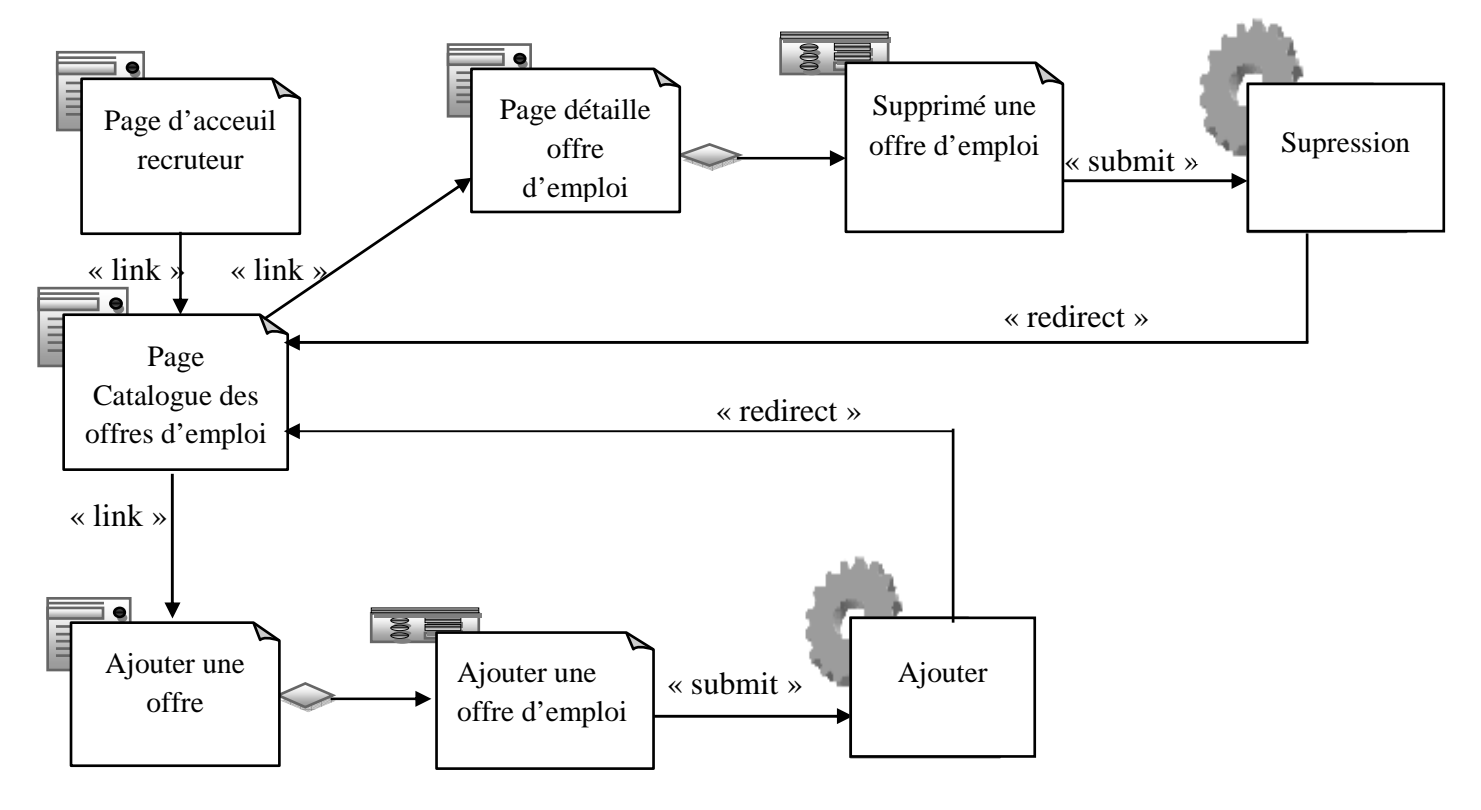

**Figure III.21:** *Diagramme de classe général du cas d'utilisation « Gérer le catalogue d'offre d'emploi»* 

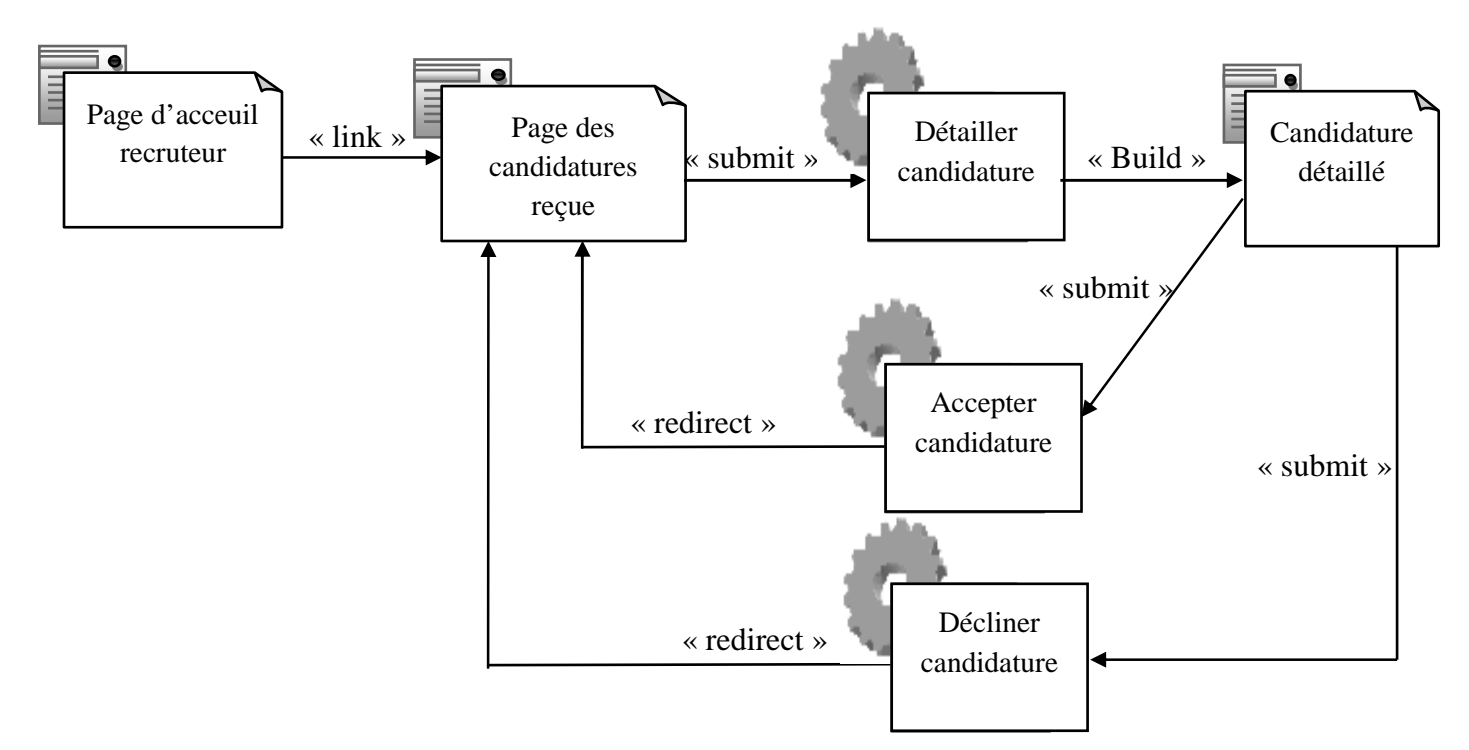

**Figure III.22:** *Diagramme de classe général du cas d'utilisation « Gérer les candidatures reçues»*

# **III. 8 Conception de la base de données :**

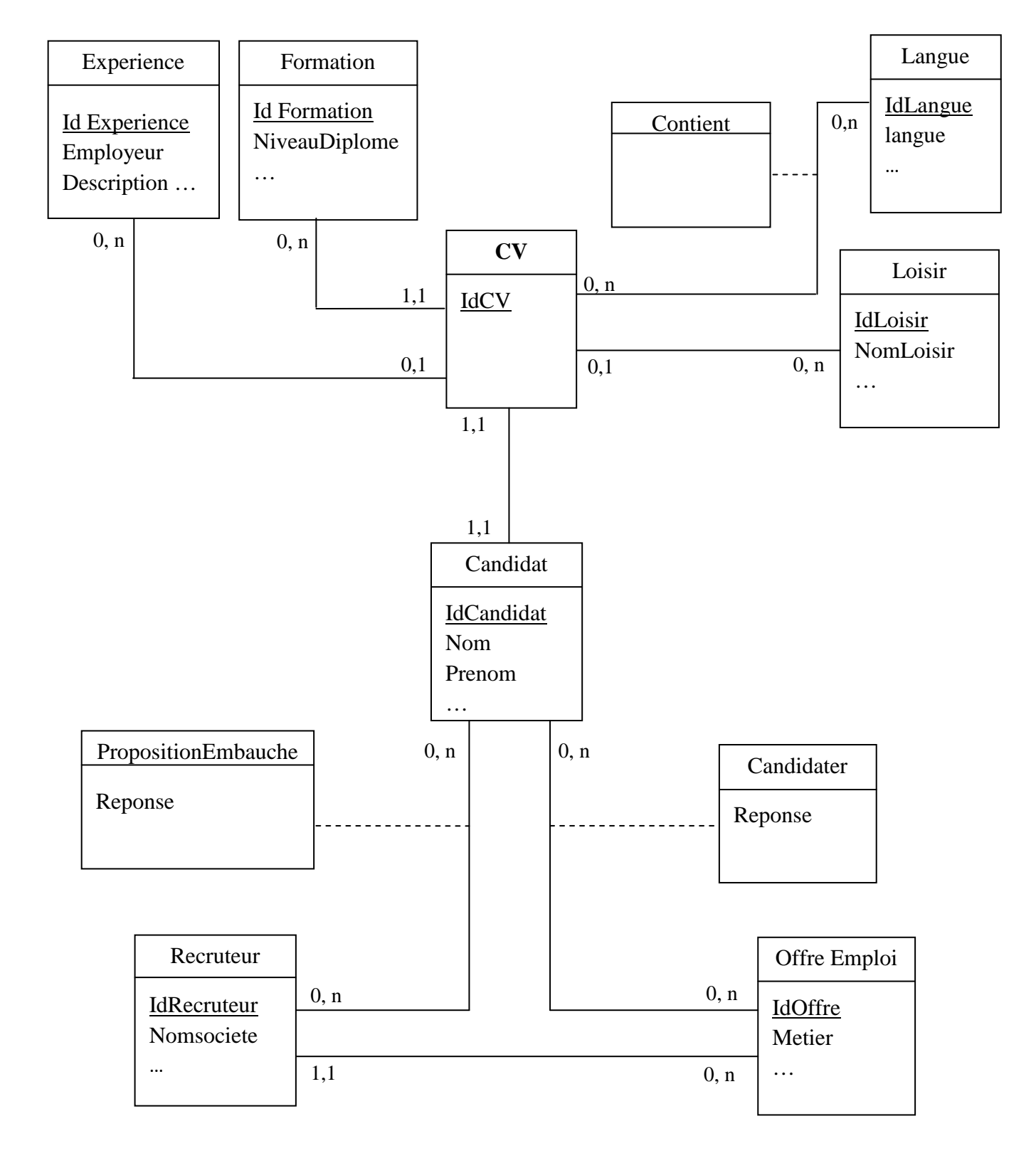

**Figure III.23** : Diagramme de classe global.

# **III.9 Le modèle physique des données :**

Ce modèle nous donne la représentation physique de l'ensemble des tables de la base des données du système étudié.

### **Les abréviations :**

- P : clé primaire : identifie d'une façon unique une ligne dans une table ;
- E : clé étrangère : dépond d'une clé primaire située dans une autre table et migrée à partir de cette table ;
- U : unique : index dans lequel deux lignes ne peuvent pas avoir la même valeur.

#### **Description des tables :**

### - **Table Candidat :**

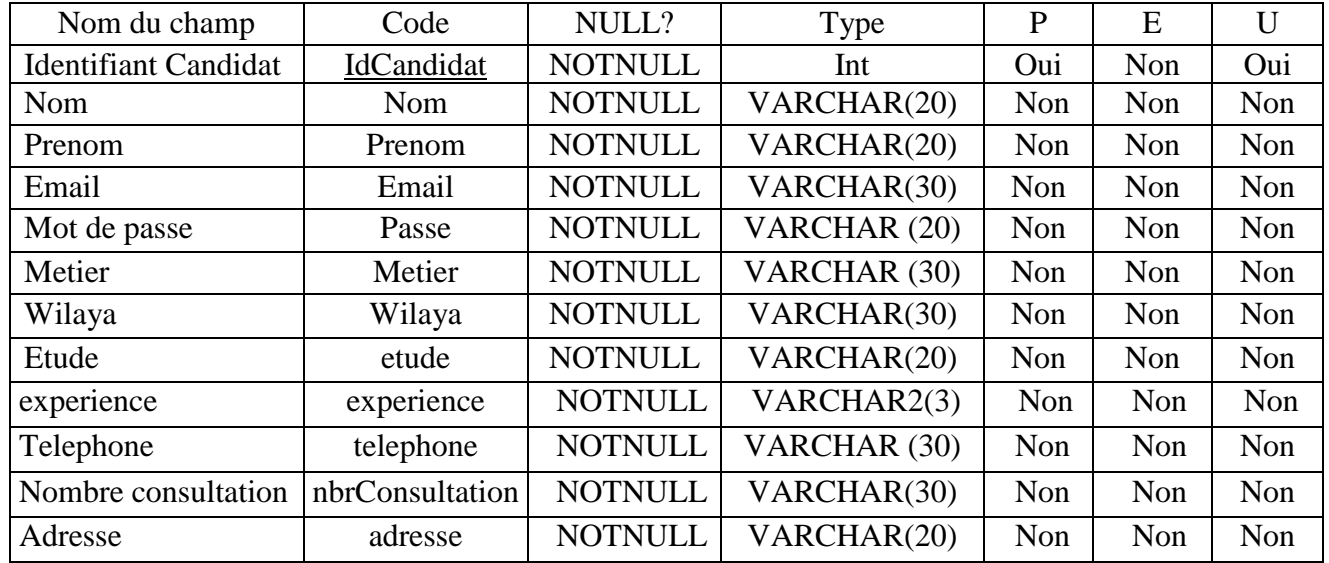

# - **Table Experience :**

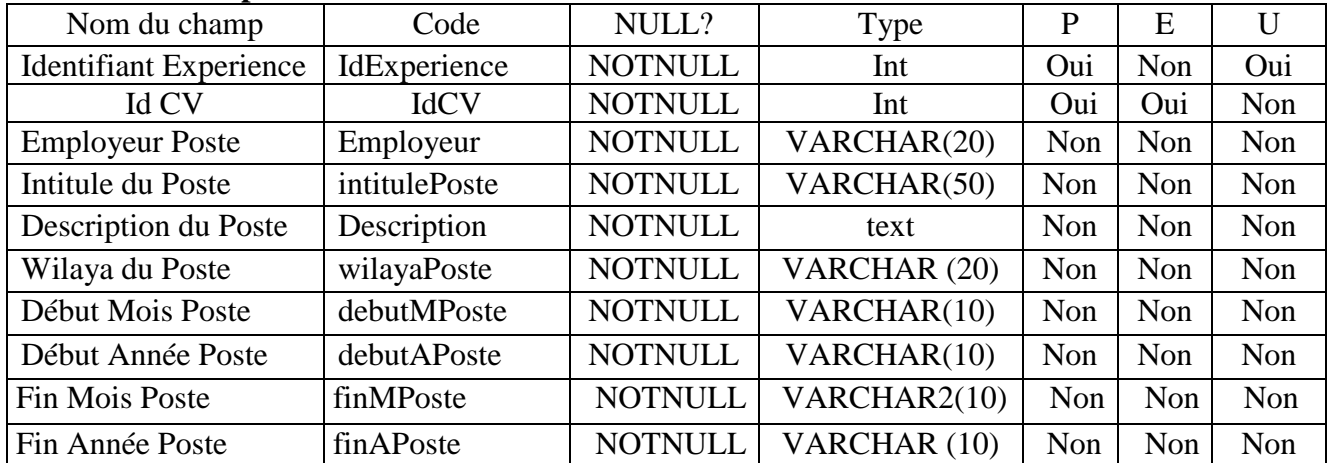

### - **Table Loisirs :**

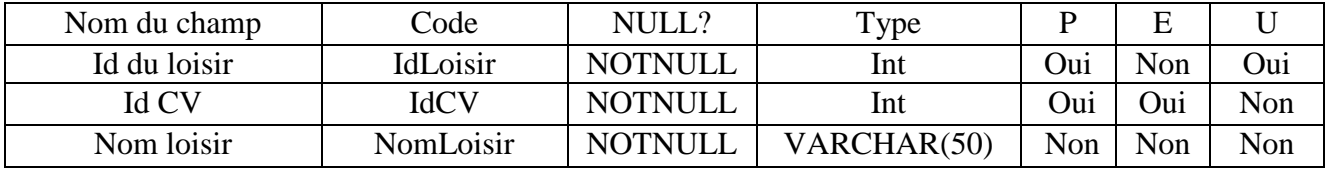

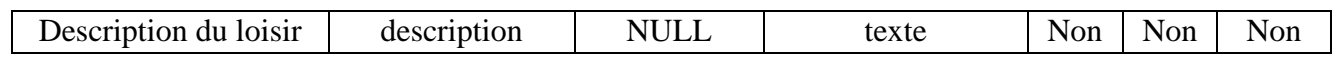

### - **Table Formation :**

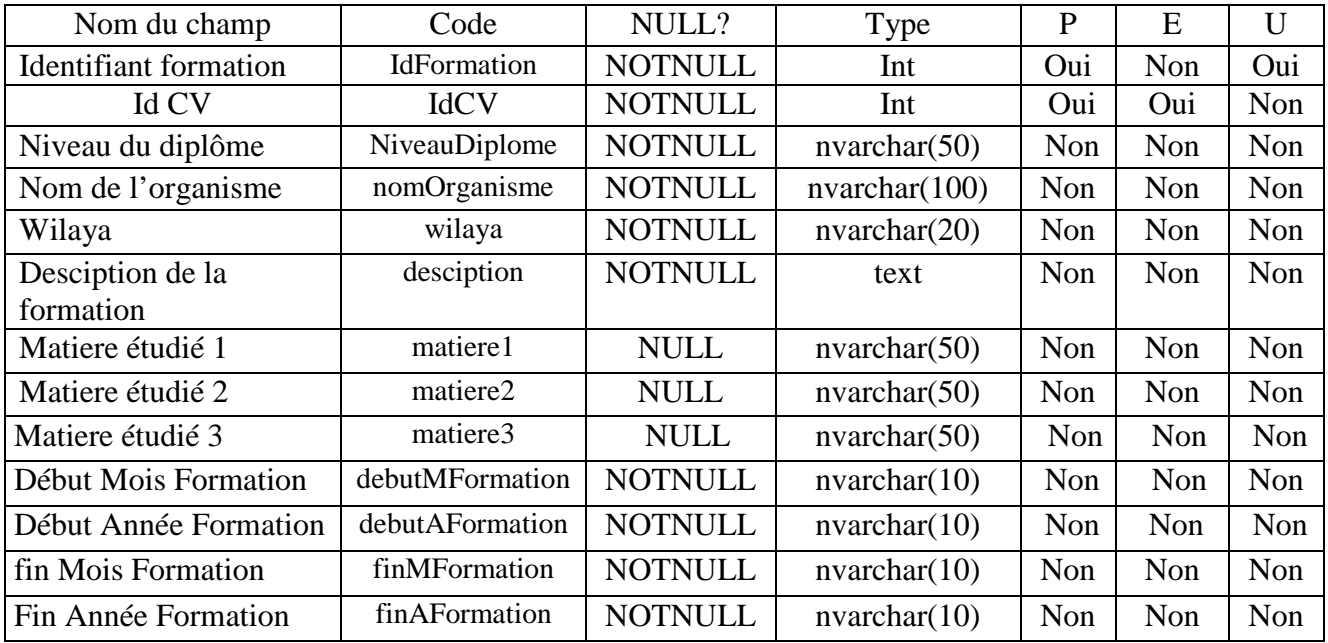

### - **Table Contient :**

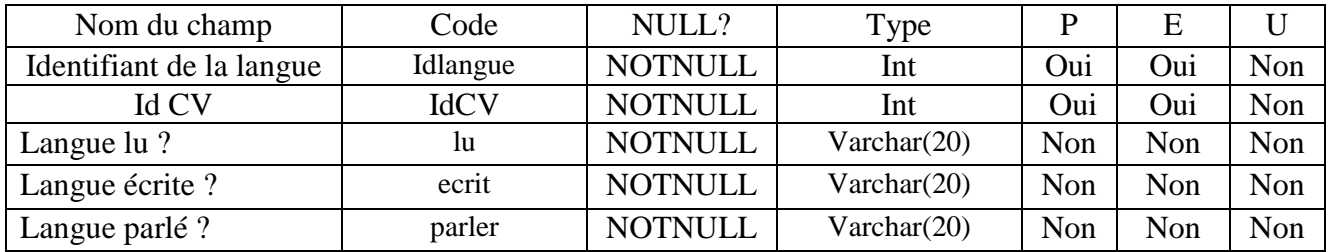

## - **Table Langue :**

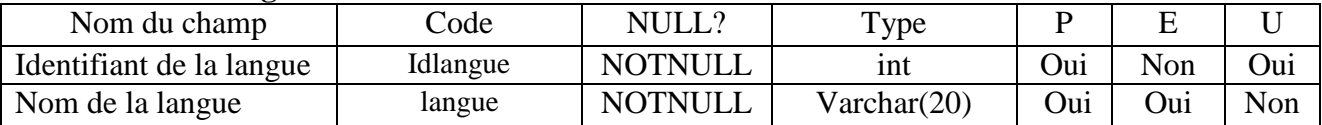

# - **Table recruteur :**

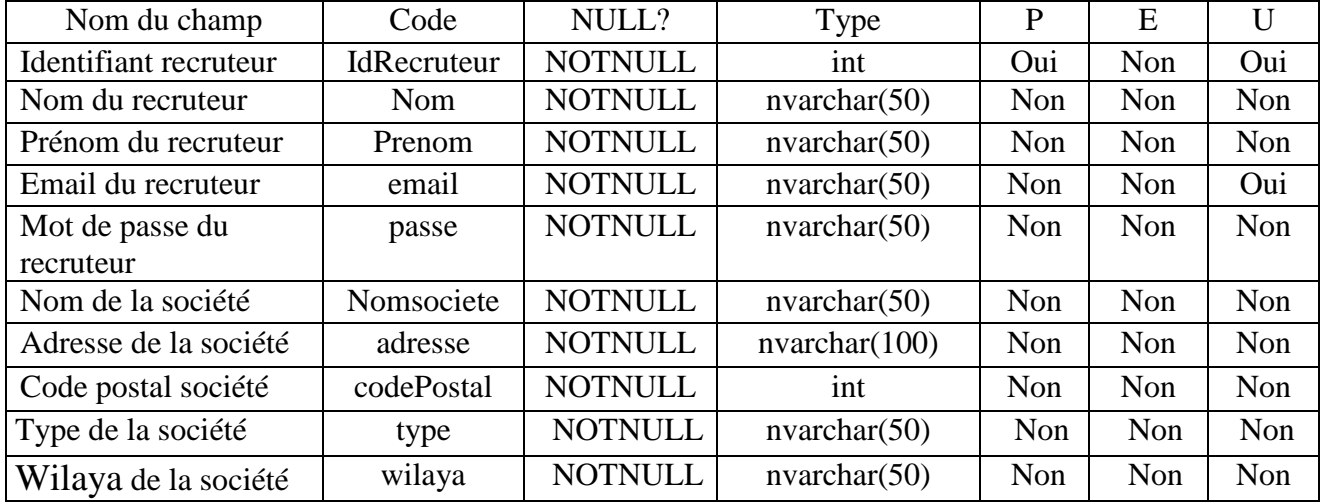

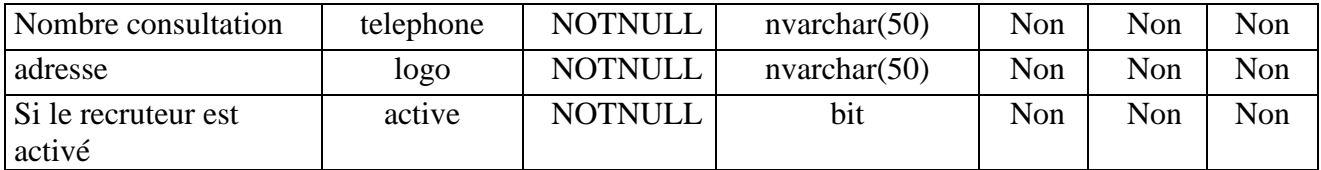

### - **Table offre :**

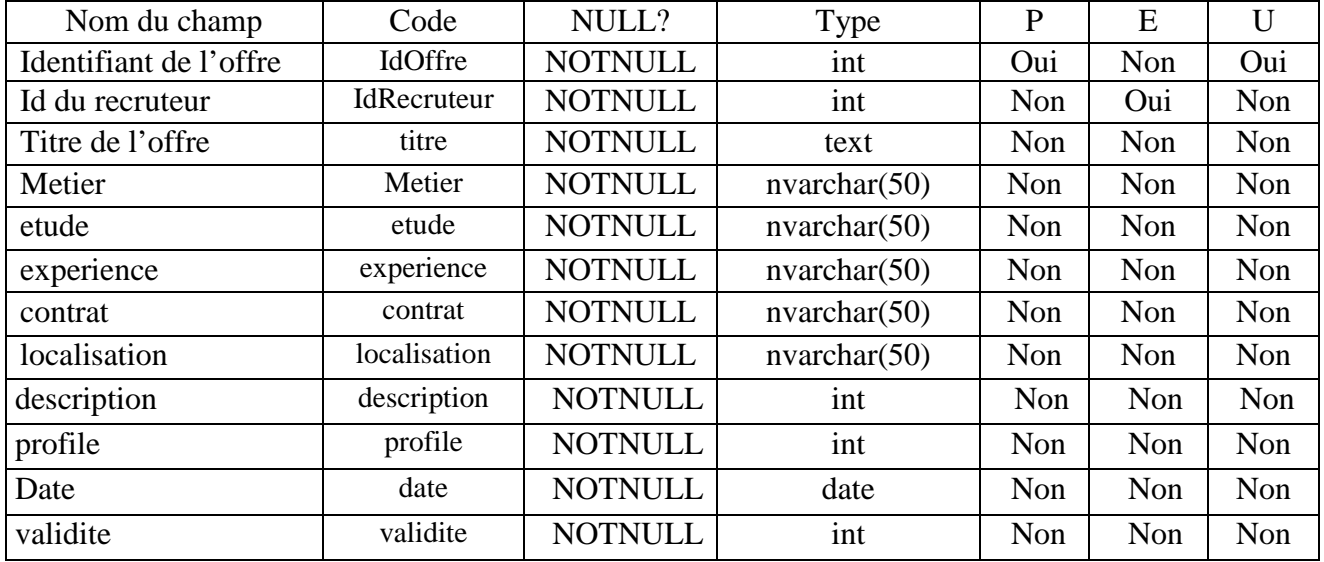

# - **Table candidater :**

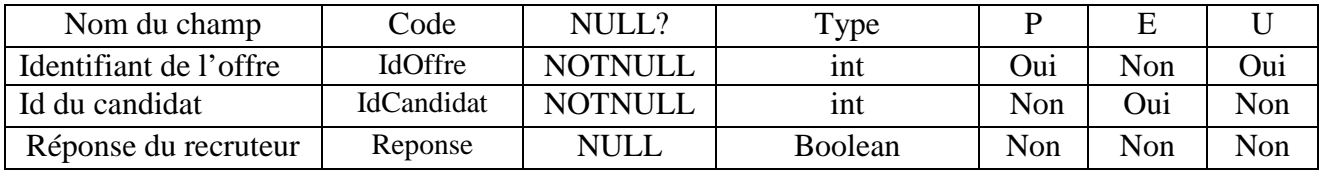

## - **Table PropositionEmbauche :**

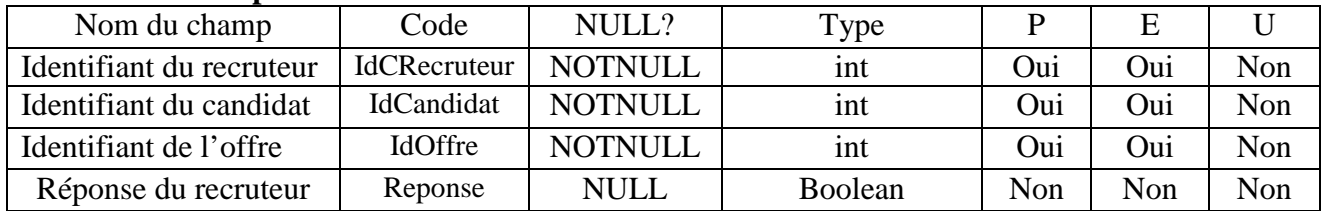

## - **Table CV :**

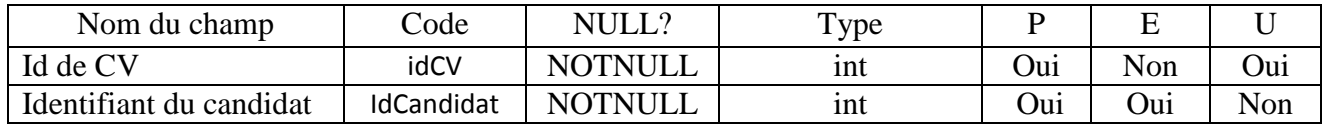

# **Conclusion :**

 Dans ce chapitre, nous nous sommes intéressés à la conception de l'application. Nous avons d'abord présenté l'approche globale de conception que nous avons suivi pour l'élaboration de notre application. Par la suite nous avons cité les fonctionnalités qu'elle offrait aux différents acteurs. Nous nous sommes également appuyé sur les diagrammes offerts par le langage UML afin de nous approfondir dans l'analyse et la conception et ce en modélisant graphiquement certains cas d'utilisation de l'application, et pour conclure ce chapitre une représentation des tables de la base de données utilisée par notre application est nécessaire.

Dans Le chapitre suivant, nous allons définir certains outils nécessaires au développement de l'application.

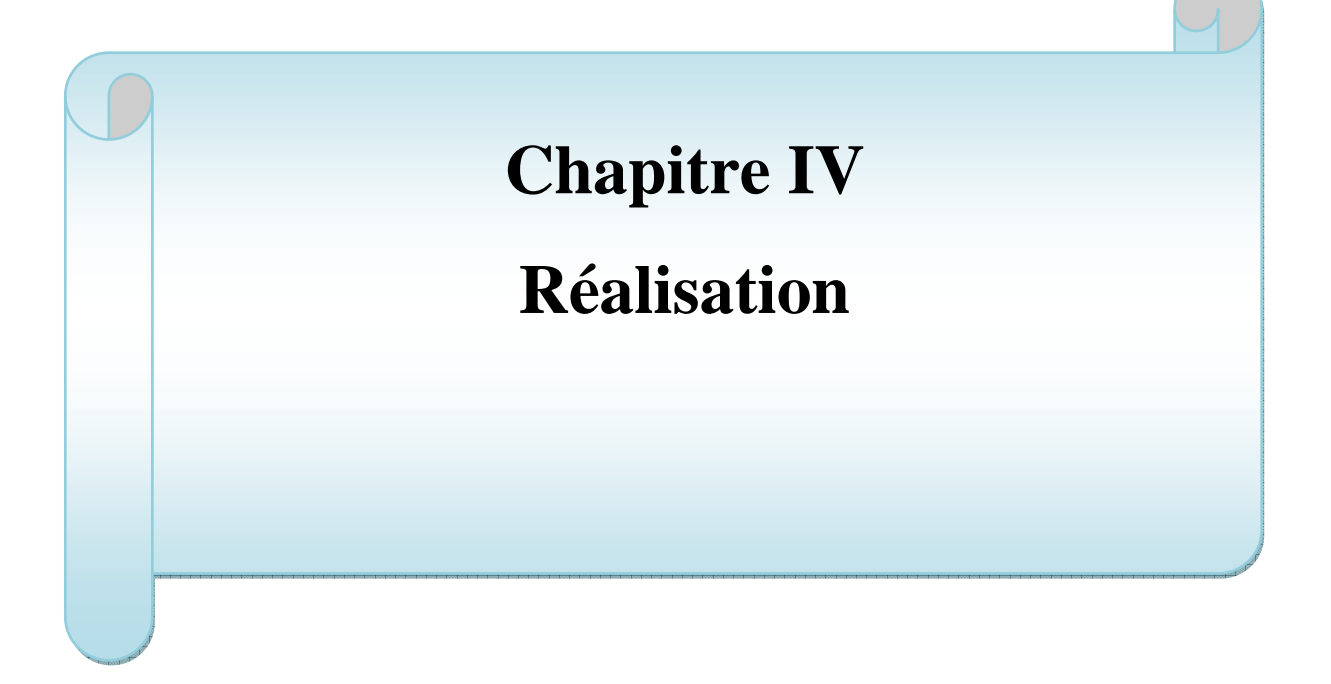

### **Introduction**

 L'implémentation de notre application nécessite une approche spéciale qu'on décrira tout au long de ce chapitre, il s'agira d'une étude des principaux cas d'utilisations étudié dans le chapitre précédent.

# **IV.1 Outils utilisés : IV.1.1 Langages à balises :**

### **HTML :**

 L'HTML (*Hypertexte Markup Language* = langage de balisage d'hypertexte) est un l**angage de balisage** qui permet de décrire et structurer des documents pour créer et afficher de l'**hypertexte**.

 Les langages de balisage utilisent des balises (en HTML délimitées par < >) pour délimiter des unités dans un fichier texte. Ils sont un sous-groupe des **langages descriptifs de format des données**.

 Un **langage descriptif**, comme son nom l'indique, sert à décrire du contenu, à mettre en forme des informations.

 Un **format de données** est la manière utilisée en informatique pour représenter des donnes (texte, vidéo, son...) en forme de nombre binaire. C'est une convention qui permet l'interopérabilité, c'est-à-dire l'échange des données entre divers **programmes**.

Un **programme** est une liste d'instructions indiquant à l'ordinateur ce qu'il doit faire.

 La notion d'**hypertexte** renvoie à un système de documents liés entre eux par des liens qui permettent de passer d'un document à un autre.

```
<%@ Master Language="C#" AutoEventWireup="true" CodeFile="MasterPage.master.cs" Inherits="Candidat MasterPage" %>
  <!DOCTYPE html PUBLIC "-//W3C//DTD XHTML 1.0 Transitional//EN" "http://www.w3.org/TR/xhtml1/DTD/xhtml1-transitional.dtd">
Fi<html xmlns="http://www.w3.org/1999/xhtml">
Antar Amins- neepiy
       <title></title>
       <asp:ContentPlaceHolder id="head" runat="server">
       </asp:ContentPlaceHolder>
  \langle/head>
⊫⊂<br>⊢ kbodv>
       <form id="form1" runat="server">
Ė
         <asp:ScriptManager ID="ScriptManager1" runat="server
       </asp:ScriptManager>
       <div id="Entete")
Ė
       <urv u= the etc > year of px 5px 5px 5px; margin: 0px 5px 5px; font-family: Arial, Helvetica, sans-serif; color: #FFFFFF; width: 50%; float:left<br><div id="connexion" align="right"><br><div id="connexion" align="right"><br><asp:Hy
Ė
                  Napinypertink in the community of the control with the server states of Navigate Capacity of the community of the community of the community of the community of the community of the community of the community of the commun
Ė
                  Text="Déconnecter" onclick="lnkDeconnecter Click">
                  </asp:LinkButton>
                  \frac{1}{2} /> \frac{1}{2} /> \frac{1}{2}<table>
\frac{1}{\Box -1}\epsilon+en
                  <td>
                       ><br><asp:Image ID="Image2" runat="server" Width="20" Height="20"<br>BorderStyle="None" />
                  \langle/td>
Ė
                  z + d<asp:LinkButton ID="LkNom" runat="server" ForeColor="White"
                             CssClass="formatSerif" onclick="LkNom_Click">
                  Text="\frac{2}{\sqrt{2}}\langle /td \rangle\langle/tr>
                  \sqrt{1 + \frac{1}{2}}
```
**Figure IV.1 :** *Exemple de code html.* 

#### **CSS :**

 Le CSS (*Cascading Style Sheets* : feuilles de style en cascade) sert à décrire le **style** du contenu d'un fichier HTML et XLM.

 L'HTML aussi dispose d'outils pour la mise en pages. Mais la tendance actuelle est d'utiliser **l'HTML** pour décrire le **type** et la **structure** du contenu (texte, images..), et le **CSS** comme outil pour la **mise en page** et la définition du **style**. Le but est de distinguer la structure du document, du style de son contenu, ceci afin d'en faciliter la manipulation. Ainsi HTML va dire que la balise XX contient du texte, CSS dira que la police est Arial 12 Noir.

 Le csszengarden peut vous aider à mieux comprendre cette différence : il propose plusieurs façons de mettre en page un même contenu.

Ici donc la structure HTML est toujours la même, ce qui change est le style CSS qui lui est appliqué.

```
body
\overline{f}padding: 0px;
    margin: 0px;
    background-color: #eeeeee;
    width: 100%;
\overline{\mathbf{1}}div#Entete
¥
    border-width: thin;
    border-color: #000000:
    width: 1000px;
    height: 100px:
    padding: 0px;
    margin: 0px auto 0px auto;
    background-image: url('../../Image/serch-bg.jpg');
    border-right-style: groove;
    border-left-style: groove;
P
div#connexion
₹
    width: 40%padding: 2px;
    margin: 0px;
    float: right;
div#Main
ł
    border: thin groove #000000;
    width: 1000px;
    height: 1200px;
    padding: 0px;
    margin: 0px auto 0px auto;
    background-color: White;
    min-height:100%;
```
3

**Figure IV.2 :** *Exemple de code style.css.*

# **IV.1.2 Langages de script:**

#### **Script ASP** :

 Un script ASP est un simple fichier texte contenant des instructions écrites à l'aide de caractères ASCII 7 bits (des caractères non accentués) stocké sur le serveur dans un fichier possédant l'extension *.asp*.

Afin de permettre au serveur de déterminer si le code doit être interprété ou simplement renvoyé tel quel au client, un balisage spécifique a été mis au point. Il est ainsi possible de mêler HTML et ASP au sein d'un même fichier. Les scripts ASP sont donc des fichiers texte dans lesquels cohabitent les instructions ASP et le texte de la réponse.

Ainsi, lorsqu'un client désire accéder à une page dynamique réalisée avec la technologie ASP :

- Le serveur reconnaît qu'il s'agit d'un fichier ASP grâce à son extension
- Il lit le fichier ASP
- Dès que le serveur rencontre une balise indiquant que les lignes suivantes sont du code ASP, il « passe *en mode ASP* », ce qui signifie qu'il ne lit plus les instructions : il les interprète.
- Lorsque le serveur rencontre une instruction, il la transmet à l'interpréteur
- L'interpréteur exécute l'instruction puis envoie les sorties éventuelles au serveur
- A la fin du script, le serveur transmet le résultat au client (le navigateur)

 *Un script ASP est interprété par le serveur, les utilisateurs ne peuvent donc pas voir le code source. De plus, dans la mesure où l'interprétation du code se fait sur le serveur, aucune modification n'est à réaliser sur les navigateurs.*

Les scripts ASP, une fois interprétés par le serveur ont donc pour effet de produire l'envoi de la réponse HTTP au navigateur, ainsi que des traitements éventuels effectués au niveau du serveur et non visibles dans le code résultant (connexion à une base de données par exemple).

 $\frac{1}{\Box \Box \Box \Box}$ 

ē

```
\overline{\mathsf{d}} <div>
\begin{array}{c}\n\frac{1}{\Box} \text{ } & \text{ } \\ \n\frac{1}{\Box} \text{ } & \text{ } \\ \n\frac{1}{\Box} & \text{ } \end{array}z+ds<table width="100%">
       str ><td style="background-color:#669999; width:30px; padding-left:5px">
             <asp:Label CssClass="formatSerif" ID="LbT" runat="server" Visible="true" Text='<mark><%# Eval("titre") %></mark>' Font-Bold="True" ForeColor="White" ></asp:Label>
                  <asp:Label CssClass="formatSerif" ID="Label5" runat="server" Text='<%# Eval("contrat") %>' Font-Bold="True" ForeColor="White" ></asp:Label>
             \epsilon/+ds
             <td style="width:80%">
                 <asp:Label CssClass="formatSerif" ID="Label1" runat="server" Text='<mark><%</mark># Eval("metier") %>' Font-Bold="True"></asp:Label>
            \langle /td \rangle<td align="right">
                 <asp:Label CssClass="formatSerif" ID="Label2" Visible="true" runat="server" Text='<%# Eval("id") %>' Font-Bold="True"></asp:Label>
                  <asp:Label CssClass="formatSerif" ID="Label4" Visible="true" runat="server" Text="<%# Eval("idRecruteur") %>' Font-Bold="True"></asp:Label>
             \langle /td \rangle<td align="right">
                 <asp:Label CssClass="formatSerif" ID="Label3" runat="server" Font-Bold="True" ForeColor="#669999"></asp:Label>
             \langle /td \rangle\langle/tr>
        </table>
        <div style=" display:block">
            Société:<asp:Label CssClass="formatSerif" ID="Label6" runat="server" Text='<mark><%</mark># Eval("nomsociete") %>' ></asp:Label><br />
              <asp:Label CssClass="formatSerif" ID="LlDescription" runat="server" Width="80%"></asp:Label>
        \langle/div>
        \langle /td \rangle<td>
            <asp:Image ID="ImageSociete" runat="server" Height="100px" Width="100px" /><br><asp:LinkButton ID="lnkEditCategory" runat="server" CommandName="detail" CommandArgument='<mark><%</mark># Eval("id") + "," + Eval("idRecruteur") <mark>%></mark>' Text=
```
**Figure IV.3 :** *Exemple de script ASP.*

#### **jQuery :**

 jQuery est un *JavaScript bibliothèque* qui permet aux développeurs web d'ajouter des fonctionnalités supplémentaires à leurs sites Web. Il est open source et disponible gratuitement sous la licence MIT. Au cours des dernières années, jQuery est devenue la bibliothèque JavaScript le plus populaire utilisé dans le développement web .

Pour mettre en œuvre jQuery, un développeur web doit simplement faire référence au fichier JavaScript jQuery dans le code HTML d'une page Web . Certains sites Web hébergent leur propre copie locale de jQuery, tandis que d'autres simplement référence à la Bibliothèque hébergé par Google ou le serveur jQuery. Par exemple, une page Web peut charger la bibliothèque jQuery en utilisant la ligne suivante dans la section <head> du HTML:

 $\le$ Script type= " text \ javascript "

 $src = \frac{7}{4}$  ajax.googleapis.com/ajax/libs/jquery/1.9.1/jquery.min.js"> </ script>

Une fois la bibliothèque jQuery est chargée, une page Web peut appeler n'importe quel jQueryfonction soutenue par la bibliothèque. Les exemples communs incluent la modification du texte, le traitement des données de formulaire, des éléments sur une page en mouvement, et l'exécution des animations. jQuery peut également fonctionner avec Ajax code et langages de script tels que ASP et PHP pour accéder aux données d'une base de données . Depuis jQuery fonctionne sur le côté client (plutôt que le serveur web), il peut mettre à jour les informations sur une page Web en temps réel , sans avoir à recharger la page. Un exemple courant est "autocomplete", dans lequel au fur et a mesure ou on saisie des données dans un formulaire, grâce à jQuery, il est possible de suggérer la suite des mots tapés présent dans une base de donné.

Outre sa licence libre, l'autre raison principale jQuery a acquis une telle popularité est son cross-browser compatible. Étant donné que chaque navigateur affiche HTML, CSS et JavaScript différemment, il peut être difficile pour un développeur web pour faire apparaître un site web la même dans tous les navigateurs . Au lieu d'avoir à écrire des fonctions personnalisées pour chaque navigateur, un développeur Web peut utiliser une fonction de jQuery unique qui fonctionnera dans Chrome, Safari, Firefox et Internet Explorer. Ce support multi-navigateur a conduit de nombreux développeurs à passer du niveau javascript jQuery, car il simplifie considérablement le processus de codage.

```
<link href="jquery-ui.css" rel="stylesheet" type="text/css"/>
<link href="jquery-ui.css" rel="stylesheet" type="text/css"<br><script type="text/javascript" src="jquery.min.js"></script><br><script type="text/javascript" src="jquery-ui.min.js"></script><br>\exists<script type="text/javascript" sr
        $(document).ready(function () {
             SearchText();
        \mathcal{Y}function SearchText() {
             $(".autosuggest").autocomplete({
                   source: function (request, response) {
                         $. ajax({}type: "POST",<br>contentType: "application/json; charset=utf-8",
                               url: "Recherche.aspx/GetAutoCompleteData",
                               data: "{'username':'" + document.getElementById('txtSearch').value + "'}",
                               dataType: "json",
                               success: function (data) {
                                    response(data.d);
                               Τ,
  IIIerror: function (result) {
  IIIalert("Error");
  \overline{I}\rightarrow\mathcal{Y}-}
              \mathcal{V}
```

```
 Figure IV.4 : Exemple de script jQuery.
```
#### **IV.1.3 Serveurs :**

#### **Serveur Web :**

 Pour exécuter des applications Web, il faut disposer d'un serveur. Un serveur Web est un logiciel permettant à des clients d'accéder à des pages web, à partir d'un navigateur (aussi appelé browser). Un serveur Web est donc un simple logiciel capable d'interpréter les requêtes http arrivants sur le port associé au protocole http et de fournir une réponse avec ce même protocole.

Exemple de serveur web :

- Microsoft IIS (Internet Information Serveur)
- Apache
- Microsoft PWS (Personal Web Server)
	- Notre application est gérée par le serveur Microsoft IIS (Internet Information Serveur)

qui est le serveur Web de Microsoft, il contrôle les pages Web (celles évidemment qui sont hébergées sur sa machine) et qui envoie le HTML de ces pages Web aux navigateurs des clients qui en font la demande.

#### **Serveur de base de données :**

#### **Présentation de Microsoft SQL Server :**

 *Microsoft SQL Server* est un système de gestion de base de données (abrégé en SGBD ou SGBDR pour « Système de gestion de base de données relationnelles ») développé et commercialisé par la société Microsoft.

 Bien qu'il ait été initialement Codéveloppé par Sybase et Microsoft, Ashton-Tate a également été associé à sa première version, sortie en 1989. Cette version est sortie sur les plates-formes Unix et OS/2. Depuis, Microsoft a porté ce système de base de données sous Windows et il est désormais uniquement pris en charge par ce système.

En 1994, le partenariat entre les deux sociétés ayant été rompu, Microsoft a sorti la version 6.0 puis 6.5 seul, sur la plate-forme Windows NT.

- Microsoft a continué de commercialiser le moteur de base de données sous le nom de SQL Server
- Tandis que Sybase, pour éviter toute confusion, a renommé Sybase SQL Server en Sybase Adaptive Server Enterprise.

 Microsoft SQL Server fait désormais partie de la stratégie technique de Microsoft en matière de base de données. Le moteur MSDE, qui est la base de SQL Server, doit à terme remplacer le moteur Jet (celui qui gère les bases Access) dans les applications telles qu'Exchange et Active Directory.

 La version 2005 de SQL Server est sortie le 3 novembre 2005 en même temps que Visual Studio 2005. La prise en charge de Windows Vista de Windows Server 2008 n'a été ajoutée qu'à partir du Service Pack 2 (SP2).

La version 2008 de SQL Server (nom de code Katmaï) est disponible depuis août 2008. Elle est actuellement au niveau de service pack 3. Elle est disponible en 9 langues, dont le français.

#### **IV.2 Environnement de développement**

#### **IV.2.1 La plateforme .Net**

 La plate-forme .NET est issue de la vision de Microsoft pour le développement d'applications d'entreprise. Il s'agit d'une plate-forme fortement orientée services, permettant à plusieurs applications, bâties sur des architectures et des langages différents, de pouvoir répondre aux besoins techniques et fonctionnels des entreprises.

Pour ce faire, cette plate-forme s'appuie sur de nombreux standards, et particulièrement ceux sur lesquels reposent les technologies Web : HTTP, XHTML, XML, SOAP, UDDI… Cette plate-forme permet non seulement l'interconnexion des différentes parties constituant les entreprises, mais également l'interconnexion des entreprises entre elles. En outre, cette plateforme offre des ouvertures vers d'autres systèmes, notamment au travers des réseaux d'entreprises et du Web.

 L'objectif de la plate-forme .NET est donc de proposer, aux entreprises, des solutions concrètes pour le développement de tout type d'applications d'entreprise pouvant être établies sur des architectures variées :

- Les applications Windows .NET, y compris les services Windows.

- Les applications ASP.NET, y compris les services Web.
- Tout type de composants modulaires partagés entre différentes applications.

Ces applications peuvent s'exécuter sur différents périphériques : poste de travail, serveur, appareils mobiles (tablette PC, Pocket PC et Smartphone) possédant un environnement Windows.

#### **IV.2.2 Le Framework .Net**

 Le Framework.NET est apparu en 2001. Le but de Microsoft était de restructurer son système en intégrant la sécurité dans le noyau et un nombre important de classes (autour de 1500) utiles au fonctionnement de toute application. Leur objectif étaient également de ne pas refaire les erreurs du passé, c'est pourquoi ils intégrèrent un système de gestion des versions pour éviter les conflits de bibliothèques et plusieurs autres fonctions, comme la possibilité d'exécuter une application sans l'integrer à la base de registre, etc.

 Le Framework.NET à sa version 4.0, une multitude de fonctions (classes) sont venues le compléter. La vision qu'ont eue les concepteurs du Framework il y a plus de 10 ans a été judicieuse et leur a permis de renforcer leur position dans divers domaines malgré des concurrents actifs comme Apple rt Google (nouveau à l'époque). En l'espace de 10 ans, le framework .NET a remplacé ce qui constituait Windows et que l'on connaît sous Windows 7. Office est actuellement réalisé en .NET sous Windows Presentation Foundation (WPF), les jeux sous Xbox. Puis Silverlight est un WPF léger utilisé sur des pages web, comme son concurrent, le Flash Player d'Adobe, et depuis peu utilisé dans le Windows Phone 7 comme interface graphique. Et bien sûr Visual Studio 2010, enfin développé avec WPF.

#### **IV.2.3 Microsoft Visual Studio 2010**

 Tout d'abord Visual Studio est un outil RAD (Rapid Application Developement) qui permet de créer des sites web reliés à des bases de données. La première version est apparue en même temps que le Framework.NET . Dès le départ,cette version proposait le développement de sites web mais également le dévelopement d'applications Windows, d'applications réseaux ou d'applications mobiles. La différence la plus étonnante avec les produits concurents était de proposer 23 langages dont le C#, dit csharp, langage de prédilection du Framework.NET. Le Visual Basic fut transformé en VB.NET, qui n'a plus rien à voir avec le Visual Basic initial. D'autres langages comme le COBOL et le C+ + sont également présents. Microsoft facilite l'apprentissage de son outil en évitant aux développeurs d'apprendre un nouveau langage de programmation, en leur permettant ainsi de se focaliser sur la création de logiciel.

 Depuis, de nomreuses améliorations ont été proposées en parallèle des évolutions du Framework . des outils collaboratifs pour travailler en équipe, des outils de tests précis, des extesions pour construire des applications plus complexes ( AJAX Toolkit) ont été ajoutés entre autres.

#### **IV.2.4 ASP.NET 4.0 :**

 L'ASP.NET 4.0 a également vu le jour la même année que Visual Studio et le Framework .NET. L'ASP.NET, au fil de temps, n'a pas changé dans le fond mais il a subi des améliorations, surtout avec l'ajout des composants Web Forms tels que le ListView, le FormeView, le DetailsView et un nouveau DataSource apparu en même temps que LINQ : LinqDataSource. Des nouveaux composants comme les Dynamic Data sont intégrés sur les dernières versions pour accélérer encore plus le développement de sites web axés sur les données. La génération du Dynamic Data se base entièrement sur l'architecture de la base de données : les tables, les relations entre les tables, les contraintes référentielles…À vous de créer une base de données solide qui puisse utiliser de façon optimale les Dynamic Data. Il suffit ensuite de personnaliser les compasants résultants.En proposant la création de pages intégrant des listes de données, des modèles maître/détail, sans taper une ligne de code, l'outil procure encore plus de productivité aux développeurs. Depuis quelques années a été développée en parallèle une architecture de développement de plus en plus répandue dans le monde du Web : le MCV, Modèle Vue Contrôleur. La particularité du MVC est de pouvoir réaliser des sites web très légers dans lesquels vous allez maîtriser la totalité de ce qui est généré dans la page HTML. Le MVC se marie extrêmement bien avec la bibliothèque JQuery. C'est une architecture basée sur les URL.

 Autre particularité, les contrôles utilisateurs sont des morceaux de page qui fonctionnent exactement comme des pages. Ils sont utilisés lorsque vous devez intégrer une fonctionnalité sur plusieurs pages. Cela évite de redévelopper ou de copier du code. Avec un simple glissé-déposé, vous placez ces cntrôles sur les pages. Puis il existe des contrôles personnalisés, plus complexes à développer mais plus autonomes. Enfin les pages maîtres (Master Page) apparues lors de la version ASP.NET 2.0 qui intègrent la notion de modèle Maître. Comme tout site web a, en général, une esthétique commune à chaque page ( à part la page d'accueil), on utilise la page maître que l'on associe à une page ASPX. Ensuite, une fois cette page maître associeé on s'occupe seulement des zones définies comme modifiables pour gagner encore plus de temps sur la mise en page.

#### **IV.2.5 Langage de programmation C#**

 Le langage star de la nouvelle version de Visual Studio et de l'architecture .NET est C#, un langage dérivé du C++. Il reprend certaines caractéristiques des langages apparus ces dernières années et en particulier de java (qui reprenait déjà à son compte des concepts introduits par Smalltalk quinze ans plus tôt) mais très rapidement, C# a innové et les concepts ainsi introduits sont aujourd'hui communément repris dans les autres langages. C# peut être utilisé pour créer, avec une facilité incomparable, des applications Windows et Web. C# devient le langage de prédelection d'ASP.NET qui permet de créer des pages Web dynamiques avec programmation côté serveur.

 $C#$  s'inscrit parfaitement dans la lignée  $C \rightarrow C++ \rightarrow C#$ :

- Le langage C++ a ajouté les techniques de programmation orintée objet au langage C (mais la réutilisabilité promise par C++ ne l'a jamais été qu'au niveau source) ;

- Le langage C# ajoute au C++ les techniques de construction de programmes sur base de composants prêts à l'emploi avec propriétés et événements, rendant ainsi le développement de programmes nettement plus aisé. La notion de briques logicielles aisément réutilisables deveint réalit réalité.

Annoncé en juin 2000, C# a été rendu disponible en version officielle avec Visual Studio 2002.

**C# version 2 :** en novembre 2005, Microsoft a livré la version 2 de .NET et de C# , la novelle version de Visual Studio s'appelant Visual Studio 2005.

**C# version 3 :** C# version 3 est introduit avec Visual Studio 2008 en novembre 2007.

**C# version 4 : :** C# version 4 est introduit avec Visual Studio 2010.

# **IV.3 Présentation de quelques interfaces : Espace d'inscription et authentification authentification:**

Cette interface permis de créer un compte candidat ou bien un compte recruteur, aussi pouvoir s'authentifier à l'espace candidat ou recruteur.

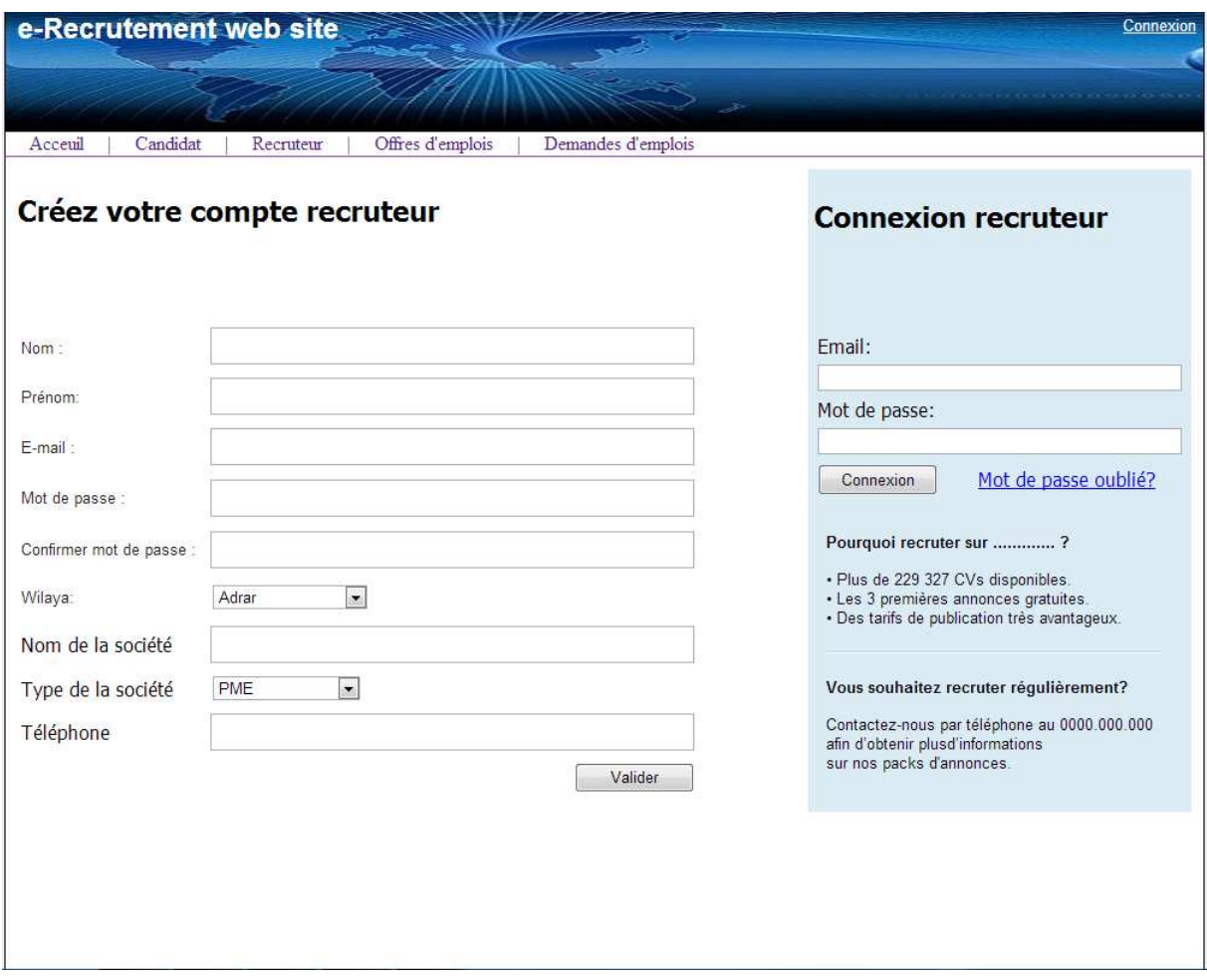

**Figure IV.5** : *Espace d'inscription et d'authentifications.* 

# **<u>Espace profil du candidat; page expériences :</u>**

Cette espace permis de créer un CV en accédant aux déférentes catégories du cv, ainsi pouvoir ajouter une photo, mettre a jours ces coordonnées, ces formation, ces langue maitrisé,… . Ces information concernant le CV du candidat sont primordiales à bien maître à jours, puisque lors de la candidature, c'est le profil du candidat qui sera afficher coté recruteur.

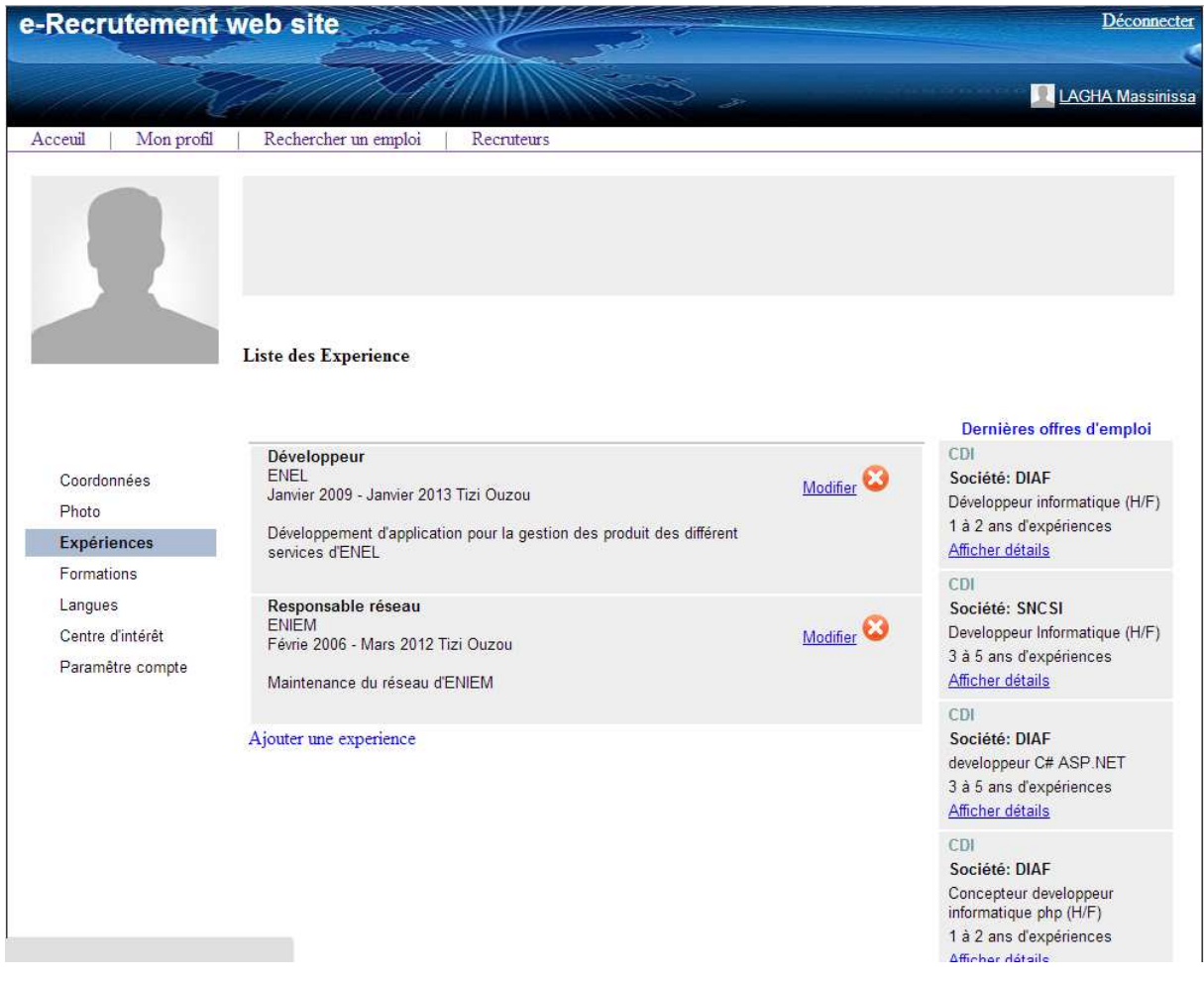

**Figure IV IV.6 :** *Espace profil candidat : expériences.* 

## **Espace Candidat; recherche une offre d'emploi d'emploi :**

Dans cette partie de notre site web, on a proposer un manière la plus simple et la plus explicite pour rechercher une offre, en proposant de selectionner des catégories (example : le type de metier rechercher, type de contrat proposé, …), ainsi qu'un champs de saisie qui s'autocomplete si l'information qu'on saisie se trouve déjà dans la table ou on archive les 'autocomplete defferent métier proposer par les recruteur. Aussi lors de la recherche on applique l'algorithme de Livenshtein qui va nous permetre de retourné en premier les offre d'emploi qui se rapproche le plus à notre recherche.

| e-Recrutement web site                                                                                                    |                         |                                                                | Déconnecter                                                                                            |
|----------------------------------------------------------------------------------------------------|-------------------------|----------------------------------------------------------------|----------------------------------------------------------------------------------------------------|
|                                                                                                    |                         |                                                                | LAGHA Massinissa                                                                                       |
| Acceuil<br>Mon profil<br>Rechercher un emploi                                                                                                    | Recruteurs              |                                                                |                                                                                                    |
|                                                                                                    |                         |                                                                |                                                                                                    |
| Concepteur developpeur informatique php (H/F)<br>Adrar                                                                                                    |                         | Contrat Durée Indéterminée ( CDI )<br>$\overline{\phantom{a}}$ | $\blacktriangledown$                                                                                   |
| Informatique / Télécom / Internet<br>$\overline{\phantom{a}}$                                                                                                    | Sélectionner expérience | Veuillez selectionner un niveau<br>$\cdot$                     | $\overline{\phantom{a}}$<br>Rechercher                                                                 |
| Concepteur<br>developpeur                                                                                                    |                         |                                                                | Dernières offres d'emploi                                                                              |
| informatique Informatique / Télécom / Internet<br>php (H/F)<br><b>CDI</b><br>Société:DIAF<br>Nous recrutons un responsable d'application / ingénieur d'étude et de développement<br>PHP SYMFONY. Vous rejoindrez notre centre de services Nantais e |                         | $\frac{1}{9}$ 23/06/2013<br>Afficher le détail                 | CDI<br>Société: DIAF<br>Développeur informatique (H/F)<br>1 à 2 ans d'expériences<br>Afficher détails  |
| <b>Developpeur</b><br>Informatique Informatique / Télécom / Internet<br>(H/F) CDI<br>Société: SNCSI                                                                                                    |                         | $\frac{8}{6}$ 26/06/2013                                       | CDI<br>Société: SNCSI<br>Developpeur Informatique (H/F)<br>3 à 5 ans d'expériences<br>Afficher détails |
| a.<br>Développeur<br>informatique Informatique / Télécom / Internet<br>(H/F) CDI                                                                                                    |                         | Afficher le détail<br>$\frac{4}{9}$ 23/06/2013                 | CDI<br>Société: DIAF<br>developpeur C# ASP.NET<br>3 à 5 ans d'expériences<br>Afficher détails          |
| Société DIAF<br>Nous recrutons un responsable d'application / ingénieur d'étude et de développement<br>PHP SYMFONY. Vous rejoindrez notre centre de services Nantais e                                                                              |                         | Afficher le détail                                             | CDI<br>Société: DIAF<br>Concepteur developpeur<br>informatique php (H/F)<br>1 à 2 ans d'expériences    |
| <b>Développeur</b><br>informatique Informatique / Télécom / Internet                                                                                                    |                         | $\frac{0}{26/06/2013}$ / $\Delta$                              | Afficher détails                                                                                       |

**Figure IV IV.7 :** *Espace de recherche d'offre d'emploi.*

# **Espace Candidat; postulé postulé :**

Apres avoir trouvé une offre d'emploi qui répond à nos demandes, le candidat peut détailler cette offre pour pouvoir décider de sa candidature ou pas à cette offre.

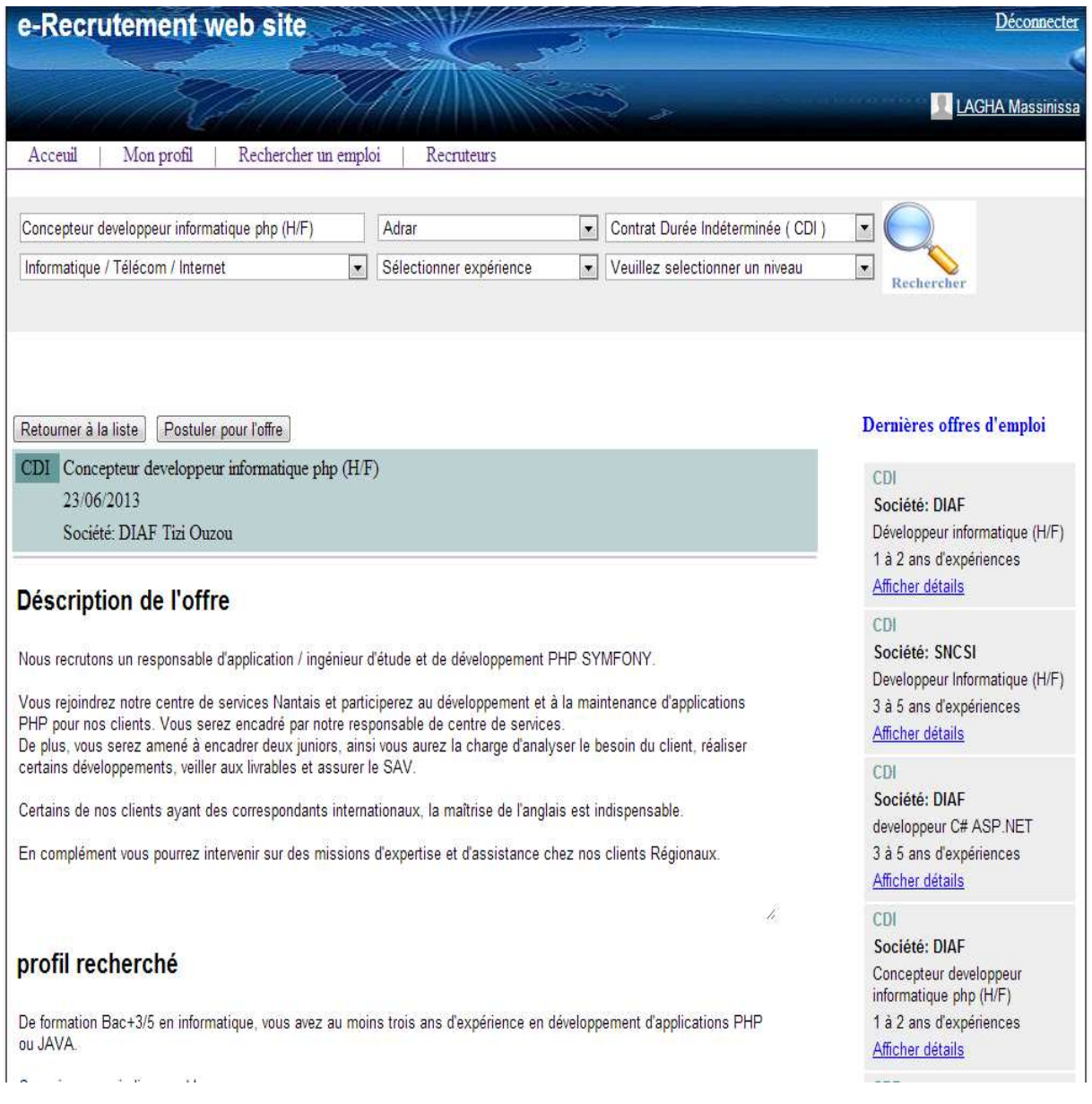

**Figure IV. IV.8 :** *Espace postuler à une offre d'emploi.* 

# **Espace recruteur ; offres d'emploi d'emploi d'un recruteur:**

Cette fenêtre s'affiche coté recruteur, elle lui permis de gérer les offre d'emploi qu'il à créer, ainsi de pouvoir détaller une offre et de juger de la supprimé ou pas. Comme cette fenêtre affiche si oui ou non on a condidater pour tels ou tels offre d'emploi.

| e-Recrutement web site            |                                                                                                    |                      |                                         | Déconnecter |
|-----------------------------------|----------------------------------------------------------------------------------------------------|----------------------|-----------------------------------------|-------------|
|                                   |                                                                                                    |                      |                                         | A5 DIAF     |
| Profil de l'entreprise<br>Acceuil | Rechercher un Candidat                                                                                                   | Mes offres d'emplois |                                         |             |
| <u>HD</u>                         |                                                                                                    |                      |                                         |             |
| Information Société               | Liste des offres d'emploi<br>Développeur informatique (H/F)<br>Informatique / Télécom / Internet<br>Master ou équivalent |                      | détailler l'offre<br>Ω                  |             |
| Logo<br>Information Cantact       |                                                                                                    |                      | 1 Candidature                           |             |
| Paramêtre compte                  | Concepteur developpeur informatique php (H/F)<br>Informatique / Télécom / Internet<br>Master ou équivalent               |                      | détailler l'offre<br>œ<br>1 Candidature |             |
|                                   | Developpeur Informatique (H/F)<br>Informatique / Télécom / Internet<br>Doctorat                                          |                      | détailler l'offre                       |             |
|                                   | Developpeur Informatique (H/F)<br>Informatique / Télécom / Internet<br>Doctorat                                          |                      | détailler l'offre<br>×                  |             |
|                                   | Développeur informatique (H/F)<br>Informatique / Télécom / Internet<br>Master ou équivalent                              |                      | détailler l'offre                       |             |

**Figure IV. IV.9 :** *Espace des offres d'emploi.* 

# **Conclusion :**

Au niveau de ce chapitre nous avons présenté l'environnement de développement et l'implémentation de notre application. Nous avons aussi décrit quelques interfaces d'utilisation.

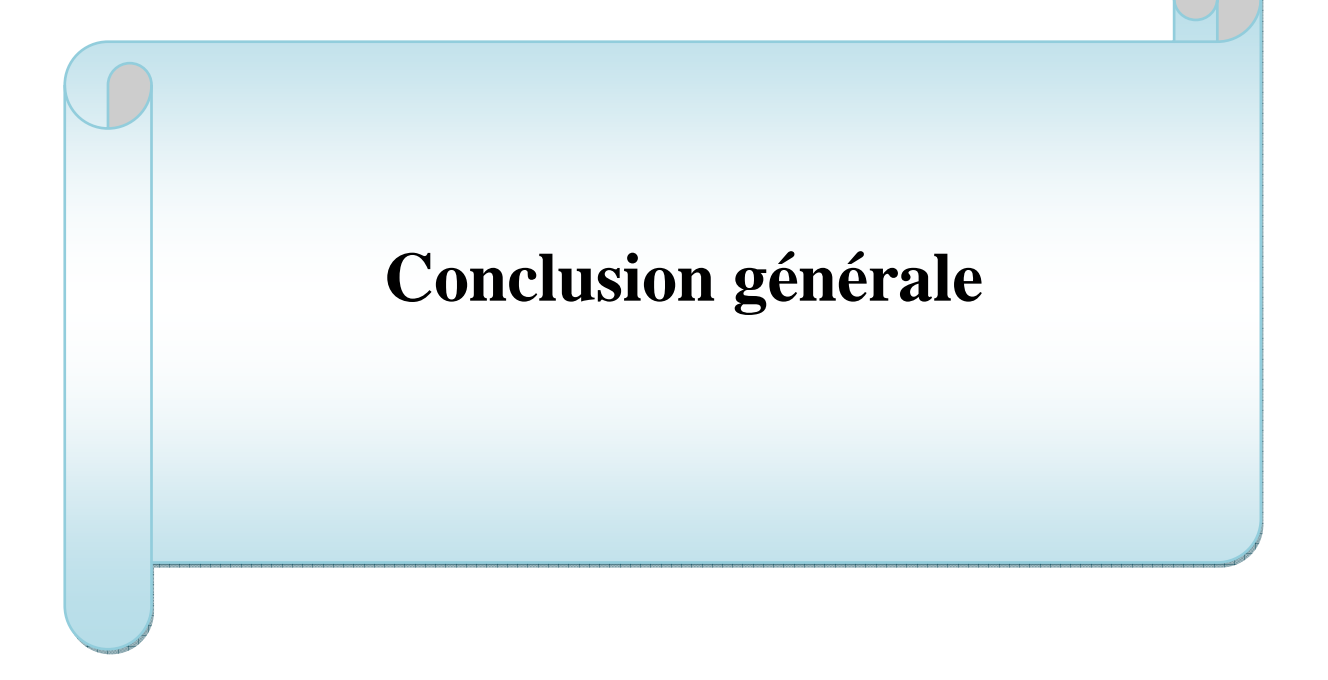

# **Conclusion Générale:**

 De nos jours, il est pratiquement impossible de se passer de l'outil informatique, quelque soit le domaine d'application.

 La société d'aujourd'hui vit un gigantesque renouveau des techniques de communication avec la généralisation des nouvelles technologies de l'information, du multimédia et de l'internet.

 Par conséquent, le web suscite l'intérêt de la majorité des entreprises qui sont en prise direct avec les consommateur et qui doivent enrichir le dialogue avec eux via des sites web conçus pour des fins bien déterminés.

Pour conclure, Les sites de recrutement sont des outils qui aident les recruteurs dans leur prise de décision mais en aucun cas les recruteurs ne s'appuieront seulement sur ces sites pour prendre leur décision finale d'embauche ou non du candidat. Nous pouvons donc dire que la gestion de l'e-réputation peut être un facteur de réussite pour les entreprises puisqu'elle leur permet de se développer.

Dans notre application, on à utiliser un algorithme qui nous à permis d'voir des résultats pointu par rapport à la recherche des offres d'emploi. Ainsi ces résultats vont répondre aux attentes des utilisateurs.

 Cependant, malgré les fonctionnalités que notre application offre, quelques extensions peuvent être envisagées, on peut citer par exemple :

- L'intégration d'un système de payement en ligne dans la procédure de création de compte.
- L'intégration de la langue **Arabe** pour pouvoir répondre à l'attend de tous les algériens qu'ils soient arabophones ou francophones.
- L'intégration d'un forum de discutions.
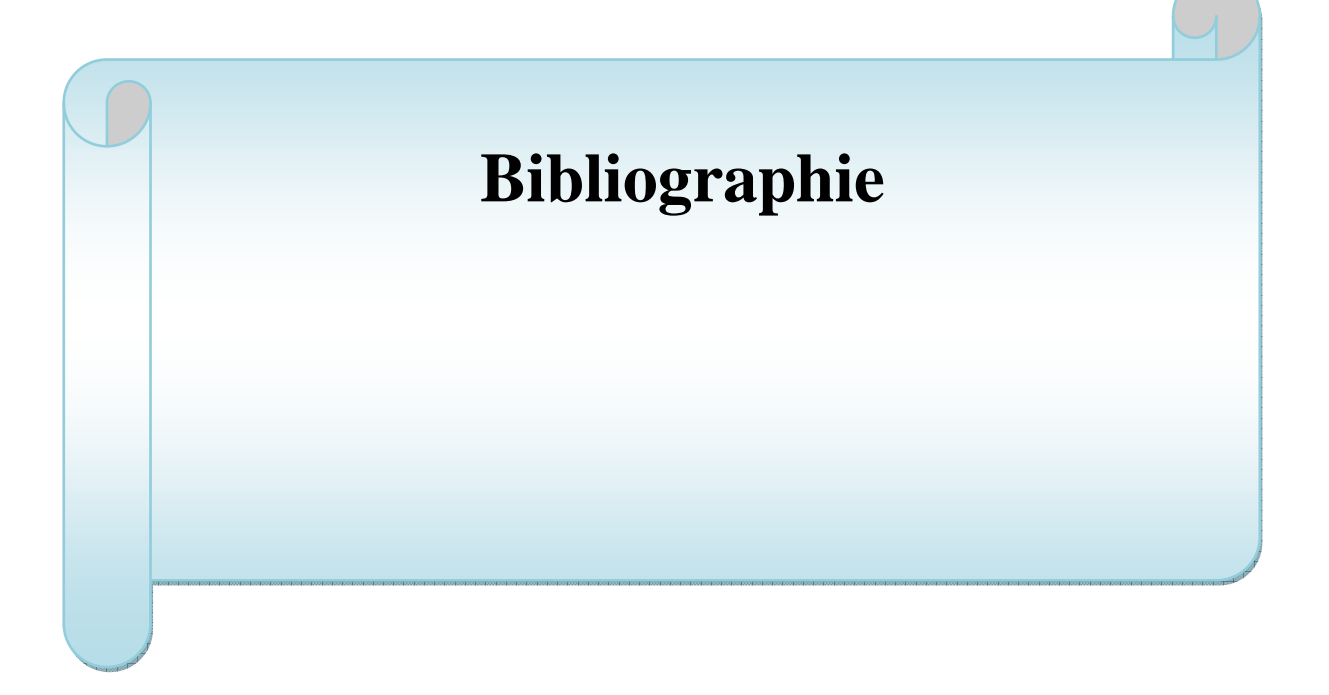

# **BIBLIOGRAPHIE**

- D.Gonzalez, « Les services de l'internet » , 2002.
- Olivier Alessandri, ASP.NET 4.0 et C# sous Visual Studio 2010, Septembre 2011.
- Georges VIGNAUX, Le Web 2.0. et les 'blogs' de savoirs,2008 .
- Gérard Leblanc, C# et .Net: Versions 1 à 4, 2009.
- Joseph Gabay et David Gabay,UML 2 Analyse et conception,2008.
- Camille Roux , L'histoire et l'avenir du Web,2008 .
- Mémoire de fin d'étude, Réalisation d'une agence de recrutement virtuel en ligne, réalisé par BOUAKIZ Oramdane et SEBSADJI Abedennour, 2009/2010
- Conception et implémentation d'un site de recrutement virtuel, par Yvette Feldmann-Ossele, Avril 2002.
- Mémoire de fin d'étude, Application web pour la gestion de la scolarité LMD, Réalisé par : R. BELACEL et F. TOUCHERIFT, 2009/2010.
- Mémoire de Fin d'Etudes, Conception et implémentation d'un service Web cas converssion de monnaie , Réalisé par L.AFIRI et L.TALMAT, 2010.
- Mémoire de Fin d'Etudes, Licence, Conception et réalisation d'une application Client/serveur sous C# et SQL Server, Cas : gestion de prospection et homologation au niveau d'ELECTRO-INDUSTRIES d'AZAZGA, Réalisé par : M<sup>r</sup> LAGHA MASSINISSA et M<sup>r</sup> IBEGHOUCHENE HAMID, 2010-2011.

# **Les sites web :**

- $\triangleright$  www.techterms.com/definition/jquery
- $\triangleright$  www.techterms.com/definition/ajax
- $\triangleright$  http://fr.wikipedia.org/wiki/Active Server Pages
- http://taquestion.over-blog.com/article-28969496.html
- https://fr.wikipedia.org/wiki/Microsoft\_SQL\_Server
- http://www.doc-etudiant.fr/Social/Ressources-humaines/Rapport-Memoire-erecrutement-165165.html
- http://www.commentcamarche.net/contents/29-asp-implantation-du-code
- http://docpourweb/le-web-30-etat-des-lieux-et-perspectives-d-avenir.html
- http://www.jam-mag.com/le-point-sur-le-recrutement/
- http://www.dotnetperls.com/levenshtein
- $\triangleright$  http://en.wikipedia.org/wiki/Levenshtein distance
- http://jeux-et-mathematiques.davalan.org/lang/algo/lev/index.html

**`FFFFFFFFFFFFFFFFFFFFFFFFFFFFF** 

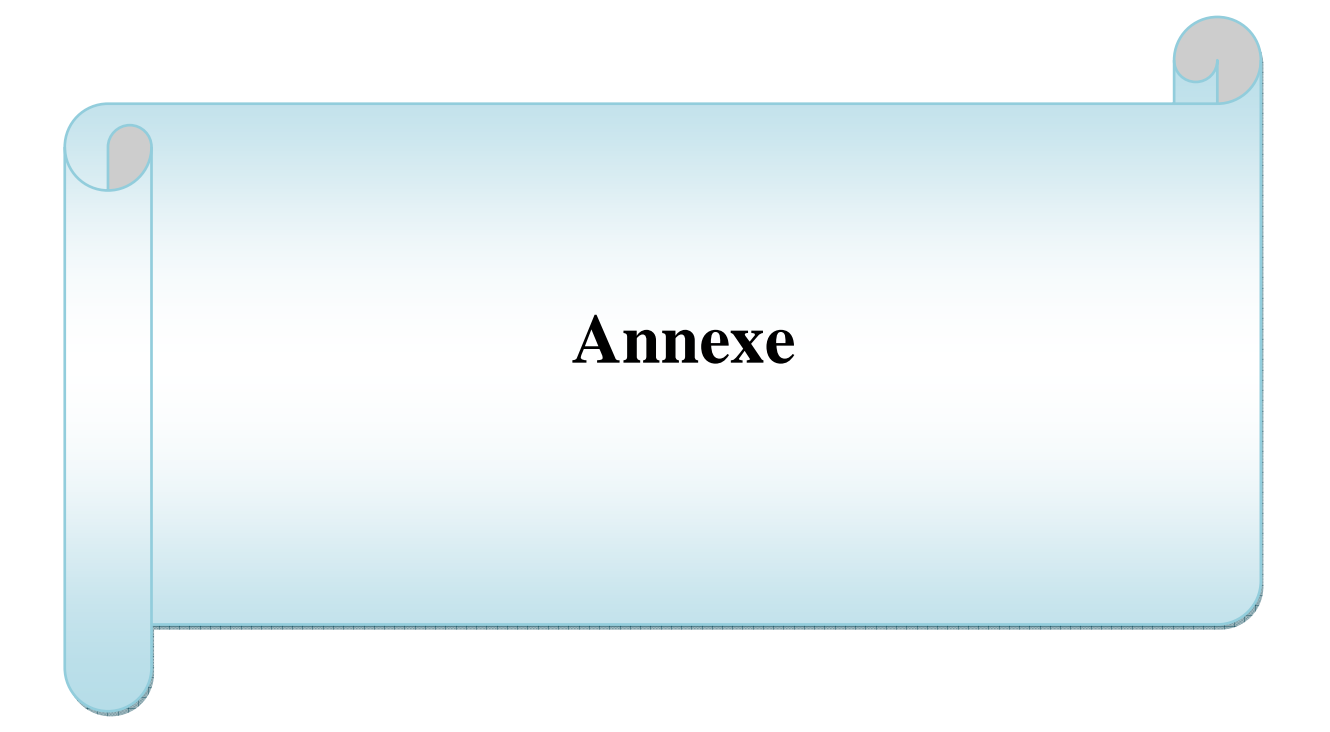

# **Introduction :**

 UML (Unified Modeling Language) est un langage standard conçu pour l'écriture de plans d'élaboration de logiciels. Il peut être utilisé pour visualiser, spécifier, construire et documenter les artefacts d'un système à forte composante logicielle.

 UML est adapté à la modélisation de systèmes, depuis les systèmes informatiques d'entreprises jusqu'aux applications distribuées basées sur le Web, en passant par les systèmes temps réel embarquées. C'est un langage très expressif qui couvre toutes les perspectives nécessaires au développement puis au déploiement de tels systèmes.

 UML n'est qu'un langage et ne constitue qu'une partie d'une méthode de développement logiciel. UML est indépendant du processus, c'est un formalisme, un outil de modélisation.

### **1. Historique :**

 Regardons tout d'abord ce qui s'est passé au début des années 90. Par rapport à la cinquantaine de méthodes d'analyse et de conception objet qui existaient au début des années 90, seulement trois d'entre elles se sont détachées nettement au bout de quelques années. En effet, la volonté de converger vers une méthode unifiée était déjà bien réelle et c'est pour cette raison que les méthodes OMT, BOOCH et OOSE se sont démarquées des autres.

 OMT (*Object Modeling Technique*) de James Rumbaugh et BOOCH de Grady Booch ont été les deux méthodes les plus diffusées en France durant les années 90. Par ailleurs, OOSE de Ivar Jacobson s'est aussi imposée dans le monde objet pour la partie formalisation des besoins. Pour aller plus loin dans le rapprochement, James Rumbaugh et Grady Booch se sont retrouvés au sein de la société Rational Software et ont été ensuite rejoints par Ivar Jacobson en se donnant comme objectif de fusionner leur méthode et créer **UML** (*Unified Methode Language*).

 Il est important de noter que contrairement à ce qui avait été envisagé au départ, le processus de développement a été sorti du champ couvert par le projet de norme. UML est donc une norme du langage de modélisation objet qui a été publiée, dans sa première version, en novembre 1997 par l'OMG (*Object Management Group*), instance de normalisation internationale du domaine de l'objet.

En quelques années, UML s'est imposée comme standard à utiliser en tant que langage de modélisation objet.

 Aujourd'hui, en cette fin de la première décennie des années 2000, nous avons déjà une dizaine d'années de recul sur l'enseignement et la pratique d'UML en entreprise.

Les grandes étapes de la diffusion d'UML peuvent se résumer comme suit : 1994-1996 : rapprochement des méthodes OMT, BOOCH et OOSE et naissance de la première version d'UML. 23 novembre 1997 : version 1.1 d'UML adoptée par l'OMG. 1998-1999 : sortie des versions 1.2 à 1.3 d'UMI 2000-2001 : sortie des dernières versions suivantes 1.x. 2002-2003 : préparation de la V2. 10 octobre 2004 : sortie de la V2.1. 5 février 2007 : sortie de la V2.1.1 (version de référence du présent ouvrage).

# **2.Définition UML :**

 UML (Unified Modeling Language traduit en « langage de modélisation objet unifié ») est un langage de description orienté objet qui permet de modéliser une application selon une vision objet. Un objet est décrit par les attributs qui le compose et les traitements, appelé méthodes, qui peuvent lui être appliqués. Par exemple, l'objet client possède un numéro et un nom. Les méthodes applicables à l'objet client peuvent être : Consulter le client, créer, modifier ou supprimer un objet client.

# **3.Modèle conceptuel d'UML :**

 Le modèle conceptuel d'UML comprend les notions de bases génériques du langage. Il définit trois sortes de briques de base :

- Les éléments, qui sont les abstractions essentielles à un modèle.

-Les relations, qui constituent des liens entre ces éléments.

-Les diagrammes, qui regroupent des éléments et des liens au sein de divers ensembles.

# **4. Quelques définitions :**

# **4.1 Les interactions :**

 Une interaction est un comportement qui comprend un ensemble de messages échangés au sein d'un groupe d'éléments, dans un contexte particulier, pour atteindre un but bien défini. Le comportement d'un ensemble d'objets ou celui d'une opération individuelle peut être précisé par une interaction..Comme le montre la **figure suivante** un message est représenté par une ligne fléchée, qui indique le nom de son opération.

**Atteint**

# **4.2 Les éléments de regroupement :**

 Les éléments de regroupements représentent les parties organisationnelles des modèles UML. Ce sont des boîtes dans lesquelles un modèle peut être décomposé. Il existe un seul type fondamental d'éléments de regroupement : le « paquetage ».

**Un paquetage** est un ensemble d'éléments de modélisation : des classes, des associations, des objets, des composants….

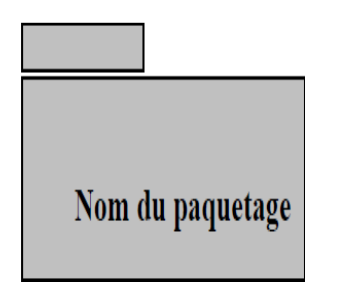

# **4.3 Les éléments d'annotation :**

 Les éléments d'annotation représentent les parties explicatives des modèles UML. Ce sont les commentaires qui peuvent accompagner tout élément dans un modèle, à des fins de description, d'exploitation et de remarque .Il existe un type fondamental d'éléments d'annotation appelé « note » qui est simplement un symbole utilisé pour représenter les contraintes et les commentaires rattachés à un élément ou un ensemble d'éléments. Comme le montre la **figure suivante** une note est représentée par un rectangle écorné qui contient un commentaire textuel ou graphique.

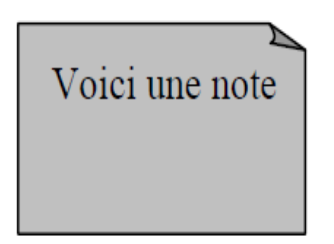

 Dans l'étude conceptuelle de notre site, nous n'avons utilisé que trois diagrammes, à savoir le diagramme de cas d'utilisation, le diagramme de séquence et le diagramme de classe.

Nous allons décrire ces diagrammes ainsi que les éléments et les relations les constituant dans ce qui suit.

# **5. Les Diagrammes d'UML :**

 UML dans sa version 2 propose treize diagrammes qui peuvent être utilisés dans la description d'un système. Ces diagrammes sont regroupés dans deux grands ensembles.

• **Les diagrammes structurels** : Ces diagrammes, au nombre de six, ont vocation à représenter l'aspect statique d'un système (classes, objets, composants…).

- *Diagramme de classe.*
- *Diagramme d'objet.*
- *Diagramme de composant (modifié dans UML 2).*
- *Diagramme de déploiement (modifié dans UML 2).*
- *Diagramme de paquetage (nouveau dans UML 2).*

– *Diagramme de structure composite (nouveau dans UML 2).* 

• **Les diagrammes de comportement :** Ces diagrammes représentent la partie dynamique d'un système réagissant aux événements et permettant de produire les résultats attendus par les utilisateurs. Sept diagrammes sont proposés par

UML :

- *Diagramme des cas d'utilisation.*
- *Diagramme d'état-transition (machine d'état).*
- *Diagramme d'activités (modifié dans UML 2).*
- *Diagramme de séquence (modifié dans UML 2).*
- *Diagramme de communication (anciennement appelé collaboration).*
- *Diagramme global d'interaction (nouveau dans UML 2).*
- *Diagramme de temps (nouveau dans UML 2).*

# **5.1 Description des cas d'utilisation :**

 Les cas d'utilisations sont des outils formels qui permettent de consigner et d'exprimer des interactions entre les utilisateurs et le système. On peut noter que les cas d'utilisations sont utilisés durant tout le processus car ils servent à la création de l'IHM, à la spécification des tests.

### **a. L'acteur :**

 Un acteur est un type stéréotypé représentant une abstraction qui réside juste en dehors du système à modéliser. Un acteur représente un rôle joué par une personne ou une chose qui interagit avec le système.

Un acteur n'est pas nécessairement une personne physique : il peut être un service, une société, un système informatique …

Il existe 4 catégories d'acteurs :

- **les acteurs principaux** : les personnes qui utilisent les fonctions principales du système

-**les acteurs secondaires** : les personnes qui effectuent des tâches administratives ou de maintenance.

- **le matériel externe** : les dispositifs matériels incontournables qui font partie du domaine de l'application et qui doivent être utilisés.

- **les autres systèmes** : les systèmes avec lesquels le système doit interagir.

# b. **Le cas d'utilisation** :

 Le cas d'utilisation (ou use case) correspond à un objectif du système, motivé par un besoin d'un ou plusieurs acteurs.

L'ensemble des use cases décrit les objectifs (le but) du système.

### **c. La relation :**

Elle exprime l'interaction existant entre un acteur et un cas d'utilisation. Il existe 3 types de relations entre cas d'utilisation :

- la relation d'utilisation
- la relation d'extension
- la relation d'inclusion

# **c.1. La relation généralisation :**

Dans une relation de généralisation entre 2 cas d'utilisation, le cas d'utilisation enfant est une spécialisation du cas d'utilisation parent.

**Formalisme :** 

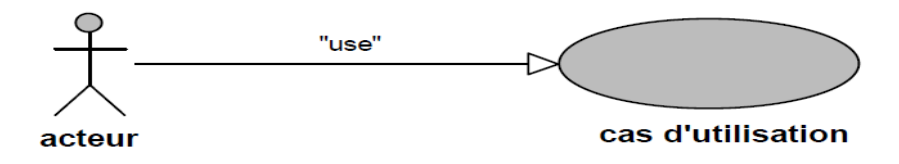

### **c.2. La relation d'extension :**

 Elle indique que le cas d'utilisation source ajoute son comportement au cas d'utilisation destination. L'extension peut être soumise à condition. Le comportement ajouté est inséré au niveau d'un point d'extension défini dans le cas d'utilisation destination. Cette relation permet de modéliser les variantes de comportement d'un cas d'utilisation (selon les interactions des acteurs et l'environnement du système). **Formalisme :** 

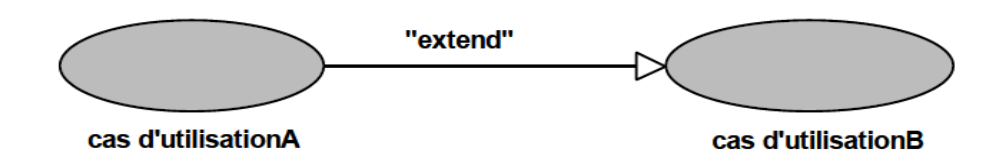

### **c.3.La relation d'inclusion :**

 indique que le cas d'utilisation source contient aussi le comportement décrit dans le cas d'utilisation destination. L'inclusion à un caractère obligatoire, la source spécifiant à quel endroit le cas d'utilisation cible doit être inclus. Cette relation permet ainsi de décomposer des comportements et de définir des comportements partageables entre plusieurs cas d'utilisation. **Formalisme :** 

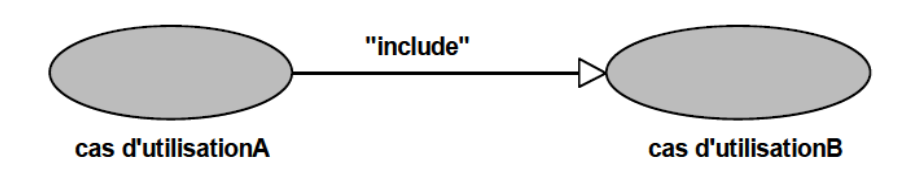

# **5.2 Le diagramme de classes:**

 Le diagramme de classes est un diagramme structurel qui exprime d'une manière générale la structure statique d'un système en termes de classes, d'interfaces et de collaborations, ainsi que leurs relations.

### **5.2.1 Eléments de Base :**

```
a. Classe :
```
• **Page serveur « Server page » :**

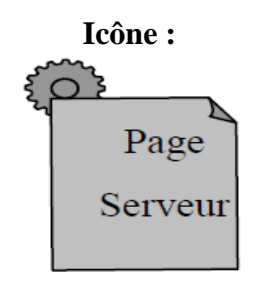

**Description :** Représente une page Web possédant des scripts qui interagissent avec des ressources serveur telles que les bases de donnée, ces scripts sont exécuté par le serveur. **Contraintes :** Les pages serveur ne peuvent avoir de relation qu'avec des objets sur le serveur.

• **Page client « client page » :** 

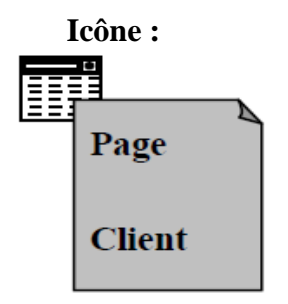

**Description :** Une instance d'une page client est une page Web formatée en HTML. Les pages clients peuvent contenir des scripts interprétés par les navigateurs lorsque celles-ci sont restituées par ces derniers. Les fonctions des pages clients correspondent aux fonctions des scripts de la page web.

**Contrainte :** Aucune.

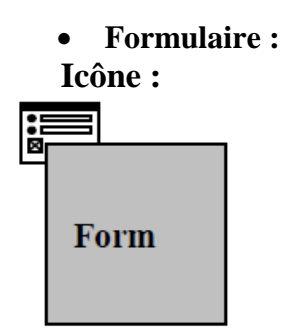

**Description :** Une classe stéréotypée « form »est un ensemble de champs de saisie faisant partie d'une page client. A une classe formulaire correspond une balise HTML <form>, les attributs de cette classe correspondent aux éléments de saisie d'un formulaire HTML (zone de saisie, zone de texte, boutons d'option.).

Un formulaire n'a pas d'opérations, puisqu'il peut les encapsuler. Toute opération qui interagit avec le formulaire appartient à la page qui la contient.

**Contraintes :** Aucune.

# **b. Association :**

• **Lien « link » :** 

**Icône :** Aucune

**Description :** Un lien est un pointeur d'une page client vers une autre page. Dans un diagramme de classe, un lien est une association entre une page client et une autre page client ou une page serveur. **Contraintes :** Aucune.

• **Soumet « submit » :** 

**Icône :** Aucune.

**Description :** submit est une association qui se trouve toujours entre un formulaire et une page serveur. Les formulaires soumettent les valeurs de leurs champs au serveur, par l'intermédiaire de pages serveur, pour qu'il les traite. Le serveur Web traite la page serveur, qui accepte et utilise les informations du formulaire. **Contraintes :** Aucune.

• **Construit « build » : Icône :** Aucune.

**Description** : La relation « build » est une relation particulière qui fait le pont entre les pages client et les pages serveur. L'association « build » identifie quelle page serveur est responsable de la création d'une page client. C'est une relation orientée, puisque la page client ne connait pas la page qui est à l'origine de sont existence.

Une page serveur peut construire plusieurs pages client, en revanche, une page client ne peut être construite que par une seule page serveur.

**Contraintes :** Aucune. • **Redirige « redirect » : Icône :** Aucune

**Description :** Une relation « redirect », est une association unidirectionnelle avec une page web, peut être dirigée à partir d'une page client ou serveur vers une autre page client ou serveur.

**Contraintes :** Aucune.

# **5.3. Diagramme de séquence** :

 Le diagramme de séquences montre les interactions entre objets selon un point de vue temporel. La représentation du contexte des objets se concentre sur l'expression des interactions.

 Un objet est matérialisé par une barre verticale appelée ligne de vie des objets. Les objets, communiquent en échangeant des messages représentés au moyen de flèches orientées, de l'émetteur du message vers le destinataire. L'ordre des messages est donné par leur position sur l'axe vertical

### **Formalisme :**

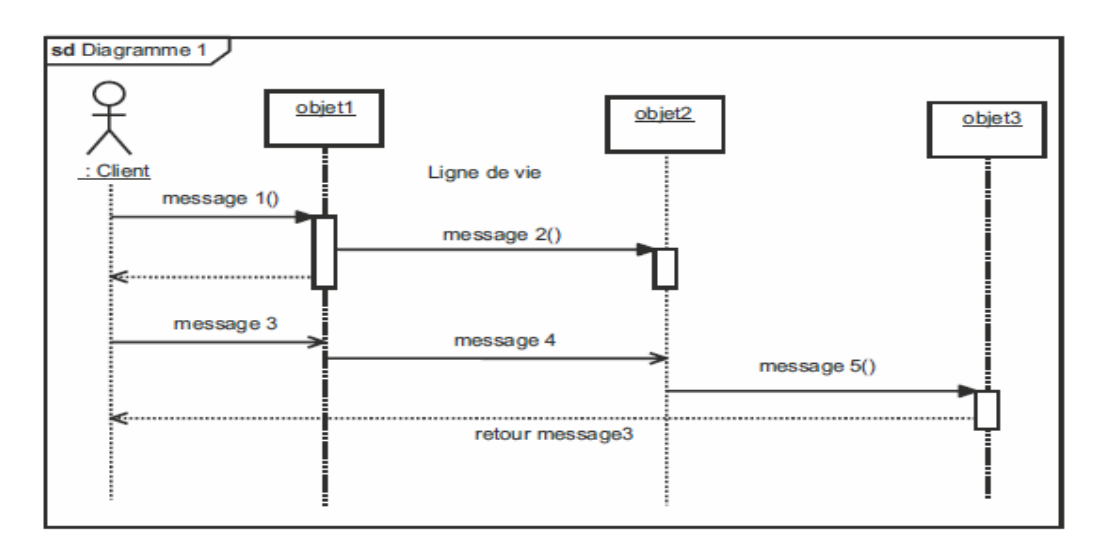

Les objets d'analyse utilisés sont repartis en trois catégories :

# - **Les objets d'interfaces :**

Un objet d'interface représente l'interface entre l'acteur et le système tels des pages web ou les écrans de saisie.

L'icône :

# - **Les objets entité :**

Ils sont des objets décrits dans un cas s'utilisation et qui se trouvent dans d'autres cas d'utilisation tels les fournisseurs, article, commande … L'icône :

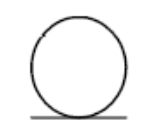

# **- Les objets contrôle :**

Il représente les activités des processus du système, ils dirigent les activités des entités et interfaces. Ces objets sont obtenus en extrayant les verbes des cas d'utilisation. L'icône :

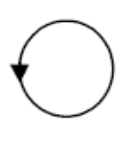

# **5.3.1 Fragment d'interaction :**

# **a.Types de fragments d'interaction :**

 Dans un diagramme de séquence, il est possible de distinguer des sous-ensembles d'interactions qui constituent des fragments.

 Un **fragment d'interaction** se représente globalement comme un diagramme de séquence dans un rectangle avec indication dans le coin à gauche du nom du fragment. Un port d'entrée et un port de sortie peuvent être indiqués pour connaître la manière dont ce fragment peut être relié au reste du diagramme. Dans le cas où aucun port n'est indiqué c'est l'ensemble du fragment qui est appelé pour exécution.

 Un **fragment d'interaction** dit combiner correspond à un ensemble d'interaction auquel on applique un **opérateur**. Un fragment combiné se représente globalement comme un diagramme de séquence avec indication dans le coin à gauche du nom de l'opérateur.

Treize opérateurs ont été définis dans UML : alt, opt, loop, par, strict/weak, break, ignore/ consider, critical, negative, assertion et ref.

# **b.Les opérateurs :**

### *Opérateur « alt »*

L'opérateur « **alt »** correspond à une instruction de test avec une ou plusieurs alternatives possibles. Il est aussi permis d'utiliser les clauses de type sinon.

#### **Formalisme**

L'opérateur « alt » se représente dans un fragment possédant au moins deux parties séparées par des pointillés.

### *Opérateur « opt »*

L'opérateur « **opt »** (optional) correspond à une instruction de test sans alternative (sinon). **Formalisme** 

L'opérateur « opt » se représente dans un fragment possédant une seule partie

### *Opérateur « loop »*

L'opérateur « **loop »** correspond à une instruction de boucle qui permet d'exécuter une séquence d'interaction tant qu'une condition est satisfaite.

Il est possible aussi d'utiliser une condition portant sur un nombre minimum et maximum d'exécution de la boucle en écrivant : «loop min, max ». Dans ce cas, la boucle s'exécutera au minimum min fois et au maximum max fois. Il est aussi possible de combiner l'option min/max avec la condition associée à la boucle.

#### **Formalisme**

L'opérateur « loop » se représente dans un fragment possédant une seule partie et englobant toutes les interactions faisant partie de la boucle.

#### *Opérateur « par »*

 L'opérateur « **par »** (parallel) permet de représenter deux séries d'interactions qui se déroulent en parallèle.

### **Formalisme**

 L'opérateur « par » se représente dans un fragment possédant deux parties séparées par une ligne en pointillé. C'est un opérateur qui est à notre avis plutôt utilisé dans l'informatique temps réel.

### *Opérateurs « strict » et « weak sequencing »*

 Les opérateurs « **srict »** et « **weak »** permettent de représenter une série d'interactions dont certaines s'opèrent sur des objets indépendants :

• L'opérateur « strict » est utilisé quand l'ordre d'exécution des opérations doit être strictement respecté.

• L'opérateur « weak » est utilisé quand l'ordre d'exécution des opérations n'a pas d'importance.

#### *Opérateur « break »*

 L'opérateur « **break »** permet de représenter une situation exceptionnelle correspondant à un scénario de rupture par rapport au scénario général. Le scénario de rupture s'exécute si la condition de garde est satisfaite.

### *Opérateurs « ignore » et « consider »*

 Les opérateurs « **ignore »** et « **consider »** sont utilisés pour des fragments d'interactions dans lesquels on veut montrer que certains messages peuvent être soit absents sans avoir d'incidence sur le déroulement des interactions (ignore), soit obligatoirement présents (consider).

### *Opérateur « critical »*

 L'opérateur «**critical»** permet d'indiquer qu'une séquence d'interactions ne peut être interrompue compte tenu du caractère critique des opérations traitées. On considère que le traitement des interactions comprises dans la séquence critique est atomique.

### *Opérateur « negative »*

 L'opérateur « **neg »** (negative) permet d'indiquer qu'une séquence d'interactions est invalide.

### *Opérateur « assertion »*

 L'opérateur « **assert »** (assertion) permet d'indiquer qu'une séquence d'interactions est l'unique séquence possible en considérant les messages échangés dans le fragment. Toute autre configuration de message est invalide.

### *Opérateur « ref »*

 L'opérateur « ref » permet d'appeler une séquence d'interactions décrite par ailleurs constituant ainsi une sorte de sous-diagramme de séquence.

# **5.3.2 Message synchrone et asynchrone :**

Dans un diagramme de séquence, deux types de messages peuvent être distingués :

• **Message synchrone :** Dans ce cas l'émetteur reste en attente de la réponse à son message avant de poursuivre ses actions. La flèche avec extrémité pleine symbolise ce type de message. Le message retour peut ne pas être représenté car il est inclus dans la fin d'exécution de l'opération de l'objet destinataire du message.

• **Message asynchrone**: Dans ce cas, l'émetteur n'attend pas la réponse à son message, il poursuit l'exécution de ses opérations. C'est une flèche avec une extrémité non pleine qui symbolise ce type de message.

# **5.4. Les autres diagrammes UML :**

**–** *Diagramme d'objet* **:** Le diagramme d'objet permet la représentation d'instances des classes et des liens entre instances.

**–** *Diagramme de composant (modifié dans UML 2)* **:** Ce diagramme représente les différents constituants du logiciel au niveau de l'implémentation d'u système.

**–** *Diagramme de déploiement (modifié dans UML 2)* **:** Ce diagramme décrit l'architecture technique d'un système avec une vue centrée sur la répartition des composants dans la configuration d'exploitation.

**–** *Diagramme de paquetage (nouveau dans UML 2)* : Ce diagramme donne une vue d'ensemble du système structuré en paquetage. Chaque paquetage représente un ensemble homogène d'éléments du système (classes, composants…).

**–** *Diagramme de structure composite (nouveau dans UML 2)* **:** Ce diagramme permet de décrire la structure interne d'un ensemble complexe composé par exemple de classes ou d'objets et de composants techniques. Ce diagramme met aussi l'accent sur les liens entre les sous-ensembles qui collaborent.

**–** *Diagramme d'état-transition (machine d'état)* **:** Ce diagramme montre les différents états des objets en réaction aux événements.

**–** *Diagramme d'activités (modifié dans UML 2)* **:** Ce diagramme donne une vision des enchaînements des activités propres à une opération ou à un cas d'utilisation. Il permet aussi de représenter les flots de contrôle et les flots de données.

**–** *Diagramme de communication (anciennement appelé collaboration) :* Ce diagramme est une autre représentation des scénarios des cas d'utilisation qui met plus l'accent sur les objets et les messages échangés.

**–** *Diagramme global d'interaction (nouveau dans UML 2)* : Ce diagramme fournit une vue générale des interactions décrites dans le diagramme de séquence et des flots de contrôle décrits dans le diagramme d'activités.

**–** *Diagramme de temps (nouveau dans UML 2)* : Ce diagramme permet de représenter les états et les interactions d'objets dans un contexte où le temps a une forte influence sur le comportement du système à gérer.

# **6. Les points forts et points faible d'UML**

# **6.1 Les points forts :**

**a**. UML est un langage formel et normalisé, gain de précision, gage de stabilité encourage l'utilisation d'outils

b. UML est un support de communication performant, il cadre l'analyse, il facilite la compréhension de représentations abstraites complexes, son caractère polyvalent et sa souplesse font un langage universel.

# **6.2. Les points faibles :**

 La mise en pratique d'UML nécessite un apprentissage et passe par une période d'adaptation.

La nécessité de s'accorder sur des modes d'expression communs est vitale en informatique. UML n'est pas à l'origine des concepts objets, mais en constitue une étape majeure, car il unifie les différentes approches et en donne une définition plus formelle.

 Le processus (non couvert par UML) est une autre clé de la réussite d'un projet. Or, l'intégration d'UML dans un processus n'est pas triviale et améliorer un processus est une tâche complexe et longue.

Les auteurs d'UML sont tout à fait conscients de l'importance du processus, mais l'acceptabilité industrielle de la modélisation objet passe d'abord par la disponibilité d'un langage d'analyse objet performant et standard.

# **Conclusion**

Cette annexe a proposé une présentation brève des principaux concepts de modélisation d'UML et son extension pour le web ainsi que leur notation.